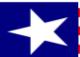

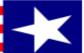

# POLL WORKER TRAINING MANUAL

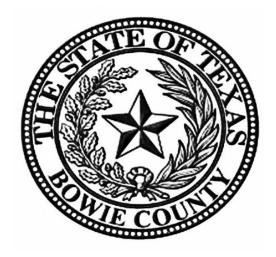

BOWIE COUNTY ELECTIONS DEPARMENT

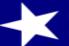

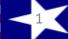

# WELCOME

Without you our election process would grind to a halt. We thank you for your help during Early Voting and/or on Election Day.

Working toward a successful election can be an exhilarating and exhausting experience with long hours and strict deadlines; it takes a serious commitment on your part. To ensure the integrity of each election, all election workers must be thorough, accurate, and attentive to the details involved in processing voters. Everyone makes mistakes, but please keep in mind that simple errors can undermine the election process. We are depending on you to be responsible and reliable.

The integrity of the election is a joint endeavor between you, as an election official, and our office. We are here to train you to the best of our ability and to serve as a resource during Early Voting and on Election Day. Your goal is to apply the knowledge that you learn from us and to protect the integrity of the election process. The integrity of the process relies on your ability to qualify voters, provide the correct ballot to each voter, assist voters as needed, maintain accurate records throughout the day, and complete all forms at the end of the day. Voting should be a pleasant experience, free from distraction and intimidation; it is a community act, a privilege that we share. Voters are welcome in the polling location and should be made to feel welcome by you.

This information that some may consider small or insignificant steps in our processing, is paramount to making sure that all elections are accurate and complete for all voters. In complying with the instructions, you will also be helping Elections Department personnel to rapidly and efficiently complete vote tabulations.

## Y'ALL ROCK!

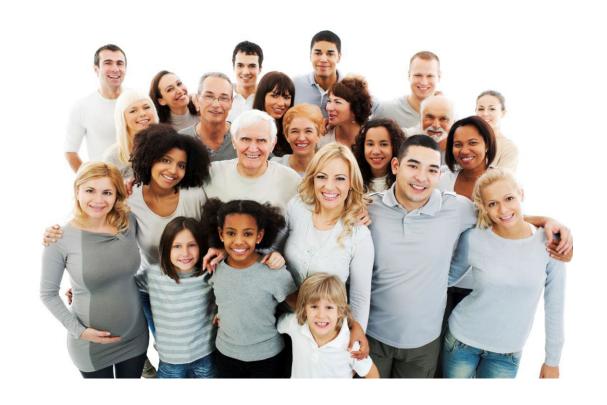

# THANK YOU FROM THE BOTTOM OF OUR HEARTS! PAT, DONNA, CASSEY, MELISSA & RITCHIE

### IMPORTANT INFORMATION

#### **IMPORTANT PHONE NUMBERS - BOWIE COUNTY**

**Elections Department** 

903-628-6809

903-628-6810

903-628-6706

903-628-6803

**Emergencies** 

911

**Bowie County Sheriff** 

903-628-6815 or 903-798-3149

**Bowie County Election's Website:** 

https://www.co.bowie.tx.us/page/bowie.Elections

#### **IMPORTANT ADDRESSES - BOWIE COUNTY ELECTIONS**

#### **Physical Address**

710 James Bowie Drive New Boston, TX 75570

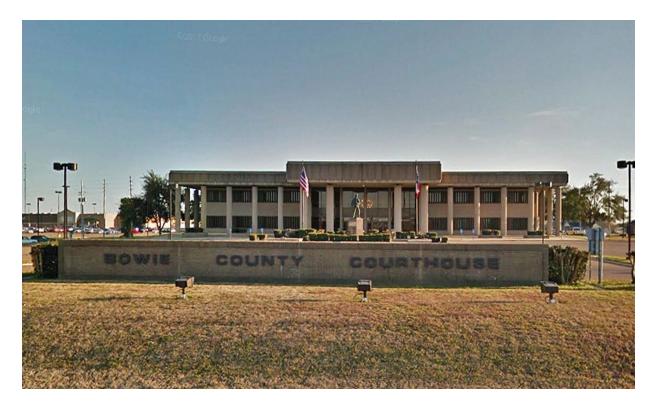

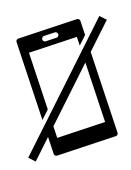

# ELECTRONIC DEVICES/MEDIA IN THE POLLING LOCATION

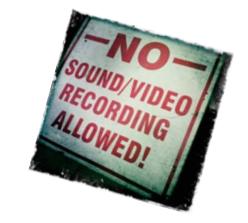

#### **ELECTRONIC DEVICES IN THE POLLING LOCATION**

#### Bowie County has provided postings for the polling location that state:

- "Turn Off Cell Phone"
- "Notice Prohibition of Certain Devices Within 100 Feet of Voting Stations".

#### The postings were created for the following reasons:

- Any voter's use of a personal wireless communication and recording devise is **prohibited** within 100 feet of voting location including but not limited to cell phones, digital phones, cameras, phone cameras, and sound recorders, as prescribed by the Texas Election Code.
- Voters must put cell phones in silent mode.
- Cell Phones are only allowed if used by election officials and/or by persons employed in the building where the polling location is located.
- Taking pictures inside a polling location is prohibited.
- Please help us enforce these rules. If a voter has a concern about these rules, please call the Election's Office so that he or she may talk with an Election Official.

#### MEDIA IN THE POLLING LOCATION

• Media coverage is **not allowed** inside the polling location. They must stay outside the 100-foot distance marker.

# PEOPLE ALLOWED / NOT ALLOWED IN THE POLLING LOCATON

#### PEOPLE ALLOWED IN THE POLLING LOCATION

- Election judge or clerk;
- A poll watcher;
- The Secretary of State;
- A staff member of the Elections Division of the Office of the Secretary of State performing an official duty in accordance with the Election Code;
- An election official, a sheriff, or a staff member of an election official or sheriff delivering election supplies;
- A person admitted to vote;
- A person providing assistance to a voter under Section 61.032 or 64.032;
- A person accompanying a voter who has a disability;
- A special peace officer appointed by the presiding judge under Section 32.075;
- The county chair of a political party conducting a primary election, as authorized by Section 172.1113;
- The county election officer, as defined by Section 31.091, as necessary to perform tasks related to the administration of the election; or person whose presence has been authorized by the presiding judge in accordance with the Election Code.
- State Election Inspectors The Secretary of State (SOS) may appoint Election Inspectors to observe the conduct of an election. Inspectors must be permitted to observe all election poll workers' activities. Inspectors are not required to take the Oath of Election Judges and Clerks. Inspectors will have identification cards issued by the SOS. Supervisor/Judge must require inspectors to show their badges. The SOS inspector will be wearing a name tag that will also serve as their identification card. Anyone purporting to be an inspector who cannot produce identification as an inspector should not be permitted in the polling location.

# PEOPLE ALLOWED / NOT ALLOWED IN THE POLLING LOCATON CONTINUED......

#### PEOPLE ALLOWED IN THE POLLING LOCATION CONTINUED......

- Children Texas election law allows children under 18 to accompany their parents into a polling location.
- Field Techs Field Techs are deputies of the Election Administrator who are allowed in the polling location to assist election workers with equipment. Field Techs are an extension of the Elections Department. Poll workers should comply with their requests/directives, respect their time, and treat them as you would any other Elections Official. Field Techs are required to wear an identification badge.

#### PEOPLE NOT ALLOWED IN THE POLLING LOCATION

#### **PROTESTERS**

- Protesters may appear <u>at</u> your polling location. Protesters <u>must</u> stay outside the 100-foot distance marker.
- If they refuse to abide by the electioneering laws of the Secretary of State, you may call the local police department if you are in the city limits or the Bowie County Sheriff's Department if you are outside the city limits.

### **POLL WATCHERS**

- **Appointment of Watcher** Only an appointing authority may appoint a Poll Watcher. The appointing authority can be:
- A candidate on the ballot
- o A campaign treasurer of a specific-purpose political action committee in an election on a measure.
- A political party
- A declared write-in candidate
- o Registered voters on behalf of an undeclared write-in candidate for elections where declaration is not required.
- **Eligibility** The following are the eligibility requirements:
- Watcher must be a registered voter of the territory covered by the election
- Candidates are ineligible to serve as watchers
- Watcher must not hold an elective public office
- o Watcher must not be an employee of an election judge or clerk serving at the same polling location.
- Watcher must not be related within the second degree of blood or by marriage to an election judge or clerk serving at the polling location.
- **Certificate of Appointment** The appointing authority must issue a Certificate of Appointment to the watcher.

#### The certificate must:

- State the name, residence address, and voter registration certificate number of the watcher
- Identify the election for and the location at which the watcher has been appointed to serve.
- o Be in writing and signed by the appointing authority and by the watcher
- o Indicate the capacity in which the appointing authority is acting (i.e., candidate, political party, etc.)
- Include an affidavit executed by the poll watcher that the poll watcher will not have possession of any mechanical or electrical means of recording images or sound unless the poll watch disables or deactivates the device.

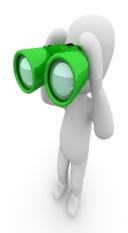

## **POLL WATCHERS Continued.....**

- •Presenting Certificate of Appointment The Poll Watcher must present the Certificate of Appointment to the Supervisor/Judge the first time the watcher reports for service. The watcher must then countersign the certificate. The certificate is retained at the polling location until voting at the polling location has concluded. [Sec.33.051(d)].
- •Signature comparison Supervisor/Judge <u>must</u> require the watcher to sign his/her name in their presence for signature comparison.
- •Statement of rejection If the watcher is not accepted by the Supervisor/Judge, the Certificate shall be returned to the watcher with a signed statement of the reason for rejection.
- •Number of Watchers During Early Voting, each appointing authority may appoint up to 7 watchers for each main or branch polling location. Up to 2 watchers appointed by the same authority may be on duty at the same polling location at the same time. On Election Day, each appointing authority may appoint up to 2 watchers for each vote center.
- •Hours of Service During Early Voting, a watcher serving may be present at the polling location at any time it is open and until completion of the securing of any voting equipment used at the polling location that is required to be secured on the close of voting each day. The watcher may serve when the watcher chooses. On Election Day, a watcher may begin service at any time after the judge arrives at the polling location and may remain at the polling location until the judge and the clerks complete their duties there.
- •Observing general activity A watcher is entitled to sit or stand conveniently near the election officials conducting the observed activity.
- •Inspection of records A watcher must be permitted to observe all election activities performed by the poll workers and to inspect records prepared by election officials.

10

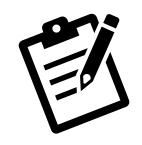

# POLL WATCHERS Continued......

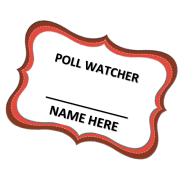

- •Written notes A watcher is entitled to make written notes while on duty. If the watcher leaves the polling location, the Supervisor/Judge may require the watcher to leave these notes at the polling location with another person on duty, selected by the watcher, until the watcher returns to duty.
- •Watcher may observe assistance of a voter by a poll worker A watcher is entitled to be present at the voting location when a poll worker is assisting a voter. The watcher is entitled to examine the ballot before the ballot is placed in the DS200 Scanner/Ballot Box to determine whether it is prepared in accordance with the voter's wishes.
- •Watcher may not observe independent assistance of a voter A watcher may not be present at the voting stations when the voter is marking the ballot or being assisted by a person other than a poll worker.
- •Watcher may not converse with poll workers with exception A watcher may not converse with the poll workers regarding the election, except to call attention to a Supervisor/Judge and or clerk to an irregularity or violation of law. If a watcher points out to a clerk an irregularity and the clerk refers the watcher to the Supervisor/Judge, the watcher may not discuss the matter further with the clerk unless the Supervisor/Judge invites the discussion.
- •Watcher may not converse with voter A watcher may not converse or communicate in any manner with the voter regarding the election.
- •Watcher must wear a form of ID prescribed by the SOS A watcher is required to wear an identification badge provided by the election official upon being accepted for service.

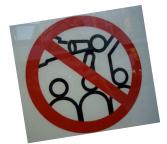

## **ELECTIONEERING AND PROTESTING**

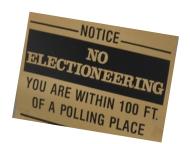

**Electioneering Prohibited** – During the time a polling location is open for the conduct of voting, a person may not electioneer for or against any candidate, measure, or political party in or within 100 feet of an outside door through which a voter may enter the building or structure in which the polling location is located.

**Examples of Electioneering** – Candidates and proponents of various viewpoints use campaigns to spread their messages to voters and urge people to vote for them or their issues. Some candidates hand out cards or pamphlets while others park vehicles in parking lots with signs posted on them. Some people lobby for or against an issue. Carrying signs and/or wearing political logo T-shirts, buttons or other campaign-related items within the 100-foot legal boundary is considered electioneering.

#### 1. Allowed within 100-feet (not considered electioneering):

- Voters are permitted to bring written materials into the voting location to reference, but the voter must remove them from the voting station. Election workers should periodically check around each voting station for any campaign materials left behind and dispose of them immediately.
- Exit surveyor, may be within the 100' marker if they only speak with willing voters exiting the location.

#### 2. Not allowed within 100-feet:

- Electioneering is prohibited within 100 feet of the entrance to the building where either Early Voting or Election Day voting is being conducted.
- Supervisors/Judges, Clerks, State or Federal Inspectors, Peace Officers and Poll Watchers must wear name tags or official badges while on duty in the polling location to indicate the person's name and title.
- Except for the individuals listed above, a person may not wear a badge, insignia, emblem or other similar communicative device relating to a candidate, measure or political party.

# **ELECTIONEERING AND PROTESTING Continued.....**

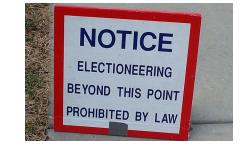

- 3. Not allowed within 1,000 feet of the building in which a polling location is located.
  - Any person using a prohibited sound amplification device, such as a megaphone or speaker system, for making a political speech, electioneering for or against any candidate, measure, or political party.

#### 4. When someone is in violation of the electioneering law:

- The Supervisor/Judge has the responsibility to ensure safe, confidential voting in the polling location and may ask a disruptive person to leave.
- Politely remind them of the Electioneering Law and ask them to conduct their electioneering Beyond the 100-foot marker.
- If the person is a voter, he/she must be given the opportunity to vote before removal from the polling location.
- Call the Elections Office at 903-628-6810 with any concerns.
- If they refuse to abide by the electioneering laws of the Secretary of State, you may call the local
- Police department if you are in the city limits or the Bowie County Sheriff's Department if you are outside the city limits.

#### **PROTESTERS**

- Protesters may appear at your polling location. Protesters must stay outside the 100-foot distance marker.
  - **❖** If there is refusal to abide by the electioneering laws of the Secretary of State, you may call the local police department if you are in the city limits or the Bowie County Sheriff's Department if you are outside the city limits.
  - **Electioneering is an offense if conducted within 100 feet of an outside door. A person commits a Class C misdemeanor if this prohibition against electioneering is violated.**13

## **SERVING VOTERS WITH DISABILITIES**

#### Serving voters who are blind or have low vision

- Don't touch, pet, or distract an assistive animal.
- Greet the person by telling them who and where you are.
- Provide a guiding device such as a ruler or card for signing forms.
- Offer to explain how the accessible machines work.
- If the voter needs assistance getting to the voting booth, guide them by voice or by offering your arm. Do not touch the individual without asking
- Offer assistance but allow individuals to cast votes independently if they prefer.

#### Serving voters who are deaf or have hearing impairments

- Don't shout at a person who is deaf
- Some voters read lips. Keep good eye contact and don't chew gum.
- Keep pen and paper for voters who may be able to communicate by passing notes.
- Understand that some voters will require a sign language interpreter.
- If voter is using a sign language interpreter, maintain eye contact with the voter directly, not their interpreter.

#### **Serving voters with speech impairments**

- Ask someone you don't understand to repeat what they said.
- Don't pretend to understand what someone says or complete someone's sentences.

#### **General tips**

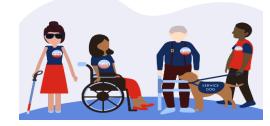

- Assume competence and treat every voter with respect.
- Be patient to those who need extra time to communicate or cast their ballot.
- Offer assistance, but don't begin to assist someone before asking if they want help.
- If you don't know what type of assistance someone needs, just ask.
- Inform people of right to use an accessible machine.
- Allow voters with disabilities to receive assistance from any person of their choice (besides their employer or union representative).
- Remember that some disabilities are invisible.
- Don't question a person about their disability.
- Offer curbside voting to someone having trouble getting into polling location.

#### Serving voters W/wheelchairs or mobility limitations

- Don't start pushing a wheelchair without first asking if assistance is needed
- Sit while talking to someone in a wheelchair, so they don't have to look up.
- Don't lean or hang on someone's wheelchair
- Don't offer to carry someone upstairs or into an inaccessible space
- Provide a place to sit or line preference for individuals who cannot stand for a long time.

# **CURBSIDE VOTING**

- **SB477 mandates** that each polling place designate a space not smaller than the size of one parking space for curbside voting. The space must be clearly marked with a sign that indicates the space is reserved for a voter who is unable to enter the polling place. The sign must also display, in a font that is clearly readable from a vehicle, a telephone number that a voter may call or text to request assistance from an election officer at the polling place.
  - ❖ Voters who are physically unable to enter the polling place or who may have signs or symptoms of an illness that prohibits them from entering the polling place without the fear of harming themselves or others, will contact the polling place through a cell phone number furnished by the Bowie County Elections Office.
  - ❖ This cell phone is for **CURBSIDE VOTING ONLY**.

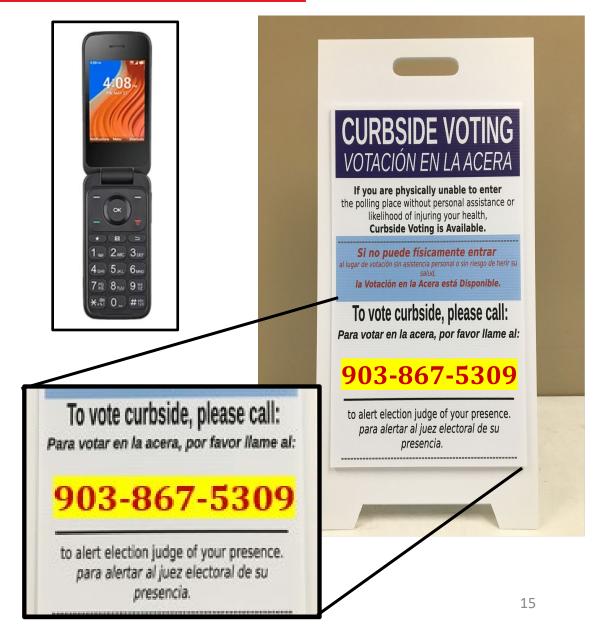

### EMERGENCIES IN THE POLLING LOCATION

The Bowie County Elections Office has established a Secure Plan for potential disaster(s) that could take place during an election.

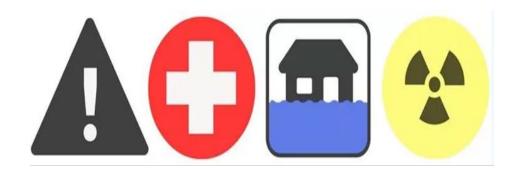

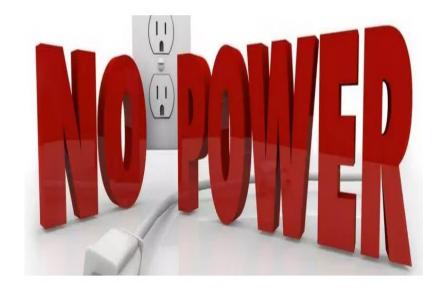

If your polling location is inaccessible or has lost power, you must contact the Bowie County Elections Administrator (903) 628-6810 immediately. An Elections Official will arrive at your location as soon as possible to assist in a secure protocol that has been set forth and approved by the State to ensure the safety of the election, election staff and voters.

FOR ALL OTHER EMERGENCIES CALL 911

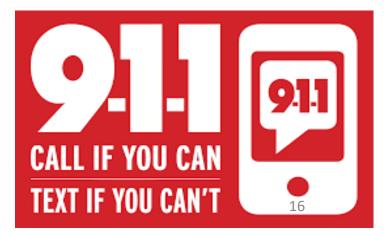

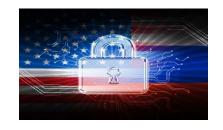

### **VOTING SECURITY CONCERNS**

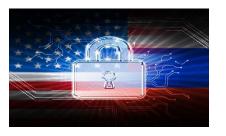

You may encounter voters who ask questions or express distrust about voting. Please remember the following things when addressing a voter with security concerns.

- 1. Stay positive and professional. Behaving defensively or in a confrontational manner will only focus more negative attention on the equipment. A voter with concerns is not criticizing you but rather questioning the equipment that Bowie County is Utilizing for voting.
- 2. Listen to the voter's concerns, but do not let the voter delay others from voting. A concerned voter just wants to express an opinion, and you are the most logical outlet. If you have voters waiting to vote, ask the voter to step aside for your conversation so that others may continue.
- 3. Explain to the voter that:
  - ✓ Neither the ExpressVote nor DS200s are networked.
  - ✓ They have only an AC power cord that connects them.
  - ✓ In addition, our election programming and tabulation computer system at the county is not networked. We have a stand-alone computer that is in a locked room. As the system is not on a network, no one can hack into the system from the outside.
  - ✓ The equipment is certified by the federal government, as well as the State of Texas. It is also run through a battery of tests at independent labs that are certified by the government.
- 4. If nothing satisfies the voter, you can offer the voter a chance to talk with the Elections Administrator by calling the Elections Department (903-628-6810).
- 5. If the voter become disruptive, the Supervisor/Judge has the authority to have that person removed from the premises for causing disruption the polling location.

### **ACCEPTABLE FORMS OF ID**

- Texas Law (SB 5) requires voters to show approved photo identification when voting in person. Texas Law allows voters with a reasonable impediment to obtain photo ID to present an approved supporting identification. These voters **must** also complete a Reasonable Impediment Declaration.
- The approved photo identification (List A) must be current or have expired no more than 4 years before being presented for voter qualification at the polling place (for voters age 18-69 years). A voter aged 70 years or older may use approved List A photo identification, no matter how long it has been expired.
- Remember: An Election Official MAY NOT swear to the personal knowledge of the voter's Identity. Always call the Judge's Hotline if there are questions concerning the type of ID a voter is presenting at your poll site.

### **ACCEPTABLE FORMS OF ID**

#### SB PHOTO ID (LIST A)

- TX Driver License
- TX Personal Identification Card
- License to Carry a Handgun/Concealed Handgun Licenses
- Election Identification Certificate (EIC)
- US Passport or Passport Card
- US Certificate of Citizenship or Naturalization (does not expire)
- United States Military Identification Card containing the person's photograph (Multiple forms; acceptable forms must be federal, military, and contain a photo).

#### **ACCEPTABLE SUPPORTING ID (LIST B)**

- Copy or original of a government document that shows the voter's name and an address, including the voter's voter registration certificate.
- · Copy of or original current utility bill
- Copy of or original bank statement
- Copy of or original government check
- Copy of or original paycheck
- Copy of or original of (a) a certified domestic (from a U.S. state or territory) birth certificate or (b) a document confirming birth admissible in a court of law which establishes your identity (which may include a foreign birth document).

Examples of other government documents showing voter's name and address that CAN be accepted. (Must be original if it contains a photo):

- Driver's licenses from other states
- ID cards issued by federally recognized Native American tribes
- DPS receipts not containing a photograph
- Texas DPS-issued driver licenses or personal ID cards more than 4 years expired (remains a LIST A ID if the voter is 70 or above).

## Examples of other government document that can NOT be accepted:

- Social Security cards
- Public college or university IDs without an address
- State/Federal employee IDs without an address
- Library cards without an address

NOTE: Address printed on ID does not have to match the address listed in EPOLLBOOK. A voter without a valid ID should be offered a provisional ballot. No voter should be turned away from the polls for failing to provide a valid ID.

### **VOTER IDENTIFICATION PROCEDURES FLOW CHART**

| <u>LIST A</u> – Photo ID's                         | <u>LIST B</u> – Supporting ID's<br>(non-photo)            |
|----------------------------------------------------|-----------------------------------------------------------|
| Texas Driver's License issued by DPS               | Valid Voter Registration Certificate                      |
| Texas Election Identification<br>Certificate (DPS) | Certified Birth Certificate (must be an original)         |
| Texas Personal Identification Card (DPS)           | Copy/Original – Current utility bill                      |
| Texas License to Carry a Handgun (DPS)             | Copy/Original – Bank Statement                            |
| US Military Identification Card                    | Copy/Original – Government<br>Check                       |
| US Citizenship Certificate                         | Copy/Original – Paycheck                                  |
| US Passport                                        | Copy/Original – Government document with name and address |

Reasonable Impediment
Declarations will now
be done on the
Voter Tablet Screen

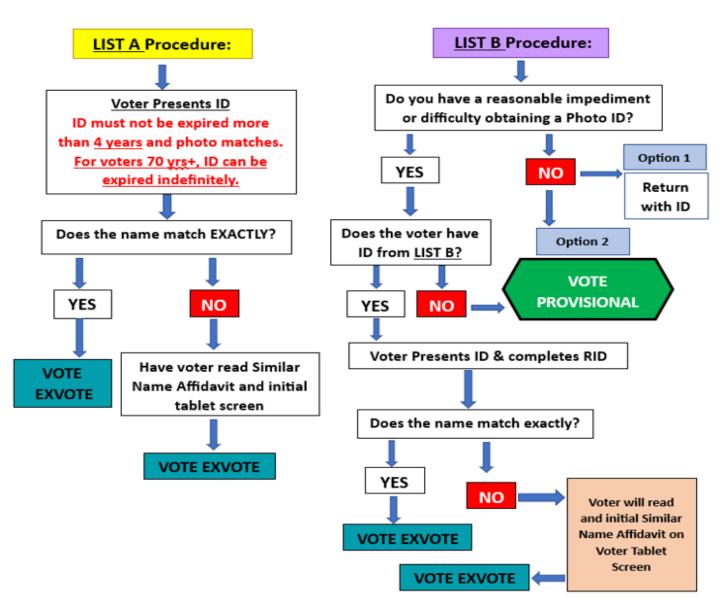

## ACCEPTABLE FORMS OF IDENTIFICATION **EXAMPLES**

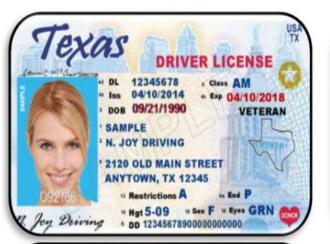

DRIVER LICENSE

4b. Exp: 03/06/2023 4a. iss: 03/06/2017

4d DL: 10003422 9 Class: M

12 COTTONWOOD RD

Texas

#### TX DRIVER LICENSE

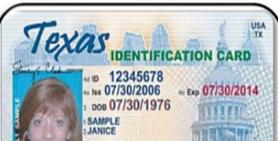

TX PERSONAL IDENTIFICATION

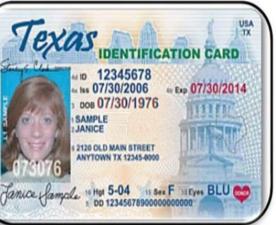

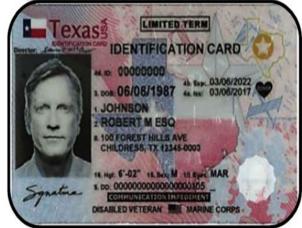

#### TX HANDGUN LICENSE

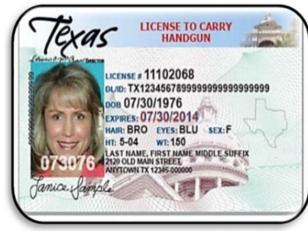

#### TX CONCEALED HANDGUN

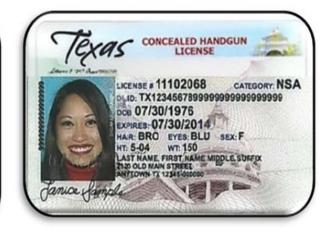

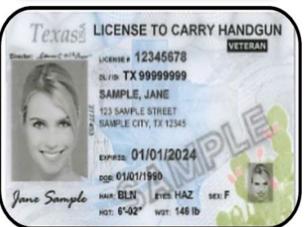

#### U.S. PASSPORT CARD AND BOOK

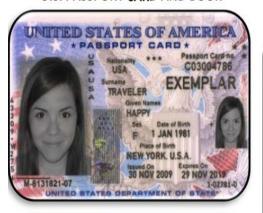

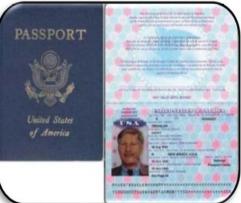

#### TX ELECTION IDENTIFICATION

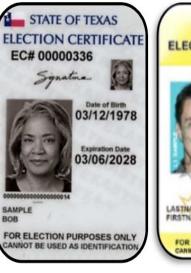

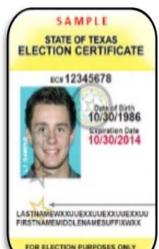

#### U.S. CITIZENSHIP OR NATURALIZATION CERTIFICATE – Do not expire

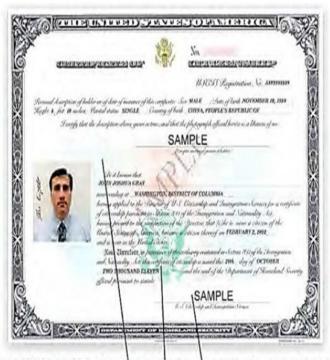

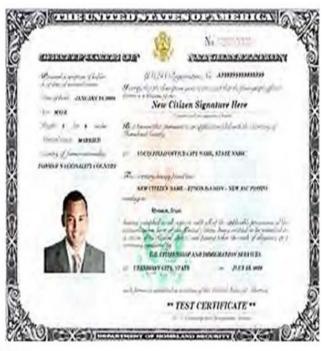

A standardized size of 8 ½ by 11 inches \ Digitized approval signature

Watermark within paper

Background featuring multi-color ink

DEPARTMENT OF DEFENSE (DOD) COMMON ACCESS CARD (CAC)

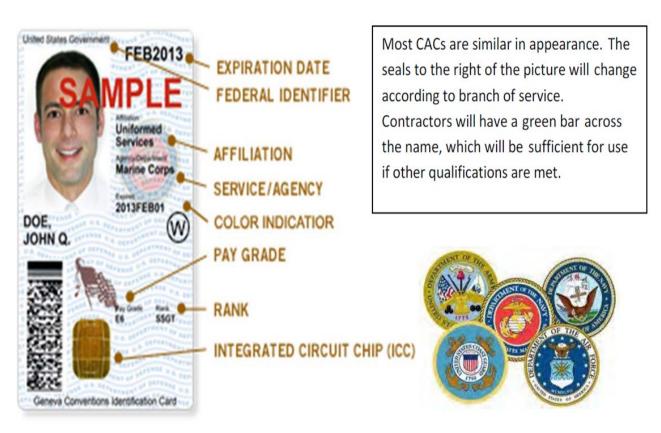

DEPARTMENT OF DEFENSE CIVILIAN RETIREE ID CARDS

#### Cards Will Be Chipless, Plastic IDs Security Image Service Seal Status Organ Donor Optical (Optional) Variable DoD Device. (OVD) DOE. Name JOHN G -Bar Code Pay Grade GS12 Issue Date 2008AUG05 2012JUL28 Pay Grade Identification Card (Optional) Magnetic Stripe **ID Card Only** ID Valid for 4 Years

**Green** – Generally for members of the Individual Ready Reserves and Inactive National Guard

**Blue** – Generally for retiree and members on Disability Retired Lists.

**Pink** – Generally for retired members of the Reserves and National Guard under the age of 60 and certain dependents.

Orange – Generally for certain dependents (active duty), Medal of Honor recipients, disabled veterans, and others.

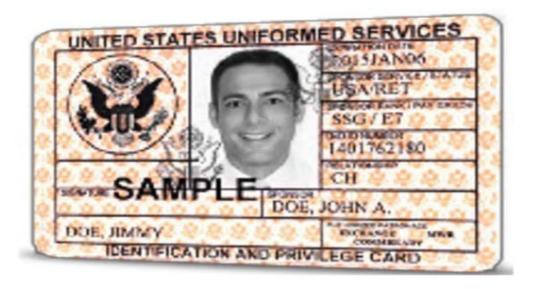

#### VETERANS AFFAIRS OR VETERAN HEALTH IDENTIFICATION CARD – Do not expire

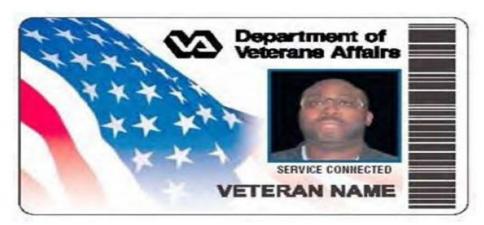

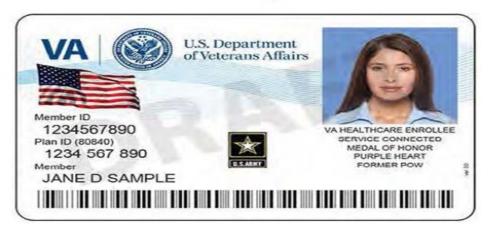

DISABILITY

**EXEMPTION** 

NOTATION

#### VOTER REGISTRATION CERTIFICATE

Although a Voter Registration Certificate alone is no longer a valid form of "List A" ID (unless it is marked with an "E" after the VUID), you may still use the certificate number to look up voters

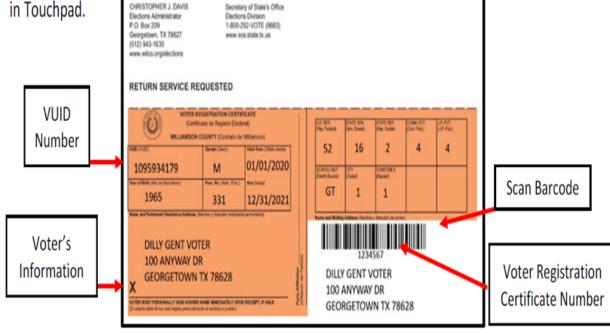

Use voter certificate numbers whenever possible. The voter certificate number is the 3-7-digit number shown below the government codes.

#### VOTER REGISTRATION CERTIFICATE W/DISABILITY EXEMPTION

Some voter registration certificates may indicate a disability exemption notation. These voters are exempt from the requirement to present a valid form of photo identification. Voters with this notation have applied for this permanent exemption at the Elections Department offices in Georgetown and have provided the required documentation specified in SB5 from either the U.S. Social Security Administration or the U.S. Department of Veterans Affairs. Voters who obtain this exemption can vote by presenting a voter registration certificate reflecting this exemption. The voter must present their Voter Registration Certificate with the (E) notation at the polls to claim this exemption.

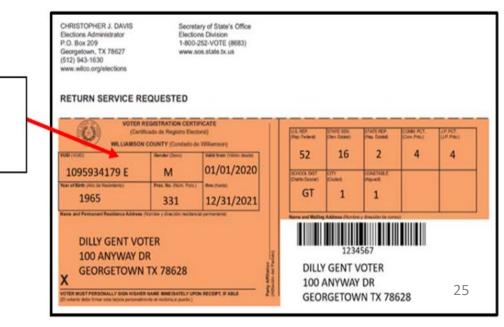

### HELPFUL INFORMATION ABOUT ID

### **DUPLICATE CERTIFICATES**

If a voter presents two voter registration certificates with all the same information but different Certificate numbers, use the certificate with the lower registration number. If possible, the Supervisor/Judge should write "Duplicate" on the certificate with the higher registration number, ask the voter to sign the back of the certificate, take the certificate from the voter, and return it to the Elections Department in the File Pocket. If the voter refuses to surrender the duplicate card, the Supervisor/Judge should suggest that the voter contact the Elections Department to cancel the duplicate certificate.

### **TEMPORARY EXEMPTIONS**

Voters who have a consistent religious objection to being photographed or voters who do not have a valid form of photo ID as a result of being a victim of a natural disaster as declared by the Governor of Texas or the President of the United States occurring not more than 45 days prior to appearing at polls, may vote a provisional ballot at the polling location. The voter must appear at the Elections Office in New Boston within six (6) calendar days after the election to sign an affidavit swearing to the religious objection or natural disaster, for the ballot to be counted.

### **SIX DAY CURE PERIOD**

If a voter does not present a valid photo ID, he or she must be offered a provisional ballot. For the ballot to be counted, the voter must then appear at the Elections Office within six days following Election Day to show an acceptable ID or apply for an exemption. All voters who cast a provisional ballot because they did not present a valid ID must be informed of the cure period and given the proper notices as described under provisional voting procedures. NOTE: A voter that does not present a valid ID may also choose to leave the polling place to obtain a valid ID and return with the acceptable ID to cast his or her ballot.

| 7-35 Prescribed by Secretary of State Section 127, 156, 65, 01.3, Texas Election Code 0000000                                                            |                                                                                |                               |  |  |  |  |
|----------------------------------------------------------------------------------------------------|--------------------------------------------------------------------------------|-------------------------------|--|--|--|--|
| BOWIE COUNTY<br>REGISTER OF OFFICIAL BA                                                                                                    | BOWIE COUNTY<br>REGISTER OF OFFICIAL BALLOTS                                   |                               |  |  |  |  |
| Election Title: Location Name:                                                                                                    |                                                                                |                               |  |  |  |  |
| Date: Ballot Scanner Identification Number(s):                                                                                                    | BCE                                                                            | -0#                           |  |  |  |  |
|                                                                                                    | INSTRUCTIONS: This is the most important form completed by the ELECTION JUDGE! |                               |  |  |  |  |
| Please fill in each of the lines below and sign the form. Direct each clei<br>to sign the form. File each copy of this form in the appropriate location: |                                                                                | vatchers (if present)         |  |  |  |  |
|                                                                                                    | Initial Ballots S                                                              | upplemental Ballots<br>Issued |  |  |  |  |
| A. Number of Blank Ballots Received                                                                                                    |                                                                                |                               |  |  |  |  |
| B. Public Count of voted ballots from Ballot Scanner Results<br>Tape                                                                                     |                                                                                | $\top$                        |  |  |  |  |
| C. Number of voted Provisional Ballots                                                                                                    |                                                                                | 1                             |  |  |  |  |
| The number of voted Provisional Ballots sealed in Affidavit<br>Envelopes. This number should match the total number of                                   |                                                                                |                               |  |  |  |  |
| names on the List of Provisional Voters.                                                                                                    |                                                                                |                               |  |  |  |  |
| Number of Spoiled Ballots + Number of Thrown Out     Ballots + Unused blank ballots signed by the Election     Judge                                     |                                                                                | 7                             |  |  |  |  |
| The number of ballots recorded on the "Register of Spoiled                                                                                               |                                                                                |                               |  |  |  |  |
| Ballots" form and placed in "Envelope for Spoiled Ballots" + the                                                                                         |                                                                                |                               |  |  |  |  |
| number of Thrown Out Ballots that were placed in the "Envelope<br>for Thrown Out Ballots" + any unused blank ballots                                     |                                                                                |                               |  |  |  |  |
| signed by the Election Judge but not issued to voters.                                                                                                   |                                                                                |                               |  |  |  |  |
| Number of Unused Ballots     Prepare unused ballots for transfer to the general custodian of records.                                                    |                                                                                | 1                             |  |  |  |  |
| F. Total number of ballots accounted for                                                                                                    |                                                                                | +                             |  |  |  |  |
| (Add Lines B + C + D + E) If this number is higher than Line A, the ballots are to be                                                                    |                                                                                |                               |  |  |  |  |
| If this number is higher than Line A, the ballots are to be<br>transferred to the Central Counting Station to be counted.                                |                                                                                |                               |  |  |  |  |
| G. Total number of ballots unaccounted for                                                                                                    |                                                                                | 1                             |  |  |  |  |
| (Line A minus Line F, include Supplemental Ballots issued, if applicable.)                                                                               |                                                                                |                               |  |  |  |  |
| Regular ballots issued but not deposited into the ballot box                                                                                             |                                                                                |                               |  |  |  |  |
| H. Total number of names on the Poll List or Combination                                                                                                 |                                                                                | 7                             |  |  |  |  |
| Forms or ePolibook.  Record the total number of voters who received ballots                                                                              |                                                                                |                               |  |  |  |  |
| including Provisional Voters                                                                                                    |                                                                                |                               |  |  |  |  |
| I. Number of Ballots in the transfer case<br>(Line H minus Line G)                                                                                       |                                                                                | 7                             |  |  |  |  |
| If there is a difference of 4 or more between this line and line                                                                                         |                                                                                |                               |  |  |  |  |
| B, the ballots are to be transferred to Central Counting<br>Station to be counted.                                                                       |                                                                                |                               |  |  |  |  |
| Station to be dounted.                                                                                                    |                                                                                |                               |  |  |  |  |
| Record the serial numbers of the seals used on each end of the (Ba                                                                                       | allot Box): Seal#_                                                             |                               |  |  |  |  |
|                                                                                                    | Seal #_                                                                        |                               |  |  |  |  |
| AFFIDAVIT                                                                                                    |                                                                                |                               |  |  |  |  |
| We, the undersigned election officials, do hereby certify that all voted b<br>be transferred to the central counting station.                            | allots were placed in                                                          | the ballot box(es) to         |  |  |  |  |
| WITNESS MY HAND this day of                                                                                                    |                                                                                | 20                            |  |  |  |  |
| Presiding Judge: Clerk:                                                                                                    |                                                                                |                               |  |  |  |  |
| Alternate Judge: Clerk:                                                                                                    |                                                                                |                               |  |  |  |  |
| Poll Watcher (if present): Clerk:                                                                                                    |                                                                                |                               |  |  |  |  |
| Poll Watcher (if present): Clerk:                                                                                                    |                                                                                |                               |  |  |  |  |
|                                                                                                    |                                                                                |                               |  |  |  |  |
|                                                                                                    |                                                                                |                               |  |  |  |  |

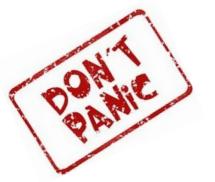

KEEP CALM

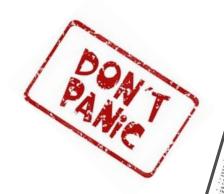

# **ELECTION FORMS**

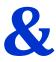

# **ENVELOPES**

AW7-15b
Prescribed by Secretary of State
Prescribed By Secretary of State
Section 64 008, Texas Election Code
Section 64 008, Texas Election Code
SECRECY ENVELOPE (Sobre Secreto)

SECRECY ENVELOPE (Sobre Secreto)

Fold and seal ballot in this envelope and then seal in the provisional ballot envelope.

(Doble y selle su boleta en este sobre. Luego selle en el sobre de boleta provisional.)

KEEP CALM AND CHECK YOUR SOURCES

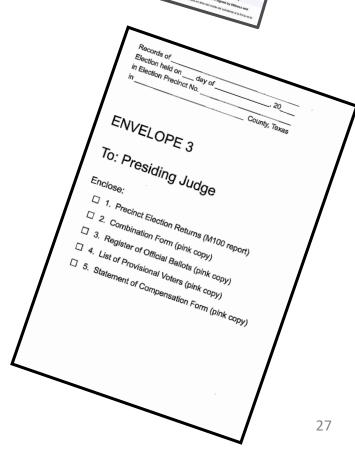

# STATEMENT OF COMPENSATION AND OATHS BOWLE COUNTY, TEXAS LOCATION NO. (ELECTION DAY)

|                                                                                                    |                                                                                                    |                                                                                                    | BOWIE CO                                                                                                    |                                                                                                    |                                                                                                    |                                                                                                    | ATION NO.                                                                                                    |
|----------------------------------------------------------------------------------------------------|----------------------------------------------------------------------------------------------------|----------------------------------------------------------------------------------------------------|----------------------------------------------------------------------------------------------------|----------------------------------------------------------------------------------------------------|----------------------------------------------------------------------------------------------------|----------------------------------------------------------------------------------------------------|----------------------------------------------------------------------------------------------------|
| DATE:                                                                                                    |                                                                                                    |                                                                                                    | GENERAL/JO                                                                                                    | INT ELECTI                                                                                                    | ON                                                                                                    |                                                                                                    | 11/8/2022                                                                                                    |
|                                                                                                    | his is a Legal Document that will be filed with the County Auditor. Print neatly <u>in ink</u> and fill out <u>only</u> the<br>haded areas. The Statement of Officer MUST be completed prior to taking the constitutional oath of office.                                                                                                    |                                                                                                    |                                                                                                    |                                                                                                    |                                                                                                    |                                                                                                    |                                                                                                    |
| STATEMENT OF OFFICER: "I do solemnly swear (or affirm) that I have not directly or indirectly paid,<br>oromised to pay, contributed or promised to contribute any money, or thing of value, or promised any public<br>office or employment for the giving or withholding of a vote at the election at which I was elected or as a<br>evant to secure my appointment or confirmation, whichever case may be, so help me God.<br>CONSTITUTIONAL OATH OF OFFICE: I do solemnly swear (or affirm), that I will faithfully execute the<br>he duties of the office of, Election & Alternate Judge and Voting Clerks, of the State of Texas, and will to<br>he best of my ability to preserve, protect, and defend the Constitution and laws of the United States<br>and of this State, so help me God.                                                                                                    |                                                                                                    |                                                                                                    |                                                                                                    |                                                                                                    |                                                                                                    |                                                                                                    |                                                                                                    |
| I am a re<br>I am not a<br>I am not a                                                                                                    | gistered vol<br>an elected j<br>a candidate                                                                                                    | IBILITY TO SERVE A<br>ter of Bowle County, 1<br>bublic officer (Precinc<br>for a public office or<br>e or relative of any op                                                                                                    | Texas or a Stude<br>t Chair is not cor<br>an opposed Pre                                                                                                    | ent Election Ci<br>nsidered a pui<br>cinct Chair in                                                                    | blic office),<br>the current el                                                                                                    |                                                                                                    |                                                                                                    |
| DATE DATE                                                                                                    |                                                                                                    | treasurer or manage<br>escription                                                                                                    |                                                                                                    | In the current                                                                                                    |                                                                                                    | Time Out                                                                                                    | Total Hours                                                                                                    |
|                                                                                                    | ECTION                                                                                                    |                                                                                                    | Time in                                                                                                    | Time Out                                                                                                    | inne in                                                                                                    | nine out                                                                                                    | Total riours                                                                                                    |
|                                                                                                    | RAINING                                                                                                    |                                                                                                    |                                                                                                    |                                                                                                    |                                                                                                    |                                                                                                    |                                                                                                    |
| -                                                                                                    |                                                                                                    | AL HOURS                                                                                                    |                                                                                                    |                                                                                                    |                                                                                                    |                                                                                                    |                                                                                                    |
| Did you attend                                                                                                    | County Tr                                                                                                    |                                                                                                    |                                                                                                    |                                                                                                    |                                                                                                    |                                                                                                    | 1 -                                                                                                    |
| a number to be issued<br>notified by the interns                                                                                                    | INGUAL?<br>er penalties of p<br>d to me), and (2)<br>al Revenue Servi                                                                                                    | Yes  rjury, I certify that: (1) the nu I am not subject to backup wit or (IRS) that I am subject to be                                                                                                    | No<br>imber shown on this for<br>thholding because: (a) I<br>ckup withholding as a r                                                                                                    | rm is my correct tee<br>arm exempt from b<br>each of failure to n                                                      | ackup withholding,<br>aport all interest or                                                                                                    | n number (or I am<br>or (b) I have not b<br>dividends, or (c) th                                                                                                    | een<br>he IRS has                                                                                                    |
| CERTIFICATION: Undi<br>a number to be issued<br>notified by the interna<br>notified me that I am                                                                                                    | ingual?<br>er penalties of p<br>d to me), and (2)<br>al Revenue Servi<br>no longer subject                                                                                                    | Yes  erjury, I certify that: (1) the nu I am not subject to backup wit ce (IRS) that I am subject to be                                                                                                    | No<br>imber shown on this for<br>thholding because: (s) I<br>ckup withholding as a r<br>3) I am a U. S. citteen or                                                                                                    | rm is my correct to<br>am exempt from b<br>woult of failure to re<br>other U.S. person.                                | Language?  payer identification ackup withholding.  sport all interest or                                                                                                    | n number (or I am<br>or (b) I have not b<br>dividends, or (c) th                                                                                                    | waiting for<br>ean<br>he RS has                                                                                                    |
| CERTIFICATION: Undo<br>a number to be issued<br>notified by the interm<br>notified me that I am<br>I am eligible to serve a                                                                                                    | in GUAL?<br>er penalties of p<br>d to me), and (2)<br>al Revenue Servi<br>no longer subject<br>as an Election Of                                                                                                    | Yes  erjuny, I certify that: (1) the no I am not subject to backup with to backup withholding, and (                                                                                                    | No<br>imber shown on this for<br>thholding because: (s) I<br>ckup withholding as a r<br>3) I am a U. S. citteen or                                                                                                    | rm is my correct to<br>am exempt from b<br>woult of failure to re<br>other U.S. person.                                | Language?  payer identification ackup withholding.  sport all interest or                                                                                                    | n number (or I am<br>or (b) I have not b<br>dividends, or (c) th                                                                                                    | waiting for<br>ean<br>he RS has                                                                                                    |
| CERTIFICATION: Undo<br>a number to be issued<br>notified by the interm<br>contified me that I am<br>am eligible to serve a<br>SIGNATURE:                                                                                                    | in gualties of p<br>of to me), and (2)<br>all Revenue Servi<br>no longer subjects<br>as an Election Of                                                                                                    | Yes  erjuny, I certify that: (1) the no I am not subject to backup with to backup withholding, and (                                                                                                    | No<br>imber shown on this for<br>thholding because: (s) I<br>ckup withholding as a r<br>3) I am a U. S. citteen or                                                                                                    | rm is my correct to<br>am exempt from b<br>woult of failure to re<br>other U.S. person.                                | Language?  payer identification ackup withholding.  sport all interest or                                                                                                    | n number (or I am-<br>or (b) I have not b<br>dividends, or (c) the<br>have taken the abo                                                                                                    | waiting for<br>ean<br>he RS has                                                                                                    |
| CERTIFICATION: Under number to be laused on number to be laused on notified by the interns notified on the tit arm is am eligible to serve a SIGNATURE: PRINTED LEGAL                                                                                                    | in gualities of p do may), and (2) and (2) and (2) and (2) and (2) and (2) and (2) and (3) and (3) and | Yes  erjuny, I certify that: (1) the no I am not subject to backup with to backup withholding, and (                                                                                                    | No<br>imber shown on this for<br>thholding because: (s) I<br>ckup withholding as a r<br>3) I am a U. S. citteen or                                                                                                    | rm is my correct to<br>am exempt from b<br>woult of failure to re<br>other U.S. person.                                | Language?  payer identification ackup withholding.  sport all interest or                                                                                                    | n number (or I am-<br>or (b) I have not b<br>dividends, or (c) the<br>have taken the abo                                                                                                    | waiting for<br>ean<br>he RS has                                                                                                    |
| CERTIFICATION: Undid a number to be laused notified by the interm notified or that I arm I am eligible to serve I SIGNATURE: PRINTED LEGAL PRINT ADDRES                                                                                                    | er penalties of p<br>for the penalties of 20<br>all Revenue Servi<br>no longer subjects an effection of<br>the penalties of the penalties of the<br>L NAME:                                                                                                    | Yes  erjuny, I certify that: (1) the no I am not subject to backup with to backup withholding, and (                                                                                                    | No<br>imber shown on this for<br>thholding because: (s) I<br>ckup withholding as a r<br>3) I am a U. S. citteen or                                                                                                    | rm is my correct to<br>am exempt from b<br>woult of failure to re<br>other U.S. person.                                | Language?  payer identification ackup withholding.  sport all interest or                                                                                                    | n number (or I am-<br>or (b) I have not b<br>dividends, or (c) the<br>have taken the abo                                                                                                    | waiting for<br>ean<br>he RS has                                                                                                    |
| CERTIFICATION: Undi<br>a number to be issued<br>notified by the interna<br>notified me that I am                                                                                                    | er penalties of p<br>for the penalties of 20<br>all Revenue Servi<br>no longer subjects an effection of<br>the penalties of the penalties of the<br>L NAME:                                                                                                    | Yes  erjuny, I certify that: (1) the no I am not subject to backup with to backup withholding, and (                                                                                                    | No<br>imber shown on this for<br>thholding because: (s) I<br>ckup withholding as a r<br>3) I am a U. S. citteen or                                                                                                    | rm is my correct to<br>am exempt from b<br>woult of failure to re<br>other U.S. person.                                | Language?  payer identification ackup withholding.  sport all interest or                                                                                                    | n number (or I am-<br>or (b) I have not b<br>dividends, or (c) the<br>have taken the abo                                                                                                    | waiting for<br>ean<br>he RS has                                                                                                    |
| CERTIFICATION: Under a number to be issued notified by the intermonthing the transmission of the series of the series of the ser | er penalties of p<br>for the penalties of 20<br>all Revenue Servi<br>no longer subjects an effection of<br>the penalties of the penalties of the<br>L NAME:                                                                                                    | Yes  erjuny, I certify that: (1) the no I am not subject to backup with to backup withholding, and (                                                                                                    | No<br>imber shown on this for<br>thholding because: (s) I<br>ckup withholding as a r<br>3) I am a U. S. citteen or                                                                                                    | rm is my correct tas<br>arm exempt from to<br>result of failure to<br>result of failure and re-<br>rother U.S. person. | Language?  payer identification ackup withholding.  sport all interest or                                                                                                    | n number (or I am-<br>or (b) I have not b<br>dividends, or (c) the<br>have taken the abo                                                                                                    | waiting for<br>ean<br>he RS has                                                                                                    |
| CERTIFICATION Under a number to be issued northed by the intermonthed by the intermonthed me slightle to serve a serve is single to serve a serve is single to serve a serve is single to serve a serve is single to serve a serve is single to serve a serve is single to serve a serve is single to serve a serve is single to serve a serve is single to serve a serve is single to serve a serve is single to serve a serve is single to serve is single to se | INGUAL?  are penalties of p for me), and (2) for me), and (2) for me), and (2) of the me), and (3) of the me), and (4) of the me), and (4) of the  | Yes  erjuny, I certify that: (1) the no I am not subject to backup with to backup withholding, and (                                                                                                    | No<br>birriber shown on this for<br>thholding because (a) 1 cap<br>class withholding as a r<br>3 l am et U. Till a m et a. Till<br>because worked are accura-                                                                                                    | rm is my correct tas<br>arm exempt from to<br>result of failure to<br>result of failure and re-<br>rother U.S. person. | Language?  payer identificatio actup withholding, sport all interest I also certify that I                                                                                                    | n number (or I am-<br>or (b) I have not b<br>dividends, or (c) the<br>have taken the abo                                                                                                    | waiting for<br>ean<br>he RS has                                                                                                    |
| CONTRACTOR LONG A REPORT TO BE INSURE A REPORT TO BE INSURE A REPORT TO BE INSURE A REPORT TO BE INSURE A REPORT TO BE INSURE A REPORT TO BE INSURE A REPORT TO BE INSURE A REPORT TO BE INSURE A REPORT TO BE INSURE A REPORT TO BE INSURE A REPORT TO BE INSURE A REPORT TO BE INSURED TO BE I STATE TO BE I STATE THAT THE BETT TO BE INSURED TO BE INSURED T | INGUAL?  we penaltite of p to me), and (2) in the me), and (2) in the me), and (2) in the me).  It is me), and (2) in the me).  It is me in the distinct of the me).  It is me in the distinct of the me).  It is me in the distinct of the me).                                                                                                    | Yes weight, i cartify that: (1) the m is am not subject to backup will be more subject to backup will copy that I am subject to be backup willoff, and of fictid, and my information and                                                                                                    | No hobbies shown on this for thholding bacause (a) I chap withholding as a recommendation of the shown worked was seron worked was seron bears worked was seron bears worked was seron statement of the ed election and                                                                                                    | m is my convect the man exempt from in which the man exempt from in which of fedure to me of the U.S. person.          | Language?  Language?  Language?  Language  Language  Lan | n number (or I am or (b)) have not be discharged from the control of the control of the control | wathing for see see the see that the see that the see tha |
| CONTRACTOR LONG A REPORT TO BE INSURE A REPORT TO BE INSURE A REPORT TO BE INSURE A REPORT TO BE INSURE A REPORT TO BE INSURE A REPORT TO BE INSURE A REPORT TO BE INSURE A REPORT TO BE INSURE A REPORT TO BE INSURE A REPORT TO BE INSURE A REPORT TO BE INSURE A REPORT TO BE INSURED TO BE I STATE TO BE I STATE THAT THE BETT TO BE INSURED TO BE INSURED T | in NGUAL?  we penalties of p to me), and p to me), and p to me), and p to me), and p to me), and p to me), and p to me), and flavorus Servin on longer subjects as an Election of the serving serving  | Yes separa, loadily that: (1) the not also not subject to beckup with an not subject to beckup with a subject to beckup with a subject to be compared to be compared to be  | No mber shown on this for thholding brocurse (s) 1 clasp withholding as a recommendation of the shown of the shown worked are account to the shown worked are account to the shown worked account to the shown worked account to the shown worked account to the shown worked account to the shown worked account to the shown worked account to the shown worked account to the shown worked account to the shown worked account to the shown worked account to the shown worked account to the shown worked account to the s | m is my correct be an exempt from in sealth of fedure to me should of fedure to me of the U.S. person.                 | Language?  Depreye destification destination destinati | n number (or I am n rember (or I am n (o) I have not be n (o) I have not be heve taken the sho  DATE:  DATE:                                                                                                    | wathing for see see the see that the see that the see tha |
| CONTREATION. Under the term of the transfer to be trained to the trained on the trained to the trained to the trained to the trained to the trained to the trained to the trained to the trained to the trained to the trained to the trained to the trained trained to the trained trained to the trained trained tra | in in its in its | Yes separa, loadily that: (1) the not also not subject to beckup with an not subject to beckup with a subject to beckup with a subject to be compared to be compared to be  | No mber shown on this for thholding brocurse (s) 1 clasp withholding as a recommendation of the shown of the shown worked are account to the shown worked are account to the shown worked account to the shown worked account to the shown worked account to the shown worked account to the shown worked account to the shown worked account to the shown worked account to the shown worked account to the shown worked account to the shown worked account to the shown worked account to the shown worked account to the s | m is my correct be an exempt from in sealth of fedure to me should of fedure to me of the U.S. person.                 | Language?  Depreye destification destination destinati | n number (or I am n rember (or I am n (o) I have not be n (o) I have not be heve taken the sho  DATE:  DATE:                                                                                                    | wathing for see see the see that the see that the see tha |
| CONTREATION. Under the term of the transfer to be trained to the trained on the trained to the trained to the trained to the trained to the trained to the trained to the trained to the trained to the trained to the trained to the trained to the trained trained to the trained trained to the trained trained tra | in NGUAL?  we penalties of p to me), and p to me), and p to me), and p to me), and p to me), and p to me), and p to me), and flavorus Servin on longer subjects as an Election of the serving serving  | Yes separa, loadily that: (1) the not also not subject to beckup with an not subject to beckup with a subject to beckup with a subject to be compared to be compared to be  | No mber shown on this for thholding brocurse (s) 1 clasp withholding as a recommendation of the shown of the shown worked are account to the shown worked are account to the shown worked account to the shown worked account to the shown worked account to the shown worked account to the shown worked account to the shown worked account to the shown worked account to the shown worked account to the shown worked account to the shown worked account to the shown worked account to the shown worked account to the s | m is my correct be an exempt from in sealth of fedure to me should of fedure to me of the U.S. person.                 | Language?  Depreye destification destination destinati | n number (or I am n rember (or I am n (o) I have not be n (o) I have not be heve taken the sho  DATE:  DATE:                                                                                                    | wathing for see see the see that the see that the see tha |
| COMPLEATION. Load is number to be insue to be insue to | in in its in its | Yes separa, loadily that: (1) the not an interest to backup will are not subject to backup will be separated by the separate separate sepa | No mber shown on this for thholding brocurse (s) 1 clasp withholding as a recommendation of the shown of the shown worked are account to the shown worked are account to the shown worked account to the shown worked account to the shown worked account to the shown worked account to the shown worked account to the shown worked account to the shown worked account to the shown worked account to the shown worked account to the shown worked account to the shown worked account to the shown worked account to the s | m is my correct became make of fellows to me search of fellows to me search of fellows to me other U.S. person.        | Language?  Depreye destification destination destinati | n number (or I am n rember (or I am n (o) I have not be n (o) I have not be heve taken the sho  DATE:  DATE:                                                                                                    | weathing for see the list State over CATH.  No of the above named this election.                                                                                                    |
| COMPREADON: Under the best in the control of the control of the co | er paralities of pi fits may, and (2) of flavorate Service of flavorate Service of flavorate Service of flavorate Service of flavorate Service of flavorate Service of flavorate Service of flavorate of flavorate of | Yes surply, loartly that: (1) the not subject to backup with an not subject to backup with a first of the law subject to be followed by the law subject to be followed by the law subject to be the law subject to be law to be law to be la | No mber shown on this for thholding brocurse (s) 1 clasp withholding as a recommendation of the shown of the shown worked are account to the shown worked are account to the shown worked account to the shown worked account to the shown worked account to the shown worked account to the shown worked account to the shown worked account to the shown worked account to the shown worked account to the shown worked account to the shown worked account to the shown worked account to the shown worked account to the s | m is my correct became make of fellows to me search of fellows to me search of fellows to me other U.S. person.        | Language?  Depreye destification destination destinati | n number (or I am n rember (or I am n (o) I have not be n (o) I have not be heve taken the sho  DATE:  DATE:                                                                                                    | weathing for see the see that the see that t |

BUDGET LINE TO CHARGE

#### **DESCRIPTION OF FORM:**

Legal size, 3-part form with white, yellow and pink copies.

#### WHEN IS IT USED?

**Election Day** 

#### WHERE DOES IT GO?

White and yellow copies go in Yellow envelope #2 and pink copy goes in Pink envelope #3

#### **FORM INSTRUCTIONS:**

- **LEGIBLY** fill-in information in all fields of the form.
- Clearly indicate all hours worked including the time used for set-up, if applicable.
- All Election workers MUST sign in the signature box and must include their contact information in case there are any questions.
- The Presiding Judge MUST sign the bottom of the form affirming all information.

# STATEMENT OF COMPENSATION AND OATHS (EARLY VOTING)

| November 8, <u>2022</u>                      | 52503500000 3 OHITE                              | E.B. W                 |                       |              |                  |      |               |              |                    |                                         |                                 |                         |
|----------------------------------------------|--------------------------------------------------|------------------------|-----------------------|--------------|------------------|------|---------------|--------------|--------------------|-----------------------------------------|---------------------------------|-------------------------|
|                                              | COMPENSATION<br>DATHS                            | EARLY VOTIN            | NG LOCATION           | W            | rite in Location |      |               |              | November 8<br>Date |                                         | eneral/Join<br>Type of Election |                         |
|                                              | f Election Official<br>se Print Legibly)         | Complete<br>(Include C | Address<br>City, Zip) | Social Secur | ity Number       | Date | Hours<br>From | Worked<br>To | Total<br>Hours     | Rate<br>x of Pay =                      | Amount                          | Payro<br>Offic<br>Use O |
|                                              |                                                  |                        |                       | -            | -                |      |               |              |                    | /hr.                                    |                                 |                         |
| Home Phone                                   | Cell Phone                                       |                        | TX                    | E-Mail       |                  |      |               |              |                    | /hr                                     |                                 |                         |
| Signature                                    |                                                  |                        |                       | •            |                  |      |               |              |                    | /hr.                                    |                                 |                         |
|                                              |                                                  |                        |                       |              |                  |      |               |              |                    | /01.                                    |                                 |                         |
|                                              |                                                  |                        |                       |              |                  |      |               |              |                    |                                         | I                               |                         |
|                                              |                                                  |                        |                       |              |                  |      |               |              |                    | /hr.                                    |                                 |                         |
|                                              | / Polling location set up                        | / Delivery ONLY.       |                       |              |                  |      |               |              |                    | /hr<br>/hr                              |                                 |                         |
|                                              | / Polling location set up<br>rith Polling Hours) | / Delivery ONLY.       |                       |              | _                |      |               |              |                    | CAA                                     |                                 |                         |
| o Not Include w                              |                                                  | <u> </u>               | and/or Hours          | Rate         |                  |      |               |              |                    | /hr                                     |                                 |                         |
| o Not Include w                              | rith Polling Hours)                              | <u> </u>               | and/or Hours          | Rate         |                  |      |               |              |                    | /hr<br>/hr                              |                                 |                         |
| Oo Not Include w                             | LOCATION                                         | <u> </u>               | and/or Hours          | Rate         |                  |      |               |              |                    | /hr<br>/hr<br>/hr                       |                                 |                         |
| RAINING OCATION SET-                         | LOCATION                                         | <u> </u>               | and/or Hours          | Rate         |                  |      |               |              |                    | /hr. /hr. /hr. /hr. /hr.                |                                 |                         |
| Oo Not Include w                             | LOCATION  -UP                                    | <u> </u>               | and/or Hours          | Rate         |                  |      |               |              |                    | /hr<br>/hr<br>/hr                       |                                 |                         |
| TRAINING  OCATION SET- DELIVERY  TEMPORARY W | LOCATION  -UP                                    | <u> </u>               |                       |              |                  |      |               |              |                    | /hr. /hr. /hr. /hr. /hr.                |                                 |                         |
| TRAINING  OCATION SET- DELIVERY  TEMPORARY W | LOCATION  -UP                                    | Date                   | TOTAL                 |              |                  |      |               |              |                    | /hr. /hr. /hr. /hr. /hr. /hr. /hr.      |                                 |                         |
| TRAINING  OCATION SET- DELIVERY  TEMPORARY W | LOCATION  -UP                                    | Date                   |                       |              |                  |      |               |              |                    | Ant. Ant. Ant. Ant. Ant. Ant. Ant. Ant. |                                 |                         |
| Oo Not Include w                             | LOCATION  -UP                                    | Date                   | TOTAL                 |              |                  |      |               |              |                    | Aur. Aur. Aur. Aur. Aur. Aur. Aur. Aur. |                                 |                         |

#### **DESCRIPTION OF FORM:**

Legal size, 3-part form with white, yellow and pink copies.

#### WHEN IS IT USED?

**Election Day** 

#### WHERE DOES IT GO?

White and yellow copies go in Yellow envelope #2 and pink copy goes in Pink envelope #3

#### **FORM INSTRUCTIONS:**

- **LEGIBLY** fill-in information in all fields of the form.
- Clearly indicate the date and all hours worked including the time used for set-up, training if applicable.
- All Election workers MUST sign in the signature box affirming that they agree to the Oath at the top of the page and must include their contact information in case there are any questions.
- The Presiding Judge MUST sign the bottom of the form affirming the Statement Information and affirming that they agree to the Oath at the top of the page.

# **Election Day - Opening Polling Place Checklist**

**DESCRIPTION OF FORM:** 

(2 pages FRONT & BACK) Yellow – Legal size

WHEN IS IT USED?

**Election Day** 

WHERE DOES IT GO?

Yellow Envelope #2 (General Custodian)

**NOTE:** This Checklist is not optional. Must be completed and signed by the Election Judge & Alt. Judge.

Prescribed by Texas Secretary of Sta Section 66.004, Texas Election Code 3/2022 RETURN THIS FORM IN THE YELLOW ENVELOPE # 2

#### Election Day - Opening the Polling Place Checklist

#### Cell Phone in Polling Place:

- ☐ Turn on designated cell phone(s) to communicate with the authority conducting the election.
- ☐ Keep a list of important contacts readily available (if applicable)
- Note: Cell phones in the polling place can ONLY be used for official election purposes

#### Required Postings:

The following forms must be provided to post at your polling place prior to opening the polls. Forms are subject to change and additional forms may be created to post in accordance with Texas election laws or court orders.

ALL postings must be visible to the voter. Place each posting in its required area if instructed by your authority conducting the election. Pay close ATTENTION as you are positioning the postings and ensure that they are placed where they can be viewed at all times and not hidden by doors when propped open/closed. Instruction posters must be printed in English, Spanish, and any other required languages; if separate posters are used, you must post the postings side by side (see Teass Election Code 272.09fs(si).

Legally required postings are noted with an asterisk \*.

- ☐ Notice of Total Number of Voters Who Have Voted\* (see Texas Election Code 61.007(c))
- ☐ Precinct(s) / Vate Centers Vate(s) Here
- ☐ Map of Voting Precinct(s) / Map of Polling Places
- ☐ Notice of Voting Order Priority\* (see Youse Election Code 63.0015)
- ☐ Notice of Prohibition of Handguns in the Polling Place (see Toxie Penal Code 46.03(a), 46.15)
- ☐ Notice of Prohibition of Certain Devices within 100 Feet of Voting Station\* (see Youse Election Code 61.014, 62.0111)
- □ Distance Marker" / No Electioneering or Loitering within 100 feet of the entrance to the polling place (see Tissue Election Code 61.003, 61.004,
- Update Instruction Poster" (see Texas Election Code 62.011(a)-(at) → Poster must contain notain information in each voting station and one or more other locations in
- ☐ Sample Ballot(s)\* / Vote Centers: Bedsheet (see Years Election Code 62:012)
- List of Declared Write-in Candidates" (Fapplicable, post near sample belot and in each voting station).
- □ Notice of Acceptable Identification Poster (see Texas Election Code 62.016) Posted in a prominent place on the outside of the poling place
- ☐ Voter Information Poster\* (see Texas Election Code 62:0115)
- ☐ Voter Complaint Information Poster\* (see Toxas Election Code 62.0112)
- ☐ Vote Here Signs" (In order to direct voters to the polling place from the street)
- ☐ Signs for Parties (Primary Election Only)
- ☐ Certificates of Party Affiliation (Primary Election Only) (Toxic Boction Code 162,005)
- Post any other additional signs provided by the authority conducting the election

#### Setting u

Follow the directions from the authority conducting the election about how to set up each piece of equipment. If you do not have instructions on how to set up your equipment, notify your authority conducting the election as soon as possible.

- Set up the DS200
- □ Set up the EPOLL Books & Printers
- □ Set up the Express\/otes this includes setting up the Curbside Express\/ote & Cart
- □ Arrange the Privacy Divider around the ExpressVote
- ☐ Make disability tools readily available. (page headphones)

#### Preparation of Voting Station(s):

- Arrange the voting stations so that they are spaced appropriately
- Plug in, turn on and sign into all equipment.
- Be sure to tape down any cords so they are not a safety hazard to the public.
- Set up privacy dividers around each station.

Preparation of Ballot Box: Follow the directions from the authority conducting the election about how to set up each blede of equipment. If you do not have instructions on how to set up your equipment, notify the authority conducting the election.

#### Ballot Box (DS200

- Place the DS200 at an appropriate distance from ballot marking stations and toward the exit door
- □ Verify seals

#### Forms Used to Conduct the Election

- Statement of Residence
- Reasonable Impediment Declaration Form
- □ Combination Form
- Oaths of Assistance and Interpreter
- ☐ Information of Person That Provided Transportation to Seven or More Voters for Curbside Voting Form

Prescribed by Texas Secretary of State Section 66.004, Texas Election Code

RETURN THIS FORM IN THE YELLOW ENVELOPE # 2

#### Forms Used to Conduct the Election CONTINUED....

- Notice to Provisional Voter
- Notice to Provisional Voter for ID Voters
- Secrety Envelopes
  Request to Cancel Ballot by Mail for Use in the Polling Place
- Standard Affidavit
- "I Voted" Stickers
- Chain of Custody Form(s)
- Statement of Compensation and Oaths / Timesheets
- □ Caths
- Election Official Name Tags
  Poll Watcher Name Tags
- Register of Official Ballots
- ☐ Ballot and Seal Certificate
- Combined Register of Official Ballots / Ballot and Seal Certificate (if applicable)
- Register of Spoiled Ballots
- ☐ Registration Omissions List
- Secure Pack "Red White & Dise" (To: Commit Count)
- Envelope #1 (To: Central Count) (see Toxas Election Code 66.022, 66.003)
- Envelope #1 (for Central Centry (see House Section Code 65.022, 66.003)

  Envelope #2 (for General Centry (see Texas Section Code 66.023, 66.003)
- Envelope #2 (To: General Castedian of Eaction Records) (see Traval Section Code 66.003)

  Envelope #3 (To: Proxiding Judge) (see Traval Election Code 66.004, 66.003)
- Envelope #3 (To: Presiding Judge) (see Texas Election Code 68.024, 65.003)
- □ Envelope #4 (To: Voter Registrar) (see Texas Election Code 66.0241, 66.003)
- Envelope for Spoiled Ballots
- Envelope for Requests and Cancelled Ballots

Filing election paperwork is crucial to ensure effective record keeping for the general custodian of election records and the presiding judge. MAINTAIN YOUR PAPERWORK THROUGHOUT THE DAY TO HELP WITH RECONCILIATION AT END OF THE NIGHT. All paperwork should be filed in the appropriate return envelopes. (SEE \*FORMS IN STRUCTIONS\* IN THE POLL WORKER TRAINING MANUAL)

#### Preparation of Check-In Station(s):

- Place the check-in table so that it is easily seen when voters enter the polling place. Consider the placement of the check-in tables as though there is a line of voters waiting.
- Designate a location where you can keep all of your important paperwork secured and organized. This area should not be accessible to unterestimate.

ePollbook: Follow instructions provided by the authority conducting the election. The order may be different for each voting system vendor.

- ☐ Remove ePolibook, all printers and wires from case.
- ☐ Connect the wires to the ePolibook (see details in Poli Worker Training Manual)
- Position and tie together your ePollbook and printer cords neatly.
- Find your surge protector and plug into the nearest power outlet.
- Plug the ePolibook and printers into the surge protector provided; position cords to keep a safe work environment.
- Turn the surge protector power button on.
- ☐ Hotspot/MiF

See - <u>Setting up the MI-FI (Sepure WI-FI)</u>" Details on Pg. 14 of the Poll Worker Training Manual

- Plug in and turn ON Printer (Hold the power button down until it beeps)
- Once your <u>eBollbook</u> is connected to <u>gill of</u> its devices, follow your election authority's instructions to power on. <u>(it you accommod</u> any technical resons, contact your softenity conducting the election.)
- □ Log into EPolibook using assigned logins and passwords.
- Ensure all scanning lights are properly functioning.
- Prepare the ballot stock for voting.
- Judge must sign or stamp his or her <u>FULL</u> signature on back of each ballot.
- ☐ Ensure all forms are accessible for the clerk to provide to the voter(s) as needed

<u>Supplies for Curbside Voting:</u> Follow the instructions provided by the authority conducting the election for curbside set-up procedures. (If you experience any issues, contact your authority conducting the election.)

- ☐ Clipboard
- □ Express Vote Curbside Cart
- Marking device (pen)
- Combination Form (for Voter Signature)

Open the polls. The official time to open the polls to check in the first voter is at 7:00 a.m. Thank you for serving and you are now ready for your first voter!

| I                                             | , Presiding Judge, on this day of            | , 20               |
|-----------------------------------------------|----------------------------------------------|--------------------|
| certify thataccording to the above checklist. | polling place complies with all applicable k | aws and procedures |
| Signature of Presiding Judge                  | Printed Name of Presidin                     | g Judge            |
| Signature of Alternate Judge                  | Printed Name of Alternate                    | e Judge            |

2

31

# **Election Day - Closing Polling Place Checklist**

**DESCRIPTION OF FORM:** 

(2 pages FRONT & BACK) Yellow – Legal size

WHEN IS IT USED?

**Election Day** 

#### WHERE DOES IT GO?

Yellow Envelope #2 (General Custodian)

**NOTE:** This Checklist is not optional. Must be completed and signed by the Election Judge & Alt. Judge.

Prescribed by Texas Secretary of State Section 46.004, Texas Election Code 3/3072 RETURN THIS FORM IN THE YELLOW ENVELOPE # 2

#### Election Day - Closing the Polling Place Checklist

NOTE: Please do not take down or remove any signage until the last voter has voted. All legally required signs must remain posted in the designated places under the Texas Election Code. (See Texas Election Code 62.002)

Read through the Closing the Polling Place Checklist prior to assigning duties to your workers.

#### Final Voters of the Day (See Texas Election Code 41.032)

- A voter who was in line or waiting to enter the polling place at 7:00 p.m. is entitled to vote even if the ballot is cast after the posted closing time.
- If voters are waiting to enter the polling place at closing time, the presiding judge shall direct them to enter the
  polling place, if possible, and close it to others. If entry to the polling place is not possible, the presiding judge
  may distribute numbered identification cards to the waiting voters and allow entry only to those possessing a
  numbered card. If neither method is possible, an election worker may stand at the end of the line to mark the
  last voter who is entitled to enter the polling place.
- The presiding judge shall take the precautions necessary to prevent voting after closing time by persons who
  are not entitled to do so.

#### Cell Phone in the Polling Place:

- Keep designated cell phone(s) turned on to communicate with the authority conducting the election.
- Notify the authority conducting the election once the last voter has voted and follow any instructions given by the authority conducting the election.

#### Reconciling Vote Totals:

After the last voter has voted, the presiding judge should Complete the reconciliation paperwork listed below.

- Complete the register of official ballots.
- Complete the ballot and seal certificate form.
- ☐ Complete all forms that apply (e.g. Combination, List of Provisional Voters...etc)

#### If there are any discrepancies, write a detailed explanation and notify the authority conducting the election.

#### Closing the Ballot Box:

Follow the directions from the authority conducting the election about how to close each piece of equipment. If you do not have instructions on how to close your equipment, notify the authority conducting the election.

#### Ballot Box (DS200)

Once your paperwork has been reconciled, proceed with the following actions:

- Open "PROVISIONAL BALLOT BOX DOOR" and retrieve all Provisional Ballots and place into the SECURE PACK. Shut and Lock door when done.
- Open "BALLOT BOX DOOR" and retrieve BLUE Ballot Tote. Shut and Lock door when done.
- □ LOCK & SEAL the Blue Ballot box according to the procedures given by the authority conducting the election
- Log the ballot box (green) seal numbers on the Ballot and Seal Certificate.
- Properly shut down the DS200 according to the (Shut Down procedures provided)
- When the DS200 is COMPLETELY shut down, cut the ThumbDrive Seal and pull out ThumbDrive.
- Cap and Reseal the ThumbDrive with the Red Sticker Seal provided
- □ Place the broken seal and sealed ThumbDrive into the SECURE PACK
- The presiding judge and alternate judge should sign all required forms that apply.
- The presiding judge should always keep the ballot box in view until it is delivered to Central Count Station at the Courthouse.

#### Closing the Voting Station(s):

Ballot Marking Devices (EXPESSVOTE) Follow the instructions given by the authority conducting the election. If you do not have instructions on how to shut down your equipment, notify the authority conducting the election. If you experience any issues, contact your authority conducting the election.

#### EXPESSVOTE

- ☐ Turn the ExpressVote of
- Unplug and pack up the ExpressVote and Cord back into the carrying case.
- Pack up the privacy panels.
- Pack up all surge protectors and other supplies in the boxes in which they came.

Prescribed by Texas Secretary of State Section 66,004, Texas Election Code RETURN THIS FORM IN THE YELLOW ENVELOPE # 2

Closing of Check-In Station(s): Follow closing instructions provided by the authority conducting the election. The order of the closing steps may be different for each vendor.

<u>ePollbook</u>: Follow instructions provided by the authority conducting the election. The order may be different for each voting system vendor.

Once your numbers have been reconciled, proceed with the following actions:

- Power down Hotspot/MiFi and place into the container in which it was issued.
- □ Log out of and shut down your <u>Printer</u> & <u>ePoll</u> book.
- Unplug printers and ePoll Books and return in the case/bag in which it was delivered.

#### Organizing Supplies and Paperwork:

Filing election paperwork is crucial to ensure effective record keeping for the general custodian of election records and the presiding judge. MAINTAIN YOUR PAPERWORK THROUGHOUT THE DAY TO HELP WITH RECONCILIATION AT END OF THE NIGHT. All paperwork should be filed in the appropriate return envelopes. (SEE "FORMS INSTRUCTIONS" IN THE POLL WORKER TRAINING MANUAL)

- Organize and complete paperwork. Don't forget to sign and date.
- Gather all polling place election records and place them in the appropriate envelopes.
- Secure Pack "Red White & Blue" (To: Central Count)
- Envelope #1 Contains the elections returns for the polling place.
- Envelope #2 Contains records for the general custodian of election records.
- Envelope #3 Retained by the presiding judge for 22 months
- Envelope #4 Contains records for the voter registrar.
- Envelope for Spoiled Ballots
- Envelope for Requests and Cancelled Ballots
- Verify that all election workers have completed their statement of compensation and oaths or other applicable timesheet for payroll purposes.

#### \*FOR HELP - SEE "FORMS INSTRUCTIONS" IN THE POLL WORKER TRAINING MANUAL

#### Signs

Signature of Alternate Judge

- Remove all posted signs inside the polling place.
- Remove the signs posted outside the polling place and the directional signs near the road. Refer to the Opening the Polling Place Checklist for a list of signs, if needed.

#### Best Practices for Closing the Polling Place on Election Night:

- Lock the door once the last voter has voted and left the polling place.
- The presiding judge should designate certain parts of the checklist to each election worker in order to ensure
  an efficient classing of the politics place.
- The presiding judge and alternate judge should be the only workers who execute the electronic closing polls procedures and completion of required reports as directed by the authority conducting the election.
- Before releasing election clerks for the night, please make sure all required documents are completed and signed and the polling place is restored to its original condition.
- Complete all forms, apply, and verify all seals on Ballot Box. Two people should verify all seal numbers and complete form.
- Please remove all tape from the electrical cords before returning them to Election Night headquarters.
- If any equipment or supplies were delivered to the polling place by the authority conducting the election, make sure the items are packed and returned in the same manner in which they were delivered.
- Review the supplies checklist make sure all required equipment/supplies are accounted for and secured.
- Pack all cords and surge protectors and put in the containers in which they were issued.
- Pack all of the supplies in the containers in which they were issued.
- Do a walk-through before leaving the polling place. Make sure the polling place is left in the same condition in which it was found.
- Ensure your required paperwork is organized and available when you deliver the required equipment and supplies to Election Night headquarters.

Once your polling place has been returned to its original condition, be safe and see you at Election Night

Follow any other instructions from the authority conducting the election.

| headquarters.   | Thank you for your service!                                                                    |    |
|-----------------|------------------------------------------------------------------------------------------------|----|
| 1               | , Presiding Judge, on thisday of, 20                                                           |    |
| certify that    | polling place is closed and fully restored to its original condition.                          |    |
| All equipment a | nd sunnities left at the notling location are sealed and secure according to the above checkli | ct |

| gnature of Presiding Judge | Printed Name of Presiding Judge |
|----------------------------|---------------------------------|

Printed Name of Alternate Judge

31

## EQUIPMENT/ACTIVATION CARD/ DS200 SEAL TRACKER RECEIPT

#### **DESCRIPTION OF FORM:**

White, Pink, Gold/Yellow & Blue (4 part \*legal size form)

#### WHEN IS IT USED?

Early Voting – From the time of Delivery to Return of Equipment. Election Day - From the time of Delivery to Return of Equipment.

#### WHERE DOES IT GO?

- White copy goes to the Election Office. (STAYS IN THE LOCATION POUCH ON EQUIPTMENT RACK AND WILL BE RETURNED WITH EQUIPMENT BY DEPLOYMENT TEAM)
- Pink copy goes to the Presiding Judge. Pink Envelope #3
- Gold/Yellow copy will go to the Deployment Team.
   (Upon Delivery of Equipment)
- Blue copy will go to the Election Office (When Equipment is Deployed

|                                                                                                    | ELECTION OFFICE Card Seal Tracker & Receipt                                                                                                    |  |  |  |
|----------------------------------------------------------------------------------------------------|----------------------------------------------------------------------------------------------------|--|--|--|
| Location # Election Date                                                                                                    | Election Name                                                                                                    |  |  |  |
| E Pollbooks Item # BCEO Code #                                                                                                    | DOSO 0 - 1 - 11                                                                                                    |  |  |  |
|                                                                                                    | Item # BCEO Code #                                                                                                    |  |  |  |
| item # BCEO code #                                                                                                    | Rem # BCEO Code #                                                                                                    |  |  |  |
| Wireless MiFi ID # BCEO Code # _                                                                                                    |                                                                                                    |  |  |  |
| Express Vote Item # BCEO Code #                                                                                                    | Item # BCEO Code #                                                                                                    |  |  |  |
|                                                                                                    | Item # BCEO Code #                                                                                                    |  |  |  |
| Item # BCEO Code #                                                                                                    | Item # BCEO Code #                                                                                                    |  |  |  |
| Item # BCEO Code #                                                                                                    | Item # BCEO Code #                                                                                                    |  |  |  |
| Item # BCEO Code #                                                                                                    | Item # BCEO Code #                                                                                                    |  |  |  |
| Curb Side Item # BCEO Code #<br>(Cart)                                                                                                    |                                                                                                    |  |  |  |
| DS200 Tabulator Item # BCEO Code #                                                                                                    | # Drum Seal #(YELLOW - NEVER BREAK)                                                                                                    |  |  |  |
| Delivery Seal:                                                                                                    | Replacement Seals: Lid Seal # (red seal #1)                                                                                                    |  |  |  |
| Lid Seal #                                                                                                    | Ballot Box Door Seal #                                                                                                    |  |  |  |
|                                                                                                    | (Do Not Break Until After the Polls Close)                                                                                                    |  |  |  |
| (Break to Verify BCEO Number)                                                                                                    | Provisional Ballot Box Door Seal # (red seal #3)                                                                                                    |  |  |  |
| Election Day Seal: (Break Seal, Open Silver Fla                                                                                                    | p & Re-Seal w/ Election Day RED Seal)                                                                                                    |  |  |  |
| Provisional Ballot Door Seal #                                                                                                    | ,                                                                                                    |  |  |  |
| (Small / Top Door) (red seal #4) (De                                                                                                    | o Not Break Until After the Polls Close)                                                                                                    |  |  |  |
| Judges Election Night Return Seal Record: Lid Seal #                                                                                                    |                                                                                                    |  |  |  |
|                                                                                                    |                                                                                                    |  |  |  |
|                                                                                                    | (green seal)  Ballot Box Seals (one on each end) (green seal) (green seal)                                                                                                    |  |  |  |
|                                                                                                    | Ballot Box Seals (one on each end) (green seal) (green seal)                                                                                                    |  |  |  |
| DS200 Ballot Box # BCEO Code #<br>Activation Cards: Red Security Seal #<br>(Ballots)                                                                                                    | Ballot Box Seals (one on each end) (green seal) (green seal)                                                                                                    |  |  |  |
| Activation Cards: Red Security Seal #  (Ballots)  Ancillary Items: Supply Box, Signage, Ele                                                                                                    | Ballot Box Seals (one on each end) (green seal) (green seal)  Cards # to # Total:                                                                                                    |  |  |  |
| DS200 Ballot Box #BCEO Code #  Activation Cards: Red Security Seal # (Ballots)  Ancillary Items: Supply Box, Signage, Ele  We, the undersigned, do hereby certify delivery of                                                                                                    | Ballot Box Seals (one on each end) (green seal) (green seal)  Cards # to # Total:  extrical Cords, Distance Cones, Privacy Partitions                                                                                                    |  |  |  |
| DS200 Ballot Box # BCEO Code #  Activation Cards: Red Security Seal # (Ballots)  Ancillary Items: Supply Box, Signage, Ele  We, the undersigned, do hereby certify delivery of from the Election office.                                                                                                    | Ballot Box Seals (one on each end) (green seal) (green seal)  Cards # to # Total:  ectrical Cords, Distance Cones, Privacy Partitions  of equipment and supplies as recorded being received                                                                                                    |  |  |  |
| DS200 Ballot Box # BCEO Code #  Activation Cards: Red Security Seal # (Ballots)  Ancillary Items: Supply Box, Signage, Ele  We, the undersigned, do hereby certify delivery of from the Election office.  Signature of Presiding Judge                                                                                                    | Ballot Box Seals (one on each end) (green seal) (green seal)  Cards # to # Total:  cotrical Cords, Distance Cones, Privacy Partitions  of equipment and supplies as recorded being received  Signature of Alt Election Judge  Signature of Deployment Team Leader                                                                                                    |  |  |  |
| DS200 Ballot Box # BCEO Code #  Activation Cards: Red Security Seal # (Ballots)  Ancillary Items: Supply Box, Signage, Ele  We, the undersigned, do hereby certify delivery of from the Election office.  Signature of Presiding Judge  Signature of Election Official  Witness my hand on this day of                                                                                                    | Ballot Box Seals (one on each end) (green seal) (green seal)  Cards # to # Total:  cotrical Cords, Distance Cones, Privacy Partitions  of equipment and supplies as recorded being received  Signature of Alt Election Judge  Signature of Deployment Team Leader                                                                                                    |  |  |  |
| DS200 Ballot Box # BCEO Code #  Activation Cards: Red Security Seal # (Ballots)  Ancillary Items: Supply Box, Signage, Ele  We, the undersigned, do hereby certify delivery of from the Election office.  Signature of Presiding Judge  Signature of Election Official  Witness my hand on this day of  We, the undersigned, do hereby certify pickup &                                                                                                    | Ballot Box Seals (one on each end) (green seal) (green seal)  Cards # to # Total:  **ectrical Cords, Distance Cones, Privacy Partitions  of equipment and supplies as recorded being received  Signature of Alt Election Judge  Signature of Deployment Team Leader am/pm                                                                                                    |  |  |  |
| Activation Cards: Red Security Seal #  Red Security Seal #  Ancillary Items: Supply Box, Signage, Ele  We, the undersigned, do hereby certify delivery of from the Election office.  Signature of Presiding Judge  Signature of Election Official  Witness my hand on this day of  We, the undersigned, do hereby certify pickup & returned to the Election office.  Signature of Presiding Judge  Signature of Election Official                                                                        | Ballot Box Seals (one on each end) (green seal) (green seal)  Cards # to # Total:  Extrical Cords, Distance Cones, Privacy Partitions  of equipment and supplies as recorded being received  Signature of Alt Election Judge  Signature of Deployment Team Leader, 202 atam/pm  receipt of equipment and supplies as recorded being  Signature of Alt Election Judge  Signature of Deployment Team Leader                                 |  |  |  |
| Activation Cards: Red Security Seal #  Red Security Seal #  Ancillary Items: Supply Box, Signage, Ele  We, the undersigned, do hereby certify delivery of from the Election office.  Signature of Presiding Judge  Signature of Election Official  Witness my hand on this day of  We, the undersigned, do hereby certify pickup & returned to the Election office.  Signature of Presiding Judge                                                                                                    | Ballot Box Seals (one on each end) (green seal) (green seal)  Cards # to # Total:  Extrical Cords, Distance Cones, Privacy Partitions  of equipment and supplies as recorded being received  Signature of Alt Election Judge  Signature of Deployment Team Leader 202 at am/pm  receipt of equipment and supplies as recorded being  Signature of Alt Election Judge  Signature of Deployment Team Leader 202 at am/pm                    |  |  |  |
| Activation Cards: Red Security Seal #  Ancillary Items: Supply Box, Signage, Ele  We, the undersigned, do hereby certify delivery of from the Election office.  Signature of Presiding Judge  Signature of Election Official  Witness my hand on this day of  We, the undersigned, do hereby certify pickup & returned to the Election office.  Signature of Presiding Judge  Signature of Presiding Judge  Signature of Presiding Judge  Signature of Election Official  Witness my hand on this day of | Ballot Box Seals (one on each end) (green seal) (green seal)  Cards # to # Total:  Extrical Cords, Distance Cones, Privacy Partitions  of equipment and supplies as recorded being received  Signature of Alt Election Judge  Signature of Deployment Team Leader, 202 atam/pm  receipt of equipment and supplies as recorded being  Signature of Alt Election Judge  Signature of Deployment Team Leader                                 |  |  |  |
| Activation Cards: Red Security Seal #  Ancillary Items: Supply Box, Signage, Ele  We, the undersigned, do hereby certify delivery of from the Election office.  Signature of Presiding Judge  Signature of Election Official  Witness my hand on this day of  We, the undersigned, do hereby certify pickup & returned to the Election office.  Signature of Presiding Judge  Signature of Presiding Judge  Signature of Presiding Judge  Signature of Election Official  Witness my hand on this day of | Ballot Box Seals (one on each end) (green seal) (green seal)  Cards # to # Total:  certical Cords, Distance Cones, Privacy Partitions  of equipment and supplies as recorded being received  Signature of Alt Election Judge  Signature of Deployment Team Leader am/pm  receipt of equipment and supplies as recorded being  Signature of Alt Election Judge  Signature of Alt Election Judge  Signature of Deployment Team Leader am/pm |  |  |  |

### REGISTER OF OFFICIAL BALLOTS

#### **DESCRIPTION OF FORM:**

White, gold/yellow & Pink (3 part \*legal size form)

#### WHEN IS IT USED?

Early Voting - Completed the last night of early voting.

Election Day - Completed after polls are closed

#### WHERE DOES IT GO?

White copy goes in the large White Envelope # 1 for the Central Counting Station.

Gold/Yellow copy will go into Yellow - Envelope #2.

Pink copy goes into Pink Envelope # 3.

#### **FORM INSTRUCTIONS:**

- The Presiding Judge will fill out the heading with the required information.
- Fill in all required information for each line.
- Record the seal numbers that will be used for each end of the blue ballot box.
- Fill in the date and make sure to sign. The Alternate Judge or Election Clerk must also sign along with up to 2 poll watchers (if present).
- Put the correct copy into the Correct colored folder.

| BOWIE                                                                                                    | COUNTY                                                                                                    |                    |                          |  |  |  |
|----------------------------------------------------------------------------------------------------|----------------------------------------------------------------------------------------------------|--------------------|--------------------------|--|--|--|
| REGISTER OF C                                                                                                    |                                                                                                    | LLOTS              |                          |  |  |  |
| Election Title: Lo                                                                                                    | cation Name:                                                                                                    |                    |                          |  |  |  |
| Date:Ballot Scanner Identification N                                                                                                    | lumber(s):                                                                                                    | E                  | CEO#                     |  |  |  |
|                                                                                                    | INSTRUCTIONS: This is the most important form completed by the ELECTION JUDGE!  Please fill in each of the lines below and sign the form. Direct each clerk and up to two poll watchers (if preser |                    |                          |  |  |  |
| to sign the form. File each copy of this form in the app                                                                                                    |                                                                                                    |                    |                          |  |  |  |
| ,,                                                                                                    |                                                                                                    | Initial Ballots    | Supplemental Ballots     |  |  |  |
|                                                                                                    |                                                                                                    | Issued             | Issued                   |  |  |  |
| A. Number of Blank Ballots Receiv                                                                                                    | ved                                                                                                    |                    |                          |  |  |  |
| B. Public Count of voted ballots from Ballot Sca<br>Tape                                                                                                    | inner Results                                                                                                    |                    |                          |  |  |  |
| C. Number of voted Provisional Ballots The number of voted Provisional Ballots seale Envelopes. This number should match the tota names on the List of Provisional Voters. |                                                                                                    |                    |                          |  |  |  |
| D. Number of Spoiled Ballots + Number of Thro<br>Ballots + Unused blank ballots signed by the                                                                              |                                                                                                    |                    |                          |  |  |  |
| Judge The number of ballots recorded on the "Registe Ballots" form and placed in "Envelope for Spoile number of Thrown Out Ballots that were placed                        | d Ballots" + the<br>in the "Envelope                                                                                                    |                    |                          |  |  |  |
| for Thrown Out Ballots" + any unused blank ball<br>signed by the Election Judge but not issued to v                                                                        |                                                                                                    |                    |                          |  |  |  |
| E. Number of Unused Ballots<br>Prepare unused ballots for transfer to the general<br>records.                                                                              | al custodian of                                                                                                    |                    |                          |  |  |  |
| F. Total number of ballots accounted for<br>(Add Lines B + C + D + E)  If this number is higher than Line A, the ballots a                                                 | are to be                                                                                                    |                    |                          |  |  |  |
| transferred to the Central Counting Station to be                                                                                                    |                                                                                                    |                    |                          |  |  |  |
| G. Total number of ballots unaccounted for<br>(Line A minus Line F, include Supplemental<br>issued, if applicable.)                                                        |                                                                                                    |                    |                          |  |  |  |
| Regular ballots issued but not deposited into the<br>H. Total number of names on the Poll List or Co                                                                       |                                                                                                    |                    |                          |  |  |  |
| Forms or ePollbook.<br>Record the total number of voters who received                                                                                                    |                                                                                                    |                    |                          |  |  |  |
| including Provisional Voters  I. Number of Ballots in the transfer case                                                                                                    |                                                                                                    |                    | _                        |  |  |  |
| (Line H minus Line G) If there is a difference of 4 or more between this                                                                                                   |                                                                                                    |                    |                          |  |  |  |
| B, the ballots are to be transferred to Central Co<br>Station to be counted.                                                                                               | unting                                                                                                    |                    |                          |  |  |  |
| Record the serial numbers of the seals used on ea                                                                                                    | ch end of the (B                                                                                                    | allot Box): Seal#  |                          |  |  |  |
|                                                                                                    |                                                                                                    | Seal :             | #                        |  |  |  |
| AFFIDAVIT We, the undersigned election officials, do hereby certibe transferred to the central counting station.                                                           | fy that all voted b                                                                                                    | allots were placed | in the ballot box(es) to |  |  |  |
| WITNESS MY HAND this                                                                                                    | day of                                                                                                    |                    | 20                       |  |  |  |
| Presiding Judge:                                                                                                    | Clerk:                                                                                                    |                    |                          |  |  |  |
| Alternate Judge:                                                                                                    | Clerk:                                                                                                    |                    |                          |  |  |  |
| Poll Watcher (if present):                                                                                                    | Clerk:                                                                                                    |                    |                          |  |  |  |
| Poll Watcher (if present):                                                                                                    | Clerk:                                                                                                    |                    |                          |  |  |  |
|                                                                                                    |                                                                                                    |                    |                          |  |  |  |

# ELECTION NIGHT TRANSFER VOUCHER (BALLOT & SEAL CERTIFICATE)

#### **DESCRIPTION OF FORM:**

Blue, Yellow and Pink (3 part \*letter size form)

#### WHEN IS IT USED?

**EARLY VOTING** – Complete on the last night of Early Voting. **ELECTION DAY**- Completed at the end of Election night.

#### WHERE DOES IT GO?

Blue copy goes in white envelope #1 Yellow copy goes in yellow envelope #2 Pink copy goes in pink envelope #3

#### **FORM INSTRUCTIONS:**

- The Presiding Judge will fill out the heading with the required information.
- Fill in the seal numbers and/or barcodes that are required
- Fill in the date and make sure to sign. The Alternate Judge or Election Clerk must also sign along with up to 2 poll watchers (if present).
- Place the Blue Copy into the Large White Envelope (#1)
- Place the Yellow Copy into the Yellow Envelope (#2)
- Place the Pink Copy into the Pink Envelope (#3).

# BOWIE COUNTY ELECTIONS ELECTION NIGHT TRANSFER VOUCHER (BALLOT AND SEAL CERTIFICATE) (To be used in transporting the Thumb-drive (electronic media), ballots, and documents from the Vote Center to Central Count for tabulation of vote totals)

| Election Name:                                                                                                    |                                                                                                    |                                                     |                                                                                                    |
|----------------------------------------------------------------------------------------------------|----------------------------------------------------------------------------------------------------|-----------------------------------------------------|----------------------------------------------------------------------------------------------------|
| Location Number:                                                                                                    |                                                                                                    | Date of E                                           | lection:                                                                                                    |
| THUMB-DRIVE (Remember                                                                                                    | to print all ending                                                                                                    | g reports before                                    | removing thumb-drive)                                                                                                    |
| DS200 Item number Thumb-                                                                                                    | drive was remov                                                                                                    | ed from                                             |                                                                                                    |
| Seal number broken to remo                                                                                                    | ove Thumb-drive                                                                                                    |                                                     |                                                                                                    |
| BCEO Thumb-drive number                                                                                                    |                                                                                                    | _                                                   |                                                                                                    |
|                                                                                                    |                                                                                                    |                                                     | fore transport                                                                                                    |
| BALLOT BOX (Remember to                                                                                                    |                                                                                                    |                                                     | re transporting to Central Count)                                                                                         |
| Ballot Box Item #                                                                                                    | E                                                                                                    | Ballot Box BCEO#                                    | <b>!</b>                                                                                                    |
| Ballot Box Seal #s (green s                                                                                                    | and<br>eal)                                                                                                    | (green seal)                                        | Place on Box before Transport                                                                                             |
| items to place into Ballot Bi                                                                                                    | ox / Bag #4:                                                                                                    |                                                     |                                                                                                    |
| Items to place into Ballot B o All Canceled/Surren o All Provisional Ballot o White Central Count o Sealed Thumb-drive o Broken Thumb-drive o All Printed Reports (                                                                                              | dered Mail Ballots ts & List of Provision t (Envelope #1) wi                                                                                      | onal Voters                                         | urrendered Ballots by Mail<br>locuments                                                                                   |
| All Canceled/Surren     All Provisional Ballot     White Central Count     Sealed Thumb-drive     Broken Thumb-drive     All Printed Reports (                                                                                                    | dered Mail Ballots ts & List of Provisio t (Envelope #1) wi e seal from DS200) n official, do herl be transferred to ved from the DS              | onal Voters th all necessary d  by certify that all |                                                                                                    |
| All Canceled/Surren     All Provisional Ballot     White Central Count     Sealed Thumb-drive     Broken Thumb-drive     All Printed Reports (                                                                                                    | dered Mail Ballots s & List of Provision (Envelope #1) with e seal from DS200)  n official, do herlibe transferred to ved from the DS x / Bag #4. | onal Voters th all necessary d  by certify that all | Il voted ballots were placed in the nting station. We also certify that is sealed, and it was placed in the               |
| All Canceled/Surren     All Provisional Ballot     White Central Count     Sealed Thumb-drive     Broken Thumb-drive     All Printed Reports (     We the undersigned election ballot box (transfer case) to the Thumb-drive was remolecked and sealed Ballot Bo | dered Mail Ballots ts & List of Provisit t (Envelope #1) wi e seal from DS200)  n official, do herl be transferred to ved from the DS x / Bag #4. | by certify that all the central course              | Il voted ballots were placed in the nting station. We also certify that is sealed, and it was placed in the ternate Judge |

### REGISTER OF SPOILED BALLOTS

#### **DESCRIPTION OF FORM:**

Golden Rod, Letter size

#### WHEN IS IT USED?

When a ballot card is mismarked or damaged.

#### WHERE DOES IT GO?

Gold "SPOILED BALLOTS" Envelope along with Spoiled Ballot(s)

#### **FORM INSTRUCTIONS:**

- Fill in required information at the top of the form.
- Fill in the ballot number in the space <u>Number on Ballot</u>.
- Fill in the name of the voter in the space <u>To Whom Given</u> or write "UNKNOWN."
- Mark the box reflecting who the ballot was spoiled by.
- Be sure to write "SPOILED" on the ballot
- PLACE ALL SPOILED BALLOTS INTO THEIR OWN SECRECY ENEVELOPE AND GIVE BRIEF EXPLINATION WHY THE BALLOT IS BEING SPOILED.
- The Presiding Judge **MUST** sign and date the form.

| -93                                |
|------------------------------------|
| rescribed by Secretary of State    |
| ection 64.007, Texas Election Code |
| /2023                              |

| Type of Election | Polling Location #                |
|------------------|-----------------------------------|
| Date of Election | Authority Conducting the Election |

#### REGISTER OF SPOILED BALLOTS

| Ballot Serial Number                                           | Name of Voter                                             | Spoiled<br>by Voter                    | Spoiled by<br>Election<br>Worker | Other<br>(Ballot wouldn't<br>scan, or other<br>administrative<br>error) |
|----------------------------------------------------------------|-----------------------------------------------------------|----------------------------------------|----------------------------------|-------------------------------------------------------------------------|
|                                                                |                                                           | .,                                     |                                  | endry                                                                   |
|                                                                |                                                           |                                        |                                  |                                                                         |
|                                                                |                                                           |                                        |                                  |                                                                         |
|                                                                |                                                           |                                        |                                  |                                                                         |
|                                                                |                                                           |                                        |                                  |                                                                         |
|                                                                |                                                           |                                        |                                  |                                                                         |
|                                                                |                                                           |                                        |                                  |                                                                         |
|                                                                |                                                           |                                        |                                  |                                                                         |
|                                                                |                                                           |                                        |                                  |                                                                         |
|                                                                |                                                           |                                        |                                  |                                                                         |
|                                                                |                                                           |                                        |                                  |                                                                         |
|                                                                |                                                           |                                        |                                  |                                                                         |
|                                                                |                                                           |                                        |                                  |                                                                         |
|                                                                |                                                           |                                        |                                  |                                                                         |
|                                                                |                                                           |                                        |                                  |                                                                         |
|                                                                |                                                           |                                        |                                  |                                                                         |
|                                                                |                                                           |                                        |                                  |                                                                         |
|                                                                |                                                           |                                        |                                  |                                                                         |
|                                                                |                                                           |                                        |                                  |                                                                         |
|                                                                |                                                           |                                        |                                  |                                                                         |
|                                                                |                                                           |                                        |                                  |                                                                         |
|                                                                |                                                           |                                        |                                  |                                                                         |
|                                                                |                                                           |                                        | <del> </del>                     |                                                                         |
|                                                                |                                                           |                                        |                                  |                                                                         |
|                                                                |                                                           |                                        |                                  |                                                                         |
|                                                                |                                                           |                                        |                                  |                                                                         |
|                                                                |                                                           |                                        |                                  |                                                                         |
| he undersigned Presiding Jud<br>ove and foregoing is a true an | ge of the election named I<br>ad correct Register of Spoi | herein, do herel<br>led Ballots for th | by certify that<br>ne above-me   | t the<br>ntioned                                                        |
| ction.                                                         | day of                                                    |                                        | 20                               |                                                                         |
| en under my hand, this                                         | uay or                                                    |                                        | , 20                             |                                                                         |

Signature of Presiding Judge

Printed Name of Presiding Judge

### STATEMENT OF RESIDENCE

#### **DESCRIPTION OF FORM:**

White Cardstock

#### WHEN IS IT USED?

Anytime a voter has moved from the registered address shown on the Epollbook or if the voter shows a "SUSPENSE" status. *Can* also be used by voters to change name to match their photo Identification.

#### WHERE DOES IT GO?

Grey "Envelope #4"

#### **FORM INSTRUCTIONS:**

The following fields are required:

- Last Name
- First Name
- Residence Address
- Date of Birth
- Either TX DL#, TX ID#, Last 4 #'s of SSN or check the box indicating that they have not been issued any of the identifying numbers.
- Signature
- Date

#### The following fields are optional:

(though preferred)

- Middle Name
- Former Name
- Gender
- Mailing Address (However, it is required if voter cannot or does not wish to receive mail at Residence Address)

|                                                                                                    | STATEMENT OI<br>ose residence address do<br>CONSTANCIA DE DOM<br>ección no coincide con la qu                                                                                                    | es not match o                                                                                                    | voter registra<br>IANENTE                                                                                                    |                                                                                                    | ritos.                                                                                        |
|----------------------------------------------------------------------------------------------------|----------------------------------------------------------------------------------------------------|----------------------------------------------------------------------------------------------------|----------------------------------------------------------------------------------------------------|----------------------------------------------------------------------------------------------------|-----------------------------------------------------------------------------------------------|
| Last Name Include suffix if any<br>Apellido Incluir sufijo si lo hay<br>(Jr., Sr., III)                                                                                                    | First Name<br>Nombre de pila                                                                                                    | Middle Name (If any)<br>Segundo nombre (si<br>aplica)                                                                                                    |                                                                                                    | Former Name<br>Apellido anterior                                                                                                    |                                                                                               |
| Residence Address: Street Add<br>If none, describe where you live, (<br>Domicilio residencial: Número y call<br>postal. Si no existe un domicilio, describa<br>ción del trabajo).                                                                                                    | Do not include P.O. Box, Rural<br>o, y número de apartamento.                                                                                                    | Route, or Busine<br>Cludad, Estad                                                                                                    | ess Address)<br>lo, y Código                                                                                                    | Gender (Op<br>Sexo (Optativi<br>Male M                                                                                                    | 0)                                                                                            |
| Mailing Address: Address, City<br>to your residence address. Dirección p<br>apartamento, Ciudad, Estado, y Cód<br>su demicilio residencial).                                                                                                    | ostal: Número y calle, y núm                                                                                                    | nero de                                                                                                    |                                                                                                    | rth: month, da                                                                                                    |                                                                                               |
| City and County of Former<br>Residence in Texas<br>Judad y condado de residencia anterior er<br>lexas                                                                                                    | City and County of C<br>Residence in Texas<br>Cludad y condado de reside<br>Texas                                                                                                    | Telephone Number (Optional) Includ<br>Area Code<br>Teléfono (Optativo) – Incluya código de área                                                                                                    |                                                                                                    |                                                                                                    |                                                                                               |
|                                                                                                    | cation, giv<br>Number.<br>Si no tiene lic<br>personal, pro<br>Seguro Social<br>dentification N                                                                                                    | as Driver's License or Personal Identifi-<br>ve last 4 digits of your Social Security licencia de conducir de Texas o no. de Identificació roporcione los 4 últimos digitos de su número de cial.  Number or Social Security Number. Ide Texas o Número de Seguro Social. |                                                                                                    |                                                                                                    |                                                                                               |
| I understand that giving false inform Conviction of this crime may result i state-ments to affirm before signing, do perjurb sojo las leyes estatales y feder multa de hasta \$4,000, o ambas cosas. P  I am a resident of this county at  I have not been finally convicte of incarceration, parole, supervi  I have not been determined by a mentally incapacitated or partia  soy residente de este condado y ciur no he sido finalmente condenado po piazo de encarcelamiente, libertad of no he sido determinado por un fallo f | n imprisonment up to one ye<br>Entiendo que el dar información<br>ales. La condena por este delito<br>or favor lea cada una de las tres<br>id a U.S. citizen; and<br>i of a felony, or if a felon, i l<br>sion, period of probation, o<br>i final judgment of a court e<br>lly mentally incapacitated v<br>ladano de los Estados Unidos;<br>run delto grave, o si soy un de<br>endicional, supervisión, periodo<br>nal de un tribunal que ejerce la<br>de un tribunal que ejerce la | ear in jail, a fine<br>laisa para obten<br>puede resultan<br>declaraciones and<br>have complete<br>or I have been<br>exercising prol<br>vithout the rigil<br>y<br>incuente, he pur<br>jurisdicción test                                                                   | up to \$4,000,<br>or una barjota de<br>encarcetamient<br>es de firmar.  d all of my pu<br>pardoned; an<br>bate jurisdicti<br>ht to vote.  rgado mi pena p<br>dicional, o he sk | or both. Please<br>registro electronal o<br>o de hasta un año<br>unishment inclu<br>d<br>on to be totally<br>per completo, includo indultado; y | read all three<br>constituye un delto<br>de carcel, una<br>uding any term<br>uyendo cualquier |
| mentalmente o parcialmente incapac                                                                                                    |                                                                                                    |                                                                                                    | 7                                                                                                    | ,                                                                                                    | 1                                                                                             |

## REQUEST TO CANCEL BALLOT BY MAIL

#### **DESCRIPTION OF FORM:**

White, Legal size English on front and Spanish on back.

#### WHEN IS IT USED?

Anytime a voter wants to surrender his/her mail ballot in person and vote at the polling location or has a Notice of Improper Delivery from the Early Voting Clerk.

#### WHERE DOES IT GO?

Gold "REQUESTS AND CANCELED BALLOTS" Envelope **ALONG WITH SURRENDERED BALLOT OR NOTICE OF IMPROPER DELIVERY** if applicable.

#### **FORM INSTRUCTIONS:**

**❖** FOLLOW INSTRUCTIONS THAT ARE PROVIDED FOR YOU ON THE BOTTOM OF THE FORM.

#### **KEY THINGS TO REMEMBER:**

- Make sure all REQUIRED information is filled out.
- The voter will only receive a regular ballot, IF they provide a ballot to surrender or a Notice of Improper Delivery from the Early Voting Clerk's Office.
- If they do not have a ballot to surrender or a Notice of Improper Delivery, then the voter will only be able to vote a PROVISIONAL BALLOT.
- DO NOT GIVE THE VOTER A BALLOT UNTIL THIS FORM IS COMPLETED

All information must be completed so that the appropriate voter's Application for Ballot by Mail or Federal Post Card Application can be cancelled.

| 9/2023                                                                                                    | 11, 66.026, 84.032, 84.038, 85.071 Texas Election Code                                                                                                    |
|----------------------------------------------------------------------------------------------------|----------------------------------------------------------------------------------------------------|
| REQ                                                                                                    | JEST TO CANCEL BALLOT BY MAIL FOR USE IN THE POLLING PLACE                                                                                                    |
| 84.032 (b)                                                                                                    | I, , a qualified voter for the                                                                                                    |
| - >                                                                                                    | fordered and a service of the standard of the standard of the |
| This Section<br>Must Be<br>Completed by<br>Every Voter                                                                                                    | Election to be held on / request that my Application for Ballot by                                                                                                    |
| Sec st B                                                                                                    | (month) (day) (year)  Mail or Federal Post Card Application be cancelled.                                                                                                    |
| This Section<br>Must Be<br>Completed b                                                                                                    | mai of redefair out data reprisation be dancened.                                                                                                    |
| F 8ª                                                                                                    |                                                                                                    |
|                                                                                                    | VUID (required) Signature of Voter                                                                                                    |
| 84.032 (d)                                                                                                    | To be Completed at an Early Voting or Election Day Polling Place                                                                                                    |
| 04.032 (u)                                                                                                    | Statement:  I am surrendering my ballot by mail, presenting a Notice of Improper Delivery or presenting                                                                                                    |
| d = =                                                                                                    | a Notice of Surrendered Ballot to an election officer at the polling place. I hereby request                                                                                                    |
| of Ma                                                                                                    | that my Application for a Ballot by Mail or Federal Post Card Application be cancelled for                                                                                                    |
| Has Mail<br>Notice of<br>Delivery<br>fice of                                                                                                    | this election.                                                                                                    |
| Voter Ballot,<br>proper                                                                                                    | 5 6                                                                                                    |
| Voter Has Mail<br>Ballot, Notice of<br>Improper Delivery or<br>Notice of                                                                                                    |                                                                                                    |
| 63.011                                                                                                    | Organization of Votor                                                                                                    |
| (a-1)                                                                                                    | Statement:  I do not have possession of my mailed ballot or a Notice of Improper Delivery or a Notice                                                                                                    |
| 2 2 2 2                                                                                                    |                                                                                                    |
| r Does Not<br>Mail Ballot,<br>e of Improper<br>ry or Notice o                                                                                                    | by Mail or Federal Post Card Application and vote in person. I understand that I will be                                                                                                    |
| al B                                                                                                    | given a Provisional Ballot.                                                                                                    |
| Voter Does Not<br>Have Mail Ballot,<br>Notice of Improper<br>Delivery or Notice of                                                                                                    |                                                                                                    |
| Ser Mark                                                                                                    | Signature of Voter                                                                                                    |
|                                                                                                    |                                                                                                    |
| This se                                                                                                    | ection to be completed by Election Official.                                                                                                    |
| Name of                                                                                                    | of Voter VUID Number(Required)                                                                                                    |
| Registe                                                                                                    | (Required)                                                                                                    |
|                                                                                                    | ared Precinct Number                                                                                                    |
| -                                                                                                    | ered Precinct Number                                                                                                    |
| _                                                                                                    | and subscribed before me, this day of, 20                                                                                                    |
| _                                                                                                    | and subscribed before me, this day of , 20                                                                                                    |
| Sworn                                                                                                    | and subscribed before me, this day of 20  (Month) (Year)                                                                                                    |
| Sworn                                                                                                    | and subscribed before me, this day of, 20  (Day) day of, 20  (Month) (Year)  re of Election Official Witnessing Affidavit                                                                                                    |
| Sworn Signatu                                                                                                    | and subscribed before me, this day of20  re of Election Official Witnessing Affidavit                                                                                                    |
| Signatu Top Bo                                                                                                    | and subscribed before me, this day of20  re of Election Official Witnessing Affidavit                                                                                                    |
| Signatu Top Bo                                                                                                    | and subscribed before me, this day of20  re of Election Official Witnessing Affidavit                                                                                                    |
| Signatu Top Bo                                                                                                    | and subscribed before me, this day of (Month), 20  re of Election Official Witnessing Affidavit Printed Name of Election Official Witnessing Affidavit  Instructions for Deputy Early Voting Clerk or Election Judge: x to be Completed by Election Official and Voter Complete the top box labeled, "This Section Must Be Completed by Every Voter." nclude all the required information: a. Printed name of voter as it appears on the List of Registered Voters b. Name of Election                                                                                                    |
| Signatu Top Bo                                                                                                    | and subscribed before me, this day of (Month)20  re of Election Official Witnessing Affidavit Printed Name of Election Official Witnessing Affidavit Printed Name of Election Official Witnessing Affidavit                                                                                                    |
| Sworn Signatu Top Bo 1. (                                                                                                    | and subscribed before me, this day of (Month), 20  re of Election Official Witnessing Affidavit Printed Name of Election Official Witnessing Affidavit                                                                                                    |
| Sworn Signatu Top Bo 1. (                                                                                                    | and subscribed before me, this day of (Month)20  re of Election Official Witnessing Affidavit Printed Name of Election Official Witnessing Affidavit Printed Name of Election Official Witnessing Affidavit Printed Name of Election Official Witnessing Affidavit Affidavit Printed Name of Election Official and Voter Complete the top box labeled, "This Section Must Be Completed by Every Voter." include all the required information:  a. Printed name of voter as it appears on the List of Registered Voters  b. Name of Election c. Date of Election d. VUID number as it appears on the List of Registered Voters Direct the voter to sign the top box on the "Signature of Voter" Line. Ensure that all information is complete including the required VUID number.                                                                                                    |
| Sworn Signatu Top Bo 1. (                                                                                                    | and subscribed before me, this day of (Month) . 20  re of Election Official Witnessing Affidavit Printed Name of Election Official Witnessing Affidavit Voting Clerk or Election Official Witnessing Affidavit x to be Completed by Election Official and Voter Complete the top box labeled, "This Section Must Be Completed by Every Voter." nclude all the required information:  a. Printed name of voter as it appears on the List of Registered Voters  b. Name of Election c. Date of Election d. VUID number as it appears on the List of Registered Voters Direct the voter to sign the top box on the "Signature of Voter" Line. Ensure that all information is complete including the required VUID number.  Instructions for Completion of Affidavit by Voter                                                                                                    |
| Sworn Signatu Top Bo 1. (                                                                                                    | and subscribed before me, this day of (Month)20  re of Election Official Witnessing Affidavit Printed Name of Election Official Witnessing Affidav  Instructions for Deputy Early Voting Clerk or Election Judge:  x to be Completed by Election Official and Voter  Complete the top box labeled, "This Section Must Be Completed by Every Voter."  neclude all the required information:  a. Printed name of voter as it appears on the List of Registered Voters  b. Name of Election  c. Date of Election  d. VUID number as it appears on the List of Registered Voters  Direct the voter to sligh the top box on the "Signature of Voter" Line.  Ensure that all information is complete including the required VUID number.  Instructions for Completion of Affidavit by Voter  Determine which affidavit the voter should complete.                                                                                                    |
| Sworn Signatu Top Bo 1. (                                                                                                    | and subscribed before me, this day of (Month) , 20  The of Election Official Witnessing Affidavit Printed Name of Election Official Witnessing Affidavit Printed Name of Election Judge:  Instructions for Deputy Early Voting Clerk or Election Judge:  Instructions for Deputy Early Voting Clerk or Election Judge:  Instructions labeled, "This Section Must Be Completed by Every Voter."  Include all the required information:  Instruction of Election                                                                                                    |
| Sworn Signatu Top Bo 1. (                                                                                                    | and subscribed before me, this day of20  (Day) (Month) .20  (Year)  re of Election Official Witnessing Affidavit Printed Name of Election Official Witnessing Affidavit Described by Election Official and Voter Completed by Election Official and Voter Complete the top box labeled, "This Section Must Be Completed by Every Voter." Include all the required information:  a. Printed name of voter as it appears on the List of Registered Voters  b. Name of Election c. Date of Election d. VUID number as it appears on the List of Registered Voters  Direct the voter to sign the top box on the "Signature of Voter" Line.  Ensure that all information is complete including the required VUID number.  Instructions for Completion of Affidavit by Voter  Determine which affidavit the voter should complete.  If voter has possession of the mailed ballot, Notice of Improper Delivery or a Notice of Surrendered Ballot, ensure that the voter signs the affidavit labeled "Voter Has Mail Ballot, Notice of Improper Delivery or Notice of Surrendered Ballot, ensure that the voter signs the affidavit labeled "Voter Has Mail Ballot, Notice of Improper Delivery or Notice of Surrendered Ballot." (84.032(d))                                                                                                    |
| Sworn Signatu Top Bo 1. (                                                                                                    | and subscribed before me, this day of20  (Day) (Month) .20  (Year)  re of Election Official Witnessing Affidavit Printed Name of Election Official Witnessing Affidavit Described by Election Official and Voter Completed by Election Official and Voter Complete the top box labeled, "This Section Must Be Completed by Every Voter." Include all the required information:  a. Printed name of voter as it appears on the List of Registered Voters  b. Name of Election c. Date of Election d. VUID number as it appears on the List of Registered Voters  Direct the voter to sign the top box on the "Signature of Voter" Line.  Ensure that all information is complete including the required VUID number.  Instructions for Completion of Affidavit by Voter  Determine which affidavit the voter should complete.  If voter has possession of the mailed ballot, Notice of Improper Delivery or a Notice of Surrendered Ballot, ensure that the voter signs the affidavit labeled "Voter Has Mail Ballot, Notice of Improper Delivery or Notice of Surrendered Ballot, ensure that the voter signs the affidavit labeled "Voter Has Mail Ballot, Notice of Improper Delivery or Notice of Surrendered Ballot." (84.032(d))                                                                                                    |
| Sworn Signatu Top Bo 1. (                                                                                                    | and subscribed before me, this day of, 20  (Day) (Month), (Year)  re of Election Official Witnessing Affidavit Printed Name of Election Official Witnessing Affidavit Printed Name of Election Official Witnessing Affidavit Name of Election Official Witnessing Affidavit Name of Election Official and Voter  Complete the top box labeled, "This Section Must Be Completed by Every Voter." Include all the required information:  a. Printed name of voter as it appears on the List of Registered Voters  b. Name of Election d. VUID number as it appears on the List of Registered Voters  birect the voter to sign the top box on the "Signature of Voter" Line.  Ensure that all information is complete including the required VUID number.  Instructions for Completion of Affidavit by Voter  Determine which affidavit the voter should complete.  If voter has possession of the mailed ballot, Notice of Improper Delivery or Notice of Surrendered Ballot, "[84,032(d)])  a. After the voter signs the affidavit and surrenders the mailed ballot, Notice of Improper Delivery or Notice of Surrendered Ballot, the voter is entitled to receive a regular ballot.  i. If the voter surrenders an official ballot, corord the date, name of the voter and the serial                                                                                                    |
| Sworn Signatu Top Bo 1. (                                                                                                    | and subscribed before me, this day of (Month), 20  The of Election Official Witnessing Affidavit                                                                                                    |
| Sworn Signatu Top Bo 1. ( 3. ( 4. ( 5. ( 6. ( 6. ( 6. ( 6. ( 6. ( 6. ( 6. ( 6                                                                                                    | and subscribed before me, this day of (Month) , 20  The of Election Official Witnessing Affidavit                                                                                                    |
| Sworn - Signatur - Signatur - Sig | and subscribed before me, this day of, 20  (Month), 20  (Year)  re of Election Official Witnessing Affidavit                                                                                                    |
| Sworn  Signatu  Top Bo  1. (  2.    3.    4.    5.    6.    6.                                                                                                    | and subscribed before me, this day of (Month) (Year)  re of Election Official Witnessing Affidavit                                                                                                    |
| Sworn  Signatu  Top Bo  1. (  2.    3.    4.    5.    6.    6.                                                                                                    | re of Election Official Witnessing Affidavit Printed Name of Election Official Witnessing Affidavit Printed Name of Election Official Witnessing Affidavit Printed Name of Election Official Witnessing Affidavit Name of Election Official Witnessing Affidavit Printed Name of Election Official Affidavit Printed Name of Election Judge:  x to be Completed by Election Official and Voter Complete the top box labeled, "This Section Must Be Completed by Every Voter." Include all the required information: a. Printed name of voter as it appears on the List of Registered Voters b. Name of Election d. VUID number as it appears on the List of Registered Voters Direct the voter to sign the top box on the "Signature of Voter" Line. Ensure that all information is completion of Affidavit by Voter Determine which affidavit the voter should complete. If voter has possession of the mailed ballot, Notice of Improper Delivery or Notice of Surrendered Ballot. "(84,032(d)) a. After the voter signs the affidavit labeled "Voter Has Mail Ballot, Notice of Improper Delivery or Notice of Surrendered Ballot. "(84,032(d)) a. After the voter signs the affidavit and surrenders the mailed ballot, Notice of Improper Delivery or Notice of Surrendered Ballot. "(84,032(d)) belivery or Notice of Surrendered Ballot, the voter is entitled to receive a regular ballot. belivery or Notice of Surrendered Ballot, the voter is entitled to receive a regular ballot. belivery or Notice of Surrendered Ballot, the voter is entitled to receive a regular ballot. belivery or Notice of Surrendered Ballot, the voter is entitled to receive a regular ballot. belivery or Notice of Surrendered Ballot, the voter is entitled to receive a regular ballot. belivery or Notice of Surrendered Ballot, the voter is entitled to receive a regular ballot. belivery or Notice of Surrendered Ballot, the voter is entitled to receive a regular ballot.                                                                                                    |

Mail or Federal Post Card Application can be cancelled.

### REGISTER OF SURENDERED BALLOTS BY MAIL

#### **DESCRIPTION OF FORM:**

Golden Rod, Letter size

#### WHEN IS IT USED?

Anytime a voter wants to surrender his/her mail ballot in person and vote at the polling location.

#### **Form Instructions:**

- 1. Write the date that the ballot was surrendered at the polling place.
- 2. Write the voter's name on the form.
- 3. Write the serial number of the official ballot that was surrendered. **<u>DO</u> <u>NOT</u>** write the Ballot Style.
- 4. Verify that the word <u>"CANCELLED"</u> was written on both sides of the ballot. **[TEC 84.033(c)]**
- 5. Attach the Request to Cancel a Ballot by Mail for Use in the Polling Place to the cancelled ballot.

#### WHERE DOES IT GO?

Gold "REQUESTS AND CANCELED BALLOTS" Envelope **ALONG WITH ANY SURRENDERED BALLOTS.** 

<u>Deposit the Gold Envelope for Requests and</u> <u>Cancelled Ballots into the Ballot Box/Bag #4 at</u> <u>the end of Early Voting / Election Day.</u>

| 7-64 Prescribed by Secretary of State Sections 66.026, 66.051(b), 84.032(d-1), 85.071 Texas Election Code 09/2023 | Type of Election  Date of Election | Polling Location #  Authority Conducting the Election |
|----------------------------------------------------------------------------------------------------|------------------------------------|-------------------------------------------------------|
|                                                                                                    |                                    |                                                       |

#### REGISTER OF SURRENDERED BALLOTS BY MAIL

| Date Ballot by<br>Mail was<br>Surrendered | Name of Voter | Ballot Serial Number<br>(Not Ballot Style) |
|-------------------------------------------|---------------|--------------------------------------------|
|                                           |               |                                            |
|                                           |               |                                            |
|                                           |               |                                            |
|                                           |               |                                            |
|                                           |               |                                            |
|                                           |               |                                            |
|                                           |               |                                            |
|                                           |               |                                            |
|                                           |               |                                            |
|                                           |               |                                            |
|                                           |               |                                            |
|                                           |               |                                            |
|                                           |               |                                            |
|                                           |               |                                            |
|                                           |               |                                            |
|                                           |               |                                            |
|                                           |               |                                            |
|                                           |               |                                            |
|                                           |               |                                            |
|                                           |               |                                            |
|                                           |               |                                            |
|                                           |               |                                            |

The voter may surrender his or her official Ballot by Mail at the polling place and receive a regular ballot once the voter has completed the Request to Cancel A Ballot by Mail for Use in the Polling Place.

This form shall be used for Early Voting or Election Day

After the voter and the election official have completed the Request to Cancel a Ballot by Mail for Use in the Polling Place, execute these steps:

#### Form Instructions:

- 1. Write the date that the ballot was surrendered at the polling place.
- Write the voter's name on the form
- Write the serial number of the official ballot that was surrendered. DO NOT write the Ballot Style.
- Verify that the word "cancelled" was written on all pages of the ballot as well as both sides. [TEC 84.033(c)]
   Attach the Request to Cancel a Ballot by Mail for Use in the Polling Place to the cancelled ballot.
- Early Voting: Place the cancelled ballot and request in the designated envelope and place in a separate locked container.

Election Day: Place the cancelled ballot and request in the Envelope for Requests and Cancelled Ballots. Election Day: Deposit the Envelope for Requests and Cancelled Ballots in Ballot Box #4 at the end of day.

 the undersigned Deputy Early Voting Clerk (Early Voting) or Presiding Judge (Election Day) of the election named herein, do hereby certify that the above and foregoing is a true and correct Register of Surrendered Ballots by Mail for the above-mentioned election.

| Given under my hand, this | day of | , 20 |
|---------------------------|--------|------|
|---------------------------|--------|------|

Signature of Early Voting Clerk/Deputy Early Voting Clerk in Early Voting or Presiding Judge on Election Day

Printed Name of Early Voting Clerk/Deputy Early Voting Clerk in Early Voting or Presiding Judge on Election Day

## NOTICE OF TOTAL NUMBER OF VOTERS WHO HAVE VOTED

#### **DESCRIPTION OF FORM:**

Yellow, Letter Size

#### WHEN IS IT USED?

**Election Day.** To record and issue Notice to the public of how many voters have voted at each listed time period.

#### WHERE DOES IT GO?

Yellow, Envelope #2

#### **FORM INSTRUCTIONS:**

From the "Monitor Poll" page of the Epoll Book, take the total number of voters that have checked-in and add them to the total on the "List of Provisional Voters" and write total in. This count should be updated at each requested time listed on the Notice.

## THIS NOTICE MUST BE POSTED FOR THE PUBLIC TO SEE

| -24<br>rescribed by Secretary of State<br>ection 61.007(c), Texas Secreta<br>/2023 |            |                                                                  |
|------------------------------------------------------------------------------------|------------|------------------------------------------------------------------|
|                                                                                    |            | JMBER OF VOTERS WHO HAVE VOTED<br>RO DE VOTANTES QUE HAN VOTADO) |
|                                                                                    |            | (Number of Voters)<br>(Número de Votantes)                       |
|                                                                                    | 9:30 a.m.  |                                                                  |
|                                                                                    | 11:30 a.m. |                                                                  |
|                                                                                    | 1:30 p.m.  |                                                                  |
|                                                                                    | 3:30 p.m.  |                                                                  |
|                                                                                    | 5:30 p.m.  |                                                                  |
|                                                                                    |            |                                                                  |
|                                                                                    |            |                                                                  |
|                                                                                    |            | Signature of Presiding Judge<br>(Firma del Juez Presidente)      |
|                                                                                    |            |                                                                  |

#### NOTE TO PRESIDING JUDGE:

The total number of voters as shown on the poll list shall be posted at the times listed. The notice shall remain posted until the polls close. Return this form in envelope number 2 to the general custodian of the election records.

#### NOTA AL JUEZ PRESIDENTE

El número de votantes establecido en la lista de votantes se mostrará a las horas señaladas arriba. El aviso quedará puesto hasta que cierren los sitios de votación. Devuelva esta forma en el sobre número 2 a la persona a cargo de los archivos electorales.

## CERTIFICATE OF APPOINTMENT OF POLL WATCHER BY CANDIDATE / BY POLITICAL PARTY

| 4-26 Prescribed by Secretary of State Sections 33.002, 33.006, 33.061 Texas Election Code 9/2023                                    |                                                                                                    |  |  |  |
|----------------------------------------------------------------------------------------------------|----------------------------------------------------------------------------------------------------|--|--|--|
|                                                                                                    | F POLL WATCHER BY A CANDIDATE                                                                              |  |  |  |
| To the Presiding Judge or Early Voting Clerk:                                                                                       |                                                                                                    |  |  |  |
| The following person has been appointed as a poll<br>Election Code].                                                                | watcher in accordance with [Sec. 33.002, Texas                                                             |  |  |  |
| Name of Poll Watcher                                                                                                    | Name of Candidate                                                                                          |  |  |  |
| Residence Address of Poll Watcher                                                                                                   | Title and Date of Election                                                                                 |  |  |  |
| Voter Registration VUID Number of Poll Watcher                                                                                      | Location Poll Watcher is to serve                                                                          |  |  |  |
|                                                                                                    |                                                                                                    |  |  |  |
| Signature of Candidate or<br>Signature of Campaign Treasurer                                                                        | Printed Name of Signer                                                                                     |  |  |  |
| Signature of Poll Watcher                                                                                                    |                                                                                                    |  |  |  |
| OATH OF A P                                                                                                    | OLL WATCHER                                                                                                |  |  |  |
| The following oath must be repeated aloud by the poll watcher before being accepted for service.                                    |                                                                                                    |  |  |  |
| "I swear(or affirm) that I will not disrupt the voting process or harass voters in the discharge of my duties"                      |                                                                                                    |  |  |  |
| AFFIDAVIT OF POLL WATCHER                                                                                                    |                                                                                                    |  |  |  |
| I,, a poll watche                                                                                                    | r for the above appointing authority, do hereby                                                            |  |  |  |
| (printed name of watcher) swear or affirm that I do not have, in my possessic recording images or sound while serving as a watcher. | on, any type of mechanical or electronic means of<br>ther or I will disable or deactivate the device while |  |  |  |
| TRAINING REQUIREMENT                                                                                                    |                                                                                                    |  |  |  |
| I understand that I must present a physical copy of<br>State Poll Watcher Training before being accepted                            |                                                                                                    |  |  |  |
| Signature of Poll Watcher                                                                                                    |                                                                                                    |  |  |  |
| Sworn to and subscribed before me this                                                                                              | day of 20                                                                                                  |  |  |  |
| Signature of Election Judge/Deputy                                                                                                  | Printed Name of Election Judge/Deputy                                                                      |  |  |  |

#### **DESCRIPTION OF FORM(S):**

- You will have a copy of each of these forms in your box for a reference of what each form should look like. (the back of each form will have instructions on how the form should be filled out)
- You will not give these forms out.
- The Appointments shall be made by the Candidate or Political Party/Campaign Treasure. The "Affidavit of Poll Watcher" must be signed by the Poll Watcher in the presence of the Election/Presiding Judge.
- The poll watcher **must** present their Certificate of "POLL WATCHER TRAINING" or they will not be accepted.

PLEASE CONTACT OUR OFFICE IF THERE ARE ANY QUESTIONS (909) 628-6810

WHERE DOES IT GO? ENVELOPE #2

| 4-27 Prescribed by Secretary of State Sections 33.003, 33.006, 33.051 Texas Election Code 9/2023                                    |                                                                |
|----------------------------------------------------------------------------------------------------|----------------------------------------------------------------|
| 512.52.5                                                                                                    | OLL WATCHER BY A POLITICAL PARTY                               |
| To the Presiding Judge or Early Voting Clerk:                                                                                       |                                                                |
| The following person has been appointed as a poll Election Code].                                                                   | watcher in accordance with [Sec. 33.003, Texas                 |
| Name of Poll Watcher                                                                                                    | Name of Political Party                                        |
| Residence Address of Poll Watcher                                                                                                   | Title and Date of Election                                     |
| Voter Registration VUID Number of Poll Watcher                                                                                      | Location Poll Watcher is to serve                              |
| If the County Chair does not make an authorized a<br>executive committee may make the appointment.                                  | I<br>ppointment, any three members of the county               |
| Signature of County Chair                                                                                                    | Signature of Committee Member                                  |
| Signature of Committee Member                                                                                                    | Signature of Committee Member                                  |
| Signature of Poll Watcher                                                                                                    |                                                                |
|                                                                                                    | OLL WATCHER ne poll watcher before being accepted for service. |
| "I swear(or affirm) that I will not disrupt the voting p                                                                            |                                                                |
| AFFIDAVIT OF                                                                                                    | POLL WATCHER                                                   |
|                                                                                                    | r for the above appointing authority, do hereby                |
| (printed name of watcher) swear or affirm that I do not have, in my possessio recording images or sound while serving as a watcher. |                                                                |
| TRAINING RI                                                                                                    | EQUIREMENT                                                     |
| I understand that I must present a physical copy of<br>State Poll Watcher Training before being accepted                            |                                                                |
| Signature of Poll Watcher                                                                                                    |                                                                |
| Sworn to and subscribed before me this                                                                                              | day of                                                         |
| Signature of Election Judge/Deputy                                                                                                  | Printed Name of Election Judge/Deputy                          |

# CERTIFICATE OF APPOINTMENT OF POLL WATCHER BY REGISTERED VOTERS ON BEHALF OF WRITE-IN CANDIDATE OR FOR PROPOSISTIONS OR MEASURES ON BALLOT

| 4-29<br>Prescribed by Secretary of State<br>Sections 33.004, 33.006, 33.051 Texas B  | ection Code                                                                                                    |                                                     |                                |  |  |
|--------------------------------------------------------------------------------------|----------------------------------------------------------------------------------------------------|-----------------------------------------------------|--------------------------------|--|--|
| 9/2023 CERTIFICATE OF APPOINTMENT OF POLL WATCHER BY REGISTERED VOTERS               |                                                                                                    |                                                     |                                |  |  |
| ON BEHALF OF A WRITE-IN CANDIDATE  To the Presiding Judge/Deputy Early Voting Clerk: |                                                                                                    |                                                     |                                |  |  |
| The following person has been                                                        |                                                                                                    | e as a poll watcher                                 | on my behalf:                  |  |  |
| Name of Poll Watcher                                                                 |                                                                                                    | Name of Write-In Car                                | ndidate                        |  |  |
| Residence Address of Poll Watcher                                                    |                                                                                                    | Name and Date of Election                           |                                |  |  |
| Voter Registration VUID Number                                                       | of Poll Watcher                                                                                                    | Precinct or Other Location Poll Watcher is to Serve |                                |  |  |
| L                                                                                    | I,, am the candidate or the person authorized to make this appointment                                                                                                    |                                                     |                                |  |  |
| (printed name of candidate or designer<br>on behalf of the candidate and with t      | )                                                                                                    |                                                     | ,,                             |  |  |
| Residence Address/Office Address                                                     | of signer:                                                                                                    |                                                     |                                |  |  |
| Signature of Candidate or Designee                                                   | (circle one)                                                                                                    |                                                     |                                |  |  |
| Reg                                                                                  | istered Voters Mak                                                                                                    | ing the Appointment                                 |                                |  |  |
| Signature of Voter                                                                   | Residence                                                                                                    | Address of Voter                                    | VUID# of Voter                 |  |  |
|                                                                                      |                                                                                                    |                                                     |                                |  |  |
|                                                                                      |                                                                                                    |                                                     |                                |  |  |
|                                                                                      |                                                                                                    |                                                     |                                |  |  |
|                                                                                      |                                                                                                    |                                                     |                                |  |  |
|                                                                                      |                                                                                                    |                                                     |                                |  |  |
|                                                                                      |                                                                                                    |                                                     |                                |  |  |
|                                                                                      |                                                                                                    |                                                     |                                |  |  |
|                                                                                      |                                                                                                    |                                                     |                                |  |  |
|                                                                                      |                                                                                                    |                                                     |                                |  |  |
|                                                                                      |                                                                                                    |                                                     |                                |  |  |
|                                                                                      |                                                                                                    |                                                     |                                |  |  |
|                                                                                      |                                                                                                    |                                                     |                                |  |  |
|                                                                                      |                                                                                                    |                                                     |                                |  |  |
|                                                                                      | 1                                                                                                    |                                                     |                                |  |  |
| Signature of Poll Watcher                                                            |                                                                                                    |                                                     |                                |  |  |
| organizate of Polity Valories                                                        | OATH OF A F                                                                                                    | OLL WATCHER                                         |                                |  |  |
| -                                                                                    |                                                                                                    | •                                                   | re being accepted for service. |  |  |
| "I swear(or affirm) that I will not<br>duties"                                       |                                                                                                    |                                                     | voters in the discharge of my  |  |  |
|                                                                                      |                                                                                                    | POLL WATCHER                                        |                                |  |  |
| I,(printed name of watcher)                                                          | , a poll w                                                                                                    | atcher for the above                                | appointing authority, do       |  |  |
| means of recording images or                                                         | (printed name of watcher) hereby swear or affirm that I do not have in my possession any type of mechanical or electronic means of recording images or sound while serving as a watcher or I will disable or deactivate the device while serving as a watcher. |                                                     |                                |  |  |
|                                                                                      | TRAINING R                                                                                                    | EQUIREMENT                                          |                                |  |  |
|                                                                                      | I understand that I must present a physical copy of the Certificate of Completion of the Secretary of State Poll Watcher Training before being accepted for service. [Sec. 33.051, Texas Election Code]                                                        |                                                     |                                |  |  |
| Signature of Poll Watcher                                                            |                                                                                                    |                                                     |                                |  |  |
|                                                                                      | ne this                                                                                                    | av of                                               |                                |  |  |
| Sworn and subscribed before me this day of,                                          |                                                                                                    |                                                     |                                |  |  |
| Signature of Election Judge/De                                                       | puty                                                                                                    | Printed Nan                                         | ne of Election Judge/Deputy    |  |  |

#### **DESCRIPTION OF FORM(S):**

- You will have a copy of each of these forms in your box for a reference of what each form should look like. (the back of each form will have instructions on how the form should be filled out)
- You will not give these forms out.
- The Appointments shall be made by the Candidate or Political Party/Campaign Treasure. The "Affidavit of Poll Watcher" must be signed by the Poll Watcher in the presence of the Election/Presiding Judge.
- The poll watcher must present their Certificate of "POLL WATCHER TRAINING" or they will not be accepted.

PLEASE CONTACT OUR OFFICE IF THERE ARE ANY QUESTIONS (909) 628-6810

WHERE DOES IT GO? ENVELOPE #2

|                                                                                                    | _                                |             |               |
|----------------------------------------------------------------------------------------------------|----------------------------------|-------------|---------------|
| 4-28 Prescribed by Secretary of State Sections 33.005, 33.006, 33.051 Texas Election Code 9/2023                                |                                  |             |               |
| CERTIFICATE OF APPOINTMENT OF POLL V                                                                                            | NATCHER FOR PROPOSITION          | ONS OR M    | EASURES       |
| To the Presiding Judge/Deputy Early Voting Cle                                                                                  | erk:                             |             |               |
| The following person has been appointed as a Texas Election Code]                                                               | poll watcher in accordance wi    | th [Sec. 33 | .005,         |
| Name of Poll Watcher                                                                                                    | Name or Number of Proposition    | n on Ballot |               |
| Residence Address of Poll Watcher                                                                                               | Name and Date of Election        |             |               |
| Voter Registration VUID Number of Poll Watcher                                                                                  | Polling Place or Location at wh  | ich Watcher | r is to Serve |
| Name of the Specific Purpose Political Committee                                                                                | ee                               |             |               |
| The Specific Purpose Political Committee favors or opposition                                                                   | poses the proposition or measure | Favors      | Opposes       |
| Signature of Campaign Treasurer                                                                                                 | Printed Name of Co               | ampaign Ti  | reasurer      |
| Signature of Poll Watcher                                                                                                    |                                  |             |               |
| OATH OF A P                                                                                                    | POLL WATCHER                     |             |               |
| The following oath must be repeated aloud by t                                                                                  | the poll watcher before being a  | ccepted fo  | r service.    |
| I swear(or affirm) that I will not disrupt the voting duties"                                                                   | process or harass voters in th   | e discharg  | e of my       |
| AFFIDAVIT OF                                                                                                    | F POLL WATCHER                   |             |               |
| ,, a poll watch (printed name of watcher)                                                                                       | er for the above appointing au   | thority, do | hereby        |
| swear or affirm that I do not have, in my possessi<br>recording images or sound while serving as a wai<br>serving as a watcher. |                                  |             |               |
| TRAINING R                                                                                                    | REQUIREMENT                      |             |               |
| understand that I must present a physical copy of<br>State Poll Watcher Training before being accepted                          |                                  |             |               |
| Signature of Poll Watcher                                                                                                    |                                  |             |               |
| Sworn to and subscribed before me this                                                                                          | _ day of                         | _, 20       | -             |
|                                                                                                    |                                  |             | ge/Deputy     |

### OATHS OF ASSISTANCE AND INTERPRETER

|                                              |                                                                                                    | <b>U</b>                                                                                                    |                                                                                                    |                                                                                                    |                                                                                                    |                                                                                                    |
|----------------------------------------------|----------------------------------------------------------------------------------------------------|----------------------------------------------------------------------------------------------------|----------------------------------------------------------------------------------------------------|----------------------------------------------------------------------------------------------------|----------------------------------------------------------------------------------------------------|----------------------------------------------------------------------------------------------------|
| 7-63                                         |                                                                                                    |                                                                                                    |                                                                                                    | Type of Election                                                                                                    | Polling Location                                                                                                    |                                                                                                    |
|                                              | ibed by Secretary of State<br>ns 64.0322, 64.034, Texas Election 0                                                                                                    | Code                                                                                                    |                                                                                                    | Date of Election                                                                                                    | Authority Conduc                                                                                                    | ting Election                                                                                                    |
|                                              |                                                                                                    |                                                                                                    | ASSISTANCE                                                                                                    | . L                                                                                                    |                                                                                                    |                                                                                                    |
| how to<br>employ<br>voter<br>me re<br>votant | ne voter should vote, I will prepar<br>yer, or an officer or agent of a lat<br>who is not eligible for assistance,<br>presentó que es elegible para rec<br>le para que me eligiera como asis                                                                                     | e the voter's ballot as the voter dire<br>our union to which the voter belongs;<br>the voter's ballot may not be counte<br>sibir asistencia; no sugeriré, con pale<br>stente; no soy el empleador del vota | rjury that the voter I am assisting represented to me I<br>cts; I did not pressure or coerce the voter into choosi<br>I, I will not communicate information about how the vot<br>de. <sup>2</sup> . Juramento de la Persona Assistendo al Votan<br>abra, señal, o gesto, como debe votar el votante; prepara<br>inte, un agente del empleador del votante, o un oficia<br>orciona asistencia a un votante que no es elegible pa | ng me to provide assistance; I am n<br>ler has voted to another person; and<br>tet: "Yo juro (o afirmo) bajo pena de<br>pararé la boleta del votante según lo<br>I o agente de un sindicato al cual el | ot the voter's employer,<br>I understand that if ass<br>perjurio que el votante<br>indique el votante; no p<br>votante pertenece; no o | an agent of the voter's<br>sistance is provided to a<br>al que estoy asistiendo<br>presioné ni coaccioné al<br>comunicaré información  |
|                                              | Signature of Assistant<br>(Firma del Asistente)                                                                                                    | Printed Name of Assistant<br>(Nombre del Asistente en<br>Letra de Molde)                                                                                                    | Address of Assistant<br>(Dirección del Asistente)                                                                                                    | Relationship of Assistant to<br>Voter<br>(Relación del Asistente al<br>Votante)                                                                                                    | or other benefit from a<br>political committee? (R<br>forma de compensació                                                             | any form of compensation<br>candidate, campaign, or<br>ecibió o aceptó cualquier<br>in u otro beneficio de un<br>a o comité político?) |
| 1                                            |                                                                                                    |                                                                                                    |                                                                                                    |                                                                                                    | Yes                                                                                                    | No                                                                                                    |
| 2                                            |                                                                                                    |                                                                                                    |                                                                                                    |                                                                                                    | Yes                                                                                                    | No                                                                                                    |
| 3                                            |                                                                                                    |                                                                                                    |                                                                                                    |                                                                                                    | Yes                                                                                                    | No                                                                                                    |
| 4                                            |                                                                                                    |                                                                                                    |                                                                                                    |                                                                                                    | Yes                                                                                                    | No                                                                                                    |
| 5                                            |                                                                                                    |                                                                                                    |                                                                                                    |                                                                                                    | Yes                                                                                                    | No                                                                                                    |
| 6                                            |                                                                                                    |                                                                                                    |                                                                                                    |                                                                                                    | Yes                                                                                                    | No                                                                                                    |
| 7                                            |                                                                                                    |                                                                                                    |                                                                                                    |                                                                                                    | Yes                                                                                                    | No                                                                                                    |
| 8                                            |                                                                                                    |                                                                                                    |                                                                                                    |                                                                                                    | Yes                                                                                                    | No                                                                                                    |
| 9                                            |                                                                                                    |                                                                                                    |                                                                                                    |                                                                                                    | Yes                                                                                                    | No                                                                                                    |
| 10                                           |                                                                                                    |                                                                                                    |                                                                                                    |                                                                                                    | Yes                                                                                                    | No                                                                                                    |
|                                              | The above oaths were sworn and subscribed to before me this day of                                                                                                    |                                                                                                    |                                                                                                    |                                                                                                    |                                                                                                    |                                                                                                    |
|                                              | 2. In the Assistant must repeat the Carn adouble and complete the form for each voter assisted.  3. Instruct the Assistant to:  5. Signature of Election Officer  6. Print his or her name  6. Provide his or her name  7. Provide his or her address                            |                                                                                                    |                                                                                                    |                                                                                                    |                                                                                                    |                                                                                                    |
|                                              | d. Provide its of the aduless  d. Put his or her relationship to the voter in the column  e. Indicate whether he or she received or accepted any form of compensation or other benefit from a candidate, campaign, or political committee for providing assistance to the voter. |                                                                                                    |                                                                                                    |                                                                                                    |                                                                                                    | ion Officer                                                                                                    |
|                                              |                                                                                                    |                                                                                                    |                                                                                                    |                                                                                                    |                                                                                                    |                                                                                                    |
| Section                                      | ed by Secretary of State<br>s 64.0322, 64.034, Texas Election Co                                                                                                    | de                                                                                                    |                                                                                                    | Type of Election                                                                                                    | Polling Location                                                                                                    |                                                                                                    |
| 9/2023                                       |                                                                                                    |                                                                                                    |                                                                                                    | Date of Election                                                                                                    | Authority Conducting                                                                                                    | Election                                                                                                    |

| 7-63 Prescribed by Secretary of State Sections 64.0322, 64.034, Texas Election Code 9/2023                                                                                                    | State<br>lexas Election Code                                                                              |                                 | Polling Location                         |
|----------------------------------------------------------------------------------------------------|----------------------------------------------------------------------------------------------------|---------------------------------|------------------------------------------|
| 9/20/20                                                                                                    |                                                                                                    | Date of Election                | Authority Conducting Election            |
| OATH OF INTERPRET                                                                                                    | TER                                                                                                    |                                 |                                          |
| Oath of Interpreter: "I swear (or affirm) that, to the best of my ab any election officer or to an election officer by the voter." Juramen cada pregunta, respuesta o declaración que cualquier oficial electronical electronical | to del Interprete: "Yo juro (o afirmo) que, a mi i                                                        | nejor habilidad, interpi        | etaré y traduciré de una manera correcta |
|                                                                                                    |                                                                                                    |                                 |                                          |
|                                                                                                    |                                                                                                    |                                 | <del></del>                              |
|                                                                                                    |                                                                                                    |                                 |                                          |
|                                                                                                    |                                                                                                    |                                 | <del></del>                              |
|                                                                                                    |                                                                                                    |                                 |                                          |
| Instructions:  1. Administer the Oath of Interpreter to the Interpreter.  2. The Interpreter must repeat the Oath aloud.  3. Instruct the Interpreter to sign the form.                                                                                                    | The above oaths were sworn and subscribed to Los juramentos señalados arriba fueron declarados bajo juran | eento y suscritos ante mí en la | day of, 20                               |
|                                                                                                    |                                                                                                    | Signature                       | Liouton omoo                             |

#### **DESCRIPTION OF FORMS:**

Yellow, Legal size

#### WHEN IS IT USED?

Anytime someone other than an election worker assists a voter or serves as an interpreter for a voter.

#### WHERE DOES IT GO?

Yellow, Envelope #2

#### **FORM INSTRUCTIONS:**

Fill out the heading with the required information.

**Assistants:** The Presiding Judge must read the oath aloud to any person who is not an election worker and who will assist voters with the voting process. Assistant's name should be listed under "Assistance"

**Interpreters:** The Presiding Judge must read the oath aloud to any person who is not an election worker and who will serve as an interpreter for the voter during their voting process. The Judge Must instruct the interpreter to sign the form.

The Presiding Judge must date and sign at the bottom of the Oaths Form.

# INFORMATION OF PERSON THAT PROVIDED TRANSPORTATION TO SEVEN OR MORE VOTERS FOR CURBSIDE VOTING

#### **DESCRIPTION OF FORMS:**

Yellow, Legal size

#### WHEN IS IT USED?

Anytime a person that simultaneously provides transportation to 7 or more curbside voters to the polling place must complete and sign this form.

#### WHERE DOES IT GO?

Yellow, Envelope #2

#### **FORM INSTRUCTIONS:**

Fill out the heading with the required information and have the person that provided the transportation legibly fill out the information.

#### 7-65 Prescribed by Secretary of State Sections 64.009, 64.034, Texas Election Code 9/2023

| Type of Election | Polling Location              |
|------------------|-------------------------------|
| Date of Election | Authority Conducting Election |

#### INFORMATION OF PERSON THAT PROVIDED TRANSPORTATION TO SEVEN OR MORE VOTERS FOR CURBSIDE VOTING INFORMACIÓN DE PERSONA QUE PROVEYÓ TRANSPORTACIÓN A SIETE O MAS VOTANTES

| Signature of Person that<br>Provided Transportation<br>Firma de persona que<br>proveyó transportación | Printed Name of Person that<br>Provided Transportation<br>Nombre de persona que<br>proveyó transportación en letra<br>de molde | Address of Person that Provided<br>Transportation<br>Dirección de persona que proveyó transportación | Did the person who provided transportation function as an assistant to the voter under Chapter 64, Subchapter B in addition to providing transportation to the polling place? ¿La persona que proveyó transportación sirvió como asistente del votante bajo 64.034 además de proveer transportación al jugar de votación? |       |  |  |
|----------------------------------------------------------------------------------------------------|----------------------------------------------------------------------------------------------------|----------------------------------------------------------------------------------------------------|----------------------------------------------------------------------------------------------------|-------|--|--|
|                                                                                                    |                                                                                                    |                                                                                                    | Yes/Sí                                                                                                    | No/No |  |  |
|                                                                                                    |                                                                                                    |                                                                                                    | Yes/Sí                                                                                                    | No/No |  |  |
|                                                                                                    |                                                                                                    |                                                                                                    | Yes/Sí                                                                                                    | No/No |  |  |
|                                                                                                    |                                                                                                    |                                                                                                    | Yes/Sí                                                                                                    | No/No |  |  |
|                                                                                                    |                                                                                                    |                                                                                                    | Yes/Sí                                                                                                    | No/No |  |  |
|                                                                                                    |                                                                                                    |                                                                                                    | Yes/Sí                                                                                                    | No/No |  |  |
|                                                                                                    |                                                                                                    |                                                                                                    | Yes/Sí                                                                                                    | No/No |  |  |
|                                                                                                    |                                                                                                    |                                                                                                    | Yes/Sí                                                                                                    | No/No |  |  |
|                                                                                                    |                                                                                                    |                                                                                                    | Yes/Sí                                                                                                    | No/No |  |  |
|                                                                                                    |                                                                                                    |                                                                                                    | Yes/Sí                                                                                                    | No/No |  |  |

#### Instructions:

A person that simultaneously provides transportation to 7 or more curbside voters to the polling place must complete and sign this form.

If the person that provided transportation also assists the voter, the person must repeat the Oath of Assistance aloud and sign it prior to rendering assistance.

#### **NOTE:**

If the person that provided transportation also assists the voter, the person must repeat the Oath of Assistance and prior to rendering assistance.

## REASONABLE IMPEDIMENT INFORMATION AND DECLARATION

7-62 Prescribed by Secretary of State Section 63.001(i), Texas Election Code 9/2023

#### REASONABLE IMPEDIMENT DECLARATION

Instructions: If a voter appears on the official list of registered voters, but does not possess an acceptable form of photo identification under Section 63.0101 (a) of the Texas Election Code (which, for voters aged 18-69, has expired by no more than four years, and for voters aged 70 or over, is or is not expired, if otherwise valid) ("Acceptable Photo ID"), and cannot reasonably obtain an Acceptable Photo ID, the following steps shall be taken by the election officer to allow the voter to cast a regular ballot:

- Present this form to the voter, and ask the voter to provide a copy or original of one of the following forms
  of identification listed in Section 63.0101(b) of the Texas Election Code:
  - a certified domestic (from a U.S. state or territory) birth certificate or a document confirming birth admissible in a court of law which establishes the voter's identity (which may include a foreign birth document);
  - b. a current utility bill;
  - c. a bank statement;
  - d. a government check
  - e. a paycheck;
  - f. a government document that shows the voter's name and an address (which includes the voter's voter registration certificate).

**NOTE**: The address on the identification presented is not required to match the address recorded in the official list of registered voters.

NOTE: If on Election Day, a presented voter registration certificate indicates that the voter is appearing at the incorrect polling place, the voter should be directed to the correct polling place.

- Ask the voter to complete this form by entering their name, and then ask them to review the "Voter's Declaration of Reasonable Impediment", indicate their impediment, and sign their name.
- Ask the voter to return the completed form to you. Neither you nor the election judge may question the voter concerning the reasonableness of any claimed impediment. The election judge should enter the date and then sign on the space provided on the declaration.
- 4. Either you or the election judge shall fill in the voter's Voter Unique Identification Number ("VUID") in the appropriate box or affix a sticker that contains that information across the box, and note on the combination form that the declaration was used by the voter. Either you or the election judge should indicate on the "To Be Completed By Election Official" form what type of document the voter provided by checking the appropriate box. Either you or the election judge should fill in the Date of Election and Location fields.
- 5. Allow the voter to cast a regular ballot

NOTE: This form may also be used if a voter voted provisionally and does not possess and cannot reasonably obtain an acceptable form of photo identification, and appears at the county voter registrar's office within six (6) calendar days after election day to execute a reasonable impediment declaration and present one of the supporting forms of identification, in accordance with Section 65.0541 of the Texas Election Code. In that instance, the county voter registrar should follow steps 1 through 4 above, but substitute references to "election judge" with "county voter registrar", including signing where the election judge would otherwise sign on the space provided on the declaration.

#### **DESCRIPTION OF FORM:**

Yellow, Letter Size

#### WHEN IS IT USED?

For each voter using a Supporting ID to Vote.

#### WHERE DOES IT GO?

Yellow, Envelope # 2

#### **FORM INSTRUCTIONS:**

#### For the Voter:

Voter will complete the portion of the form entitled, "TO BE COMPLETED BY THE VOTER" by printing their name at the top of the form, placing a check mark in the applicable box indicating the reasonable impediment. Voter will need to sign and date. on the provided lines.

#### For the Presiding Judge:

The Presiding Judge attending to the voter will complete the portion of the form entitled, "TO BE COMPLETED BY ELECTION OFFICIAL" by placing a check mark on the line beside the form/type of supporting ID shown to the official by the voter and writing in the polling location and date of the election. Write in the VUID in the box. The Presiding Judge must sign and date under Voter's Signature.

| 7-62 Prescribed by Secretary of State Section 63.001(i), Texas Election Code 9/2023                                                 |                                                                                                    |
|----------------------------------------------------------------------------------------------------|----------------------------------------------------------------------------------------------------|
| REASONABLE IMPED                                                                                                    | DIMENT DECLARATION                                                                                                    |
|                                                                                                    |                                                                                                    |
| TO BE COMPL                                                                                                    | ETED BY VOTER                                                                                                    |
| Name:                                                                                                    |                                                                                                    |
| VOTER'S DECLARATION OF                                                                                                    | F REASONABLE IMPEDIMENT                                                                                                    |
| providing a false statement or false information on this declar<br>penalty of perjury that the information contained in this declar | 17, Penal Code, or Section 63.0013 of the Texas Election Code for<br>ration. By signing this declaration, I swear or affirm under<br>tration is true, that I am the same individual personally appearing<br>a reasonable impediment to procuring an acceptable form of<br>Election Code. |
| My reasonable impediment is due to the following reason(s):                                                                         |                                                                                                    |
| (Check at least one box below)                                                                                                    |                                                                                                    |
| Lack of transportation                                                                                                    | ☐ Disability or illness                                                                                                    |
| Lack of birth certificate or other documents needed                                                                                 | to obtain acceptable form of photo ID                                                                                                    |
| Work schedule                                                                                                    | Family responsibilities                                                                                                    |
| Lost or stolen identification                                                                                                    | Acceptable form of photo ID applied for but not received                                                                                                    |
| The reasonableness of your impediment cannot be questione                                                                           | ed.                                                                                                    |
| X                                                                                                    |                                                                                                    |
| Signature of Voter                                                                                                    | Date                                                                                                    |
| Sworn to and subscribed before me this day of, 20                                                                                   | VUID (Voter Unique Identification Number)                                                                                                    |
| Presiding Judge/ County Voter Registrar (if applicable)                                                                             |                                                                                                    |
|                                                                                                    |                                                                                                    |
| TO BE COMPLETED I                                                                                                    | BY ELECTION OFFICIAL                                                                                                    |
| The voter provided a copy or original of one of the followin                                                                        | ng forms of identification:                                                                                                    |
|                                                                                                    | state or territory) birth certificate or a document confirming the voter's identity (which may include a foreign birth                                                                                                    |
| Current utility bill                                                                                                    |                                                                                                    |
| Bank statement                                                                                                    |                                                                                                    |
| Government check                                                                                                    |                                                                                                    |
| Government document that shows the registration certificate)                                                                        | voter's name and an address (including the voter's voter                                                                                                    |
| Paycheck                                                                                                    |                                                                                                    |
| Location: Date of Election:                                                                                                    |                                                                                                    |

### **REGISTRATION OMISSIONS LIST**

|                                                               | REGISTRATION OMISSIONS LIST<br>IISIONES SOBRE EL CERTIFICADO DE REGISTRO)<br>(Section 63.006(b), Texas Election Code) | Type of Election<br>(Tipo de Elección)<br>Date of Election<br>(Fecha de la Elección) | Precinct. No.<br>(Núm. de Precinto)<br>Authority Conductin<br>(Autoridad Administrar |                                              |
|---------------------------------------------------------------|----------------------------------------------------------------------------------------------------|--------------------------------------------------------------------------------------|--------------------------------------------------------------------------------------|----------------------------------------------|
| PCT. NO. (OM CERT.) (Nüm. De VUID) (Nüm. De Prec.) (En Cert.) | FULL NAME (LAST, FIRST, MIDDLE) (Nombre complete (Apellide, Nombre de Pile, Segundo Nombre))                          | COMPLETE RESIDENCE ADDRESS<br>(Dirección de Residencia Completa)                     |                                                                                      | DATE OF<br>BIRTH<br>(Fecho de<br>Nocimiento) |

#### **DESCRIPTION OF FORM:**

Grey, Legal Size

#### WHEN IS IT USED?

Early Voting & Election Day

#### WHERE DOES IT GO?

Grey, Envelope #4

\*NOTE\*

When a person is accepted for voting and his/her name is not on the list of registered voters or supplemental list of registered voters, the election officer must add the voter's name to the Registration Omissions List.

#### **FORM INSTRUCTIONS:**

- Voter (with required documentation) with Correct Voter Registration Card Who is Not on List: On the combination form, check the box labeled "Not on List 63.006" next to the voter's name. Add voter to Omissions List.
- Voter (with required documentation) with Incorrect Voter Registration Card Who is Not on List: On the combination form, have voter initial the Voter's Affidavit "Not on List 63.006" box (near the voter's signature), and check the box labeled "Not On List 63.006." It is also necessary to indicate on the Omissions List the precinct number as indicated on the voter's certificate. Add voter's name to the Omissions List and check the box labeled "Not On List 63.006.

"Required documentation" refers to acceptable voter ID or documentation showing an acceptable exemption. A voter without this documentation will vote provisionally and may choose to return later with documentation during the Cure Period.

45

## COMBINATION FORMS (EARLY VOTING & ELECTION DAY)

| Lin           |                                                        |                                                  |                        | lines are necessary, continue on the<br>on necesarias para asistente de votantes,<br>Incluya Nombre, Dirección                       |           | of this form) Include Name, Address<br>sie en el reverso de este formulario)                                                                                                    |                                     | Ear                                                                      | rly Vo                                                                                                    | ting l                                                                     |                                                                                                    | r for                                                                 |                                                 | y Voting                                                               | Section 63.01                                         | crited by Secretary of State (* Form 5-20 01/2018<br>om 63.001, 63.001, 63.002, 63.003, 63.006, 63.006, 63.006,<br>1, 64.032, 81.002, 85.031, 87.121 and 162.004 Texas Election C | Code               |
|---------------|--------------------------------------------------------|--------------------------------------------------|------------------------|----------------------------------------------------------------------------------------------------|-----------|----------------------------------------------------------------------------------------------------|-------------------------------------|--------------------------------------------------------------------------|----------------------------------------------------------------------------------------------------|----------------------------------------------------------------------------|----------------------------------------------------------------------------------------------------|-----------------------------------------------------------------------|-------------------------------------------------|------------------------------------------------------------------------|-------------------------------------------------------|----------------------------------------------------------------------------------------------------|--------------------|
| ⊢             |                                                        |                                                  |                        |                                                                                                    |           |                                                                                                    |                                     |                                                                          | (pplicable)                                                                                                    |                                                                            | Corresponde)                                                                                                    | 1                                                                     | ]                                               |                                                                        |                                                       | er name, an election official shall place the voter's nar<br>notation as to the reason the voter is unable to sign.                                                               |                    |
| Lo            | cation (Sitio)                                         |                                                  | Date                   | ef Election (Fecha de elecció                                                                                                    | n)        | Type of Election (Tipo de elec-                                                                                                    | ción)                               | 0 10 E                                                                   | 7                                                                                                    | Name (                                                                     | .5                                                                                                    |                                                                       |                                                 | Si algún votante i<br>registro de firma                                | no puede firmar su<br>s y hará una anota              | nombre, un oficial electoral apuntará el nombre del votante<br>ción indicando la causa por la cual el votante no pudo fu                                                          | te en el<br>irmar. |
| Cor           | inty Precinct No.                                      | VUID                                             | _                      | Pell List (Lista de Votantes)                                                                                                    | Vo        | ter Address (Domicilio del Vota                                                                                                    | inte)                               | Reas. Imped.<br>Deci. 63.001 ()                                          | Provisional<br>63.011                                                                                                    | Similar Name<br>63.001(c)                                                  | Not on List<br>63,006                                                                                                    | Date                                                                  |                                                 |                                                                        |                                                       | Signature (Firma)                                                                                                    |                    |
| Н             | Num. de Precincto                                      |                                                  |                        |                                                                                                    |           |                                                                                                    |                                     | 16 11                                                                    | p. 0                                                                                                    | S 0                                                                        | 7. 0                                                                                                    |                                                                       | $\vdash$                                        |                                                                        |                                                       | Signature (Firma)                                                                                                    | $\neg$             |
| 10            |                                                        |                                                  |                        |                                                                                                    |           |                                                                                                    |                                     |                                                                          |                                                                                                    |                                                                            |                                                                                                    |                                                                       | οι                                              |                                                                        |                                                       |                                                                                                    | οι                 |
| 9             |                                                        |                                                  |                        |                                                                                                    |           |                                                                                                    |                                     |                                                                          |                                                                                                    |                                                                            |                                                                                                    |                                                                       | 6                                               |                                                                        |                                                       |                                                                                                    | 6                  |
| 8             |                                                        |                                                  |                        |                                                                                                    |           |                                                                                                    |                                     |                                                                          |                                                                                                    |                                                                            |                                                                                                    |                                                                       | 8                                               |                                                                        |                                                       |                                                                                                    | 8                  |
| 7             |                                                        |                                                  |                        |                                                                                                    |           |                                                                                                    |                                     |                                                                          |                                                                                                    |                                                                            |                                                                                                    |                                                                       | ۷                                               |                                                                        |                                                       |                                                                                                    | L                  |
| 6             |                                                        |                                                  |                        |                                                                                                    |           |                                                                                                    |                                     |                                                                          |                                                                                                    |                                                                            |                                                                                                    |                                                                       | 9                                               |                                                                        |                                                       |                                                                                                    | 9                  |
| 5             |                                                        |                                                  |                        |                                                                                                    |           |                                                                                                    |                                     |                                                                          |                                                                                                    |                                                                            |                                                                                                    |                                                                       | s                                               |                                                                        |                                                       |                                                                                                    | s                  |
| 4             |                                                        |                                                  |                        |                                                                                                    |           |                                                                                                    |                                     |                                                                          |                                                                                                    |                                                                            |                                                                                                    |                                                                       | Þ                                               |                                                                        |                                                       |                                                                                                    | Þ                  |
| 3             |                                                        |                                                  |                        |                                                                                                    |           |                                                                                                    |                                     |                                                                          |                                                                                                    |                                                                            |                                                                                                    |                                                                       | ε                                               |                                                                        |                                                       |                                                                                                    | ε                  |
| 2             |                                                        |                                                  |                        |                                                                                                    |           |                                                                                                    |                                     |                                                                          |                                                                                                    |                                                                            |                                                                                                    |                                                                       | z                                               |                                                                        |                                                       |                                                                                                    | z                  |
| 1             |                                                        |                                                  |                        |                                                                                                    |           |                                                                                                    |                                     |                                                                          |                                                                                                    |                                                                            |                                                                                                    |                                                                       | ι                                               |                                                                        |                                                       |                                                                                                    | ι                  |
| oy            | mush coliffied obiting out                             | о ор појоналное ини на<br>год Зицоа онин оца Вид | ognomicos<br>bosck gan | one mos aquistraq o attenuar adicosts are a<br>one mos populares o attenuar adicosts are a                                           | no otmosi | niconoc mos trov anorroq lat is lenimiro sen                                                                                                    | it samette                          | aldaqiao ii                                                              | per enoused                                                                                                    | anil - ains                                                                | MILL MOSCO                                                                                                    | sement as<br>of I al as o<br>evob one or                              | en rine                                         | ahe wit notice selection of a construction to the "article of one of." | shead, retained<br>talined ordered sh<br>"simple! lab | Sign Below (Firme usted abajo)                                                                                                    |                    |
| 100 11        | daioini nim saooboo la (o)                             | 100.E3§ no obsizzany salim                       | nis atnomlei           | ionalidus to 1010.50 § no obsizory misoachi                                                                                          | Arobi ob  | itanilitanish 10 mroto akit nea amme odir indi<br>vali no moeraq adir so exastor bersaisiger to si<br>ointimmed la ne ordinon to aup amimutob os si<br>oq ni o sobarisiger estinstov ob atteli al ne anorez-                                                 | SUNVE                               | DA TRUBE                                                                 | LIBAR 32                                                                                                    | IBYON 30                                                                   | IVOVEN                                                                                                    | O BRIGADO<br>VBVCIQA                                                  | *DECE                                           | a/w<br>edni<br>(ofmate)/ Is<br>wie/ wet involute.<br>"isk1 mc.adf      | doV<br>find<br>b relation()<br>men/ sales?            | Authority conducting election                                                                                                    |                    |
| Mary<br>obnic | nte me celepto on an bac-<br>antonizado bos los basa a | ng votes regenera; (c.) e                        | o manor occ            | on on my vessesses and was man pro-<br>A) noy residence del precime on el que offer<br>receison residencial, (C) no di informacion i | onposio   | I ", nol. I so nol' vonol' vol NrehillA." bolodel<br>ali odi sunti odi in solve oi gairello mu I dadd<br>ali sono el pom galare me (10) hese obleso i<br>multa o cualcolo oy , "distamwat capcas", odaca-<br>odonicocaritroj noissamolni al satustov ob vol- | on ob I de<br>modero<br>al registra | ord our to<br>older at roa<br>to solatoini<br>ib ol obmen<br>cools at an | beed a mission as a process as a process as | en, (ts) was<br>egistration<br>(f): Al firm<br>ente de este<br>aré solance | onsores of<br>Secure of<br>Secure of<br>Secure of<br>Secure of<br>Secure<br>Secure | na saov on<br>finemention<br>CI OTNEA<br>(F) (otnicoup<br>abino on fa | mo jo uo<br>l ospo uo<br>l ospo uo<br>l ospo uo |                                                                        |                                                       | to and subscribed before me this day of                                                                                                    |                    |

| Line #         |                                                                     |                                                                               | lineas adicionales son necesarias para                                                                                                    |                | se back of this form) Include Name, Address<br>es, continue en el reverso de este formulario) |        | 1                        |                          | ist/Si                | gnatı                            | ATION FORM<br>ire Roster, Affidavits<br>ection Day                                                                                                    | Sections 63.011, 6                          | d by Secretary of State # Form 7-20 01/2018<br>63.001, 63.001, 63.002, 63.003, 63.004, 63.006, 63.009, 63.<br>4.032, and 162.004 Texas Election Code<br>ity conducting election                                                                                                    |
|----------------|---------------------------------------------------------------------|-------------------------------------------------------------------------------|----------------------------------------------------------------------------------------------------|----------------|-----------------------------------------------------------------------------------------------|--------|--------------------------|--------------------------|-----------------------|----------------------------------|----------------------------------------------------------------------------------------------------|---------------------------------------------|----------------------------------------------------------------------------------------------------|
| Locat<br>Sitio | ion                                                                 |                                                                               | Date of Election (                                                                                                    | Fecha de elecc | ión)                                                                                          | 11     | (Check if /              | pplicable) (             |                       | orresponde)                      | Type of Election<br>(Tipo de elección)                                                                                                    |                                             |                                                                                                    |
| on the si      | gnature roster<br>votante no pu<br>n el rezistro de                 | and make a notation                                                           | election official shall place the voter's n<br>as to the reason the voter is unable to s<br>, un edicial electoral apuntará el nombre<br>ación indicando la causa por la cual el vot | sign.          | Signature (Firma)                                                                             |        | Previsional<br>63.011    | Similar Nam<br>63.001(c) | Not on List<br>63.006 | Reas. Imped.<br>Dect. 63.001 (t) | Poll List (Lista de Votantes)                                                                                                    |                                             | VUID                                                                                                    |
| 10             |                                                                     |                                                                               |                                                                                                    |                |                                                                                               | οι     |                          |                          |                       |                                  |                                                                                                    |                                             |                                                                                                    |
| 9              |                                                                     |                                                                               |                                                                                                    |                |                                                                                               | 6      |                          |                          |                       |                                  |                                                                                                    |                                             |                                                                                                    |
| 8              |                                                                     |                                                                               |                                                                                                    |                |                                                                                               | 8      |                          |                          |                       |                                  |                                                                                                    |                                             |                                                                                                    |
| 7              |                                                                     |                                                                               |                                                                                                    |                |                                                                                               | ۷      |                          |                          |                       |                                  |                                                                                                    |                                             |                                                                                                    |
| 6              |                                                                     |                                                                               |                                                                                                    |                |                                                                                               | 9      |                          |                          |                       |                                  |                                                                                                    |                                             |                                                                                                    |
| 5              |                                                                     |                                                                               |                                                                                                    |                |                                                                                               | s      |                          |                          |                       |                                  |                                                                                                    |                                             |                                                                                                    |
| 4              |                                                                     |                                                                               |                                                                                                    |                |                                                                                               | Þ      |                          |                          |                       |                                  |                                                                                                    |                                             |                                                                                                    |
| 3              |                                                                     |                                                                               |                                                                                                    |                |                                                                                               | ε      |                          |                          |                       |                                  |                                                                                                    |                                             |                                                                                                    |
| 2              |                                                                     |                                                                               |                                                                                                    |                |                                                                                               | z      |                          |                          |                       |                                  |                                                                                                    |                                             |                                                                                                    |
| 1              |                                                                     |                                                                               |                                                                                                    |                |                                                                                               | ι      |                          |                          |                       |                                  |                                                                                                    |                                             |                                                                                                    |
| - Pro-         | *pid so self<br>rate soice velocit<br>since// lab<br>visid al menif | "Sinchelik,<br>albertal, solder valued<br>valued valued? sh<br>"streate" life |                                                                                                    |                | ig the same veding year<br>na convención de otro partido político darante el                  | m no c | nocimicano<br>nocimicano | oo moo edio              | navenes a s           | il eataqisir<br>ninq noisos      | neq so moiltoele graeming a mi sottor ylgulwomá mosvosq om<br>to anu no odnoimistonece mos attor amontog fat is fanimists as                                                                                                    | i li aematto<br>molo anu al                 | innimirs a criminal operaci A. encilosits a criminal oct. on the filocolos frants a criminal oct. on the filocolos frants are persona cut a filocolos.  A construction of the filosophy of the filosophy of the fi               |
|                | a'ng<br>allei<br>(otnatol/ lo<br>of set meadant.                    | ini                                                                           |                                                                                                    |                | na radinioni sim mandos in (a)100.638 na otrivant inimi                                       | e agua | eministrative            | us 25 1010.              | sto en § 63           | read noise                       | different and the morney on the season and the season and the season of the season of | termined<br>if off no ne<br>STMATO          | OTER'S SIMILAR NAME AFTDATE. If it is 40<br>micr. Search's I weare or suffers in mice person<br>that some Alfaler's I wear to Consists Statilar DEL. V<br>and omittade "Aceptar Declaration thresh," sure or sittent<br>and one mixtude "Aceptar Declaration thresh, sure or sittent<br>and one of the Aceptar Declaration of the 40<br>microsconsists.                                                                                                    |
|                |                                                                     |                                                                               | , 20                                                                                                    |                | arriov and you receive an experience of one ob one of                                         | mpor   | oozago a                 | ip to on otn             | conq lob of           | no con mo                        | a reside, and (i)) are vector, yo declar in the election.  (i) one onetic in the way of the property of the (ii)                                                                                                    | on ob I doi<br>am orbano l<br>atrigor la il | rup off TO Introducers a serve (W.D.), "pusicioners and seaso not seen<br>der mil aprintoren en inclusivation on son constitution of<br>the military of the producers of the producers of the<br>the producers of the producers of the producers of the<br>ball of channel of the producers of the producers of the<br>sole of it no zerv ann unnamelou shattor (II) ye chieser on later to<br>sole of it no zerv ann unnamelou shattor (II) ye chieser on later to<br>sole of its producers of the producers of the producers of |

#### **DESCRIPTION OF FORM:**

4 Part (Yellow, White, Pink & Blue), Legal Size

#### WHEN IS IT USED?

Early Voting & Election Day

#### WHERE DOES IT GO?

Yellow copy goes in yellow envelope #2.

White copy goes is grey envelope #4.

Pink copy goes in pink envelope #3.

Blue copy goes in Central Counting envelope #1.

## **COMBINATION FORMS INSTRUCTIONS**

(EARLY VOTING & ELECTION DAY)

#### **FORM INSTRUCTIONS:**

All voters are required to have some form of acceptable identification. When a voter is accepted for voting under certain conditions of the law, the election official shall note the section of the Texas Election Code under which the voter was accepted. The following are explanations of those conditions and the section numbers of the laws that correspond with the explanations.

- Voter (with acceptable identification) with Correct Certificate Who is Not on List: Check the box labeled "Not on List 63.006" next to the voter's name. Add voter's name to the Registration Omissions List.
- Voter (with acceptable identification) with Incorrect Certificate Who is Not on List: Have voter initial the "Affidavit for Voter Not on List" box (near the voter's signature). Check the box labeled "Not on List 63.006." Add voter's name to the Registration Omissions List. It is also necessary to indicate on the Registration Omissions List the precinct number as indicated on the voter's registration certificate.
- Voter (with acceptable identification) whose Name on Identification is "Substantially Similar" to Name on the Official List of Registered Voters: Have voter initial the "Similar Name Affidavit" box (near voter's signature). Check the box labeled "Similar Name 63.001(c)."
- If a voter is unable to sign his or her name, an election official shall place the voter's name on the signature roster and make a notation as to the reason the voter is unable to sign.  $\frac{1}{47}$

## LIST OF VOTERS INDICATED AS "ID" VOTERS

| ection 18.003, 1                      | exas Election Code |                | Type of Electi | on | Precinct. No.     |               |
|---------------------------------------|--------------------|----------------|----------------|----|-------------------|---------------|
| LIST OF VOTERS INDICATED AS ID VOTERS |                    | ED AS ID       | Date of Electi | on | Authority Conduct | ting Election |
| No.                                   | Name of Voter      | VUID<br>Number | No.            |    | Name of Voter     | VUID<br>Numbe |
| 1                                     |                    |                | 20             |    |                   |               |
| 2                                     |                    |                | 21             |    |                   |               |
| 3                                     |                    |                | 22             |    |                   |               |
| 4                                     |                    |                | 23             |    |                   |               |
| 5                                     |                    |                | 24             |    |                   |               |
| 6                                     |                    |                | 25             |    |                   |               |
| 7                                     |                    |                | 26             |    |                   |               |
| 8                                     |                    |                | 27             |    |                   |               |
| 9                                     |                    |                | 28             |    |                   |               |
| 10                                    |                    |                | 29             |    |                   |               |
| 11                                    |                    |                | 30             |    |                   |               |
| 12                                    |                    |                | 31             |    |                   |               |
| 13                                    |                    |                | 32             |    |                   |               |
| 14                                    |                    |                | 33             |    |                   |               |
| 15                                    |                    |                | 34             |    |                   |               |
| 16                                    |                    |                | 35             |    |                   |               |
| 17                                    |                    |                | 36             |    |                   |               |
| 18                                    |                    |                | 37             |    |                   |               |

Note to Election Judge: If a voter has a notation ID next to his/her name on the list of registered voters and (1) presents an acceptable form of photo identification or (2) does not possess an acceptable form of photo identification, and cannot reasonably obtain an acceptable form of photo identification, and executes a Reasonable impediment Declaration and presents a form of supporting identification, or (3) has a permanent disability exemption reflected on the voter's voter registration certificate, write their name and VUID number on this form in addition to the poll list.

#### **DESCRIPTION OF FORM:**

Grey, Letter Size

#### WHEN IS IT USED?

Early Voting & Election Day

#### WHERE DOES IT GO?

Goes into Grey Envelope #4

#### \*NOTE\*

This form is only used when <u>"ID REQUIRED"</u> is notated beside the voter's information when pulled up in the EPoll Book.

#### **FORM INSTRUCTIONS:**

Fill out the heading with the required information.

If a voter has a notation ID next to his/her name on the list of registered voters (EPoll Book and:

- (1). presents an acceptable form of photo identification, or
- (2). does not possess an acceptable form of photo identification, and cannot reasonably obtain an acceptable form of photo identification, and executes a Reasonable Impediment Declaration and presents a form of supporting identification, or
- (3). has a permanent disability exemption reflected on the voter's voter registration certificate, write their name and VUID number on this form in addition to the poll list.

48

## LIST OF PROVISIONAL VOTERS

#### **DESCRIPTION OF FORM:**

Letter size, tri-color triplicate (white, yellow & pink)

#### WHEN IS IT USED?

Each time a Provisional Voter is Processed. (Early Voting & Election Day)

#### WHERE DOES IT GO?

White copy goes in White Envelope #1 Yellow copy goes in Yellow Envelope #2 Pink copy goes in Pink Envelope #3

#### **FORM INSTRUCTIONS:**

- Fill out the heading with the required information. (Early Voting Write "EV1, EV2 or EV3" in the Date) (Election Day—Write the actual Election Date.)
- For each provisional voter, clearly print the Name of the voter.
- Enter the Total number of Provisional Voters at the end of the lines where indicated in the box.
- Presiding Judges must sign at the bottom certifying the number of Provisional Voters listed are true and correct.

| 1-6                                |  |
|------------------------------------|--|
| rescribed by Secretary of State    |  |
| ection 63.011, Texas Election Code |  |
| /2023                              |  |

| Type of Election       | Precinct. No.                         |
|------------------------|---------------------------------------|
| (Tipo de Elección)     | (Núm. de Precinto)                    |
| Date of Election       | Authority Conducting Election         |
| (Fecha de la Elección) | (Autoridad Administrando la Elección) |

#### List of Provisional Voters

| To be Completed by the Election Judge | To be Completed by t  | he Ballot Board Judge |
|---------------------------------------|-----------------------|-----------------------|
| Name of Provisional Voter             | Accepted for Counting | Rejected for Counting |
| 1.                                    |                       |                       |
| 2.                                    |                       |                       |
| 3.                                    |                       |                       |
| 4.                                    |                       |                       |
| 5.                                    |                       |                       |
| 6.                                    |                       |                       |
| 7.                                    |                       |                       |
| 8.                                    |                       |                       |
| 9.                                    |                       |                       |
| 10.                                   |                       |                       |
| 11.                                   |                       |                       |
| 12.                                   |                       |                       |
| 13.                                   |                       |                       |
| 14.                                   |                       |                       |
| 15.                                   |                       |                       |
| 16.                                   |                       |                       |
| 17.                                   |                       |                       |
| 18.                                   |                       |                       |
| 19.                                   |                       |                       |
| 20.                                   |                       |                       |
| 21.                                   |                       |                       |
| 22.                                   |                       |                       |
| 23.                                   |                       |                       |
| 24.                                   |                       |                       |
| 25.                                   |                       |                       |

(as shown on list)

Signature of Precinct Presiding Judge

Signature of Custodian receiving ballots from Presiding Judge

### **NOTICE TO PROVISIONAL VOTERS**

#### **VOTER W/PHOTO ID**

AW7-15a, 9/09 Prescribed by Secretary of State Section 65.059. Texas Election Code

#### Notice to Provisional Voter

A determination whether your ballot will be counted will be made by the early voting ballot board after the election. A notice will be mailed to you within 30 days of the election at the address you provided on your affidavit to vote a provisional ballot indicating either (1) that your ballot was counted or (2) if it was not counted, the reason your ballot was not counted.

Your affidavit will be retained by the voter registrar who will use the information on the affidavit to update your voter registration information or if you are not a registered voter, the affidavit will be submitted to the voter registrar as a new voter registration application.

If you have any questions, call the Secretary of State's Office toll free 1-800-252-VOTE(8683).

#### Notificación al Votante Provisional

La junta de votación temprana tomará una determinación, después de la elección, sobre si su boleta se contará o no. Dentro de 30 días después de la elección, se le enviará una notificación a la dirección que usted proporcionó en su declaración jurada para votar en una boleta provisional. En dicha notificación se indicará si (1) su boleta se contó o (2) si no se contó y la razón por la cual no se contó.

El registrador de votantes guardará su declaración jurada y él usará la información de la misma para actualizar la información de su registro electoral o, si usted no estuviera inscrito como votante, la declaración jurada se le entregará al registrador de votantes como una nueva solicitud de registro electoral

Si tiene alguna pregunta, llame gratis a la oficina del Secretario de Estado al 1-800-252-VOTE(8683).

#### **VOTER W/ NO VALID ID**

Prescribed by Secretary of State
Sections 63.001(g), Texas Election Code

#### NOTICE TO PROVISIONAL VOTER

For provisional voter who did not (1) present an acceptable form of photo ID and (2) complete a reasonable impediment declaration

A determination whether your ballot will be counted will be made by the early voting ballot board after the election. A notice will be mailed to you within 30 days of the election at the address you provided on your affidavit to vote a provisional ballot indicating either (1) that your ballot was counted or (2) if it was not counted. the reason your ballot was not counted.

If you are voting in the correct precinct, in order to have your provisional ballot accepted, you will be required to visit your local county voter registrar's office (information below) within <u>six days of the data of the election</u> to either present one of the below forms of photo ID OR submit one of the temporary affidavits addressed below (e.g., religious objection or natural disaster without an acceptable form of photo identification) in the presence of the county voter registrar OR submit the paperwork required to obtain a permanent disability exemption. The process can be expedited by taking this notice with you to the county voter registrar at the time you present your

Date

acceptable form of photo identification (or execute your temporary affidavit or provide your paperwork for your permaner exemption); however, taking this notice is not a requirement.

#### Acceptable Forms of Photo Identification

- Texas Driver's License issued by the Department of Public Safety (DPS)
- Texas Election Identification Certificate issued by DPS\*;
- Texas Personal Identification Card issued by DPS; Texas Handgun License issued by DPS:
- United States Military Identification Card containing the person's photograph
- United States Citizenship Certificate containing the person's photograph; or
- United States Passport

\*if you do not have another acceptable form of photo identification you may apply for a free Election Identification Certificate at your local Texas Department of Public Safety office.

With the exception of the U.S. citizenship certificate, the identification must be current or, for voters aged 18-69 years, have expired no more than 4 years before being presented for voter qualification at the polling place. A person 70 years of age or older may use a form of identification its fixed above that has expired if the identification is otherwise valled.

Reasonable Impediment Declaration: If you do not possess one of the forms of acceptable photo identification listed above, and cannot reasonably obtain such identification, you may execute a Reasonable impediment Declaration and present a copy or original of one of the following supporting documents: (3) a government document that shows your name and an address, including your voter registration certificate; (2) current utility bill; (3) bank statement; (4) government check; (5) paycheck; or (6) (a) a certified domestic (from a U.S. state or territory) birth certificate or (b) a document confirming birth admissible in a court of law which establishes your identity (which may include a foreign birth document).

The address on an acceptable photo identification or a supporting document does not have to match your address on the list of registered voters.

#### PERMANENT EXEMPTION

During the cure period, voters with a disability may apply with the county voter registrar for a <u>permanent exemption</u> to presenting acceptable photo identification or following the Reasonable impediment Declaration procedure in the Operation must contain written documentation from either the U.S. Social Security Administration evidencing the applicant's disability, or from the U.S. Department of Veterans Affairs evidencing a disability rating of at least 50 percent. The applicant must also state that he/she does not have a form of identification prescribed by Section 65.0101 of the Texas Election Code. Those who obtain a disability exemption will be allowed to vote upon disability exemption.

#### TEMPORARY EXEMPTION

During the cure period, a voter may apply for a temporary exemption at the county voter registrar's office for voters who have a consistent religious objection to being photographed OR who do not present an acceptable form of photo identification listed above or follow the Reasonable impediment Declaration procedure because of certain natural disasters as declared by the President of the United States or the Texas Governor.

(CONTINUED ON REVERSE)

**FRONT** 

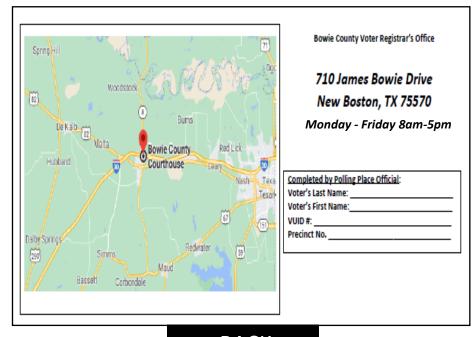

**BACK** 

#### **DESCRIPTION OF FORM:**

White, Letter size

#### WHEN IS IT USED:

After the provisional voter has finished voting, provide them with the notice that applies.

For each voter who votes provisionally because they do not have an acceptable form of ID must also be given the Address to the Voter Registrar's office and the dates and times that the Voter Registrar's office will be open during the <u>Cure Period</u>.

### AFFIDAVIT OF PROVISIONAL VOTER

(FRONT)

| 9-5, 9/2023<br>Prescribed by Secretary of State<br>Election Code Sec. 63.011                                                                                                    | Type of Election / Tipe de Elección                                                                                                    | Precinct Number/Polling Location where<br>Num. de Precinto-lugar de votación                                                                                                    | voted Precinct Number where register<br>Num. de Precinto-inscrito para v                                                                                                    |                                                                                                    | Date of Election / Fech                                                                                                    | ha de la Elección                                                                                                    | Authority Conducting Election / Autoridad Administrando la<br>Election                                                                                                    |
|----------------------------------------------------------------------------------------------------|----------------------------------------------------------------------------------------------------|----------------------------------------------------------------------------------------------------|----------------------------------------------------------------------------------------------------|----------------------------------------------------------------------------------------------------|----------------------------------------------------------------------------------------------------|----------------------------------------------------------------------------------------------------|----------------------------------------------------------------------------------------------------|
| Affidavit of                                                                                                    | Provisional V                                                                                                    | oter (Declaració                                                                                                    | n Jurada de Votar                                                                                                    | te Provisio                                                                                                    | nal) (Ball                                                                                                    | ot numbe                                                                                                    | er if using DRE                                                                                                    |
| TO BE COMPLETED BY VO<br>subdivision, have not been fi<br>by a final judgment of a cou<br>understand that it is a felony<br>en esta subdivisión política y<br>soy el autor de un delito grave<br>legalización de un testamento | DTER: I am a registered voter of this<br>inally convicted of a felony or if a fe<br>int exercising probate jurisdiction to<br>of the 2nd degree to vote in an elect<br>en el precinto en cual estoy intentando<br>b, he cumpildo toda mi condena inclus<br>incluses. | s political subdivision and in the prion, I have completed all of my pur<br>be totally mentally incapacitated<br>ion for which I know I am not eligib<br>a wotar y aun no he votado en esta<br>vive el período de encarcelamiento, I<br>lente o parcialmente incapacitado est | scinct in which I'm attempting to vishment including any term of inc partially mentally incapacitated le unless I am convicted of an attelection (en persona o por correo) at libertad oundicional, la libertad oundicional, la libertad oundicional critiened que tel derecho de votar. Entiendo que | ote and have not all<br>arceration, parole, s<br>without the right to<br>empt, in which event<br>Soy residente de est<br>servisada, la libertad<br>dar información falsa | ready voted in this<br>supervision, period<br>vote. I understand<br>tit is a state jail felo<br>a subdivisión política<br>vigitada, o he sido in | election (either i<br>of probation, or<br>d that giving fall<br>ony. PARA QUE<br>a, no he sido def<br>ndultado. No me | in person or by mail). I am a resident of this politica<br>I have been pardoned. I have not been determine<br>se information under oath is a misdemeanor, and<br>EL VOTANTE LO LLENE: Estoy inscrito como votant<br>intivamente declarado culpable de un delito grave o<br>s han determinado por un juido final de una corte de la<br>y entiendo que es un delito grave de 2º grado votar e |
|                                                                                                    | fany) / Apellido usual (Incluir sufijo                                                                                                    |                                                                                                    | / Su nombre de pila                                                                                                    |                                                                                                    | (if any) / Segundo                                                                                                    | nombre (si                                                                                                    | Former Name / Nombre anterior                                                                                                    |
|                                                                                                    |                                                                                                    |                                                                                                    |                                                                                                    |                                                                                                    |                                                                                                    | Gender: (Opti                                                                                                    | ional) / Sexo (Optativo) Female (Mujer)                                                                                                    |
| Mailing Address: City, Sti<br>entregarle correspondencia                                                                                                    | ate, and ZIP If mail cannot be de<br>a su domicilio).                                                                                                    | livered to your residence addres                                                                                                    | s. / Dirección postal: Ciudad, Es                                                                                                    | ado y Código Posta                                                                                                    | l (si es imposible                                                                                                    |                                                                                                    | : Month, Day, Year<br>imiento: mes, día, año                                                                                                    |
| (Número de su Licencia de                                                                                                    | X Personal I.D. No. (Issued by Dept<br>Conducir de Texas o de su Cédula<br>ito de Seguridad Publica de                                                                                                    | de Identidad de Texas License                                                                                                    | Security No. (last 4 digits requi<br>e or TX Personal I.D. Number) / l<br>de Conducir de Texas ni Cedúl<br>los últimos 4 números de su se                                                                                                    | lúmero de Seguro S<br>de Identidad Perso                                                                                                    | locial. (Si no tiene                                                                                                    | TX Pers<br>Yo no te                                                                                                   | ot been issued a TX Driver's License Number,<br>onal I.D. Number or a Social Security Number.<br>ngo una Licencia de Conducir de Texas, Cedúla<br>idad Personal de Texas ni un Número de Seguro                                                                                                    |
|                                                                                                    | RE YOU A UNITED STATES CITIA<br>: Soy ciudadano/a de los Estados l                                                                                                    |                                                                                                    | NO Sign                                                                                                    | ature of Voter / Fin                                                                                                    | ma del votante                                                                                                    |                                                                                                    |                                                                                                    |

#### **DESCRIPTION OF FORM:**

Green Envelope (Front Side)

#### WHEN IS IT USED?

For each voter that is casting a Provisional Ballot.

#### WHERE DOES IT GO?

Once the voter has completed the voting process, the voter will place their voted ballot into the (white) Secrecy Envelope. The voter shall Seal the envelope. Then, the voter will put the Sealed Secrecy Envelope into the completed Provisional Envelope. The voter must Seal this envelope before inserting it into the Provisional Ballot Door Located on the Front of the DS200. This will be the same procedure for both Early Voting & Election Day.

#### **FORM INSTRUCTIONS:**

#### **For Presiding Judge:**

Legibly complete all fields on top portion of envelope.

#### **For the Provisional Voter:**

Legibly complete the Front of the Envelope.

#### The following fields are **REQUIRED**:

- Last Name
- · First Name
- Residential Address
- Date of Birth
- Signature
- Date
- Citizenship Confirmation
- TX DL# or TX ID# or,
- Last four digits of SSN or,
- Check box indicating they have not been Issued TX DL/TX ID or SSN.

## The following fields are not required (though preferred)

- Middle Name
- Former Name (if any)
- Gender
- Mailing Address (<u>Required if</u> voter cannot or does <sup>51</sup> not wish to receive mail at their residential address)

### AFFIDAVIT OF PROVISIONAL VOTER

(BACK)

| TO BE COMPLETED BY ELECTION JUDGE:  VOTER PRESENTED ACCEPTABLE FORM OF IDENTIFICATION OR A SUPPORTING FORM OF IDENTIFICATION AND EXECUTED A REASONABLE IMPEDIMENT DECLARATION  Yes No  REASON FOR VOTING PROVISIONALLY  1. Failed to present acceptable form of photo identification, a supporting form of identification with an executed Reasonable Impediment Declaration, or voter registration certificate with exemption.  2. Voter not on list of registered voters.  3. Voter not on list, registered in another precinct.  4. Voter on list of people who voted early by mail, and voter has not surrendered mail ballot, presented a Notice of Improper Delivery, or presented Notice of Surrendered Ballot.  5. Voting after 7:00 p.m. due to court order.  6. Voter on list, but registered residence address is outside the political subdivision.  7. Registered at Department of Public Safety (DPS): When: Where:  8. Other: (Please explain) | I, the voter registrar/deputy registrar, did research the records of my office and the following conclusion(s) was made:  FOR VOTERS WHO DID NOT PRESENT ACCEPTABLE PHOTO IDENTIFICATION AT THE POLLING PLACE  1 Voter presented acceptable form of identification OR a supporting form of identification and executed a Reasonable Impediment Declaration within 6 calendar days of election day.  2 Voter met disability exemption within 6 calendar days of election day.  3 Voter executed religious objection affidavit within 6 calendar days of election day.  4 Voter did not satisfy identification or affidavit requirements, listed in categories 1-4 above, within 6 calendar days of election day.  FOR VOTERS WHO VOTED PROVISIONALLY FOR OTHER REASONS  6 Not a registered voter or registration not effective in time for this election.  7 Registered to vote, erroneously listed in wrong precinct.  8 Registered to vote in a different precinct within the county.  9 Information on file indicating applicant completed a voter registration application, but it was never received in the voter registrar's office.  10 Voter erroneously removed from the list.  11 Voter is not registered to vote in political subdivision. |
|----------------------------------------------------------------------------------------------------|----------------------------------------------------------------------------------------------------|
| Sworn and subscribed to before me this date:                                                                                                    | 12 Other: (Please explain)                                                                                                    |
| Signature of Election Judge  Action taken by the Early Voting Ballot Board:   ACCEPTED                                                                                                    | Signature of Voter Registrar  Date  REJECTED Signature of Ballot Board Judge:                                                                                                    |

#### **DESCRIPTION OF FORM:**

Green Envelope (Back Side)

#### WHEN IS IT USED?

For each voter that is casting a Provisional Ballot.

#### WHERE DOES IT GO?

Once the voter has completed the voting process, the voter will place their voted ballot into the (white) Secrecy Envelope. The voter shall Seal the envelope. Then, the voter will put the Sealed Secrecy Envelope into the completed Provisional Envelope. The voter must Seal this envelope before inserting into the Ballot Box.

#### **FORM INSTRUCTIONS:**

#### **For Presiding Judge:**

Complete only the side that says "TO BE COMPLETED BY ELECTION JUDGE"

- Check the reason the voter is casting a Provisional Ballot.
- If the reason is not listed, check the line for "Other" please be specific and clearly print the reason. (This will help the Provisional Ballot Board determine if this voter's Ballot will be "Accepted or Rejected")
- Write in the current day's date
- Sign at the bottom where it says "Signature of Election Judge"

### **SECRECY ENVELOPE**

AW7-15b Prescribed by Secretary of State Section 64.008, Texas Election Code 1/2012

SECRECY ENVELOPE (Sobre Secreto)

#### **DESCRIPTION OF FORM:**

White Envelope

#### WHEN IS IT USED?

For each voter that is casting a Provisional Ballot, Curbside Voting & Spoiled Ballots

#### WHERE DOES IT GO?

Once the voter has completed the Provisional Ballot voting process, the voter will place their voted ballot into the (white) Secrecy Envelope. The voter shall Seal the envelope. Then, the voter will put the Sealed Secrecy Envelope into the completed Provisional Envelope. The voter must Seal this envelope before inserting into the Ballot Box.

### **CENTRAL COUNTING ENVELOPE**

(ENVELOPE #1)

#### **DESCRIPTION OF ENVELOPE:**

LARGE White (DuPont Ty-Vek)
Envelope #1

#### WHEN IS IT USED?

Early Voting & Election Night After closing the polls.

#### WHERE DOES IT GO?

INSIDE **BALLOT BAG #4** (FOREST GREEN BAG W/ ZIPPER LOCK)

#### **ENVELOPE INSTRUCTIONS:**

- •After closing the polls, the Presiding Judge must enclose the completed (correct colored) copy of each form listed into the envelope.
- •The Presiding Judge will check this envelope into the Central Counting Station at the end of Election Night.

#### **CENTRAL COUNTING STATION**

**ENVELOPE #1** 

THIS EVELOPE SHOULD ONLY CONTAIN THE FOLLOWING:

- ☐ REGISTER OF OFFICIAL BALLOTS
  - (WHITE COPY)
- ☐ BALLOT & SEAL CERTIFICATE

(ELECTION NIGHT TRANSFER VOUCHER)

- (BLUE COPY)
- ☐ COMBINATION FORM (Provisional Voting, Curbside

Voting & Omissions List)

(BLUE COPY)

THIS ENVELOPE GOES INTO THE BIG BALLOT BAG #4 (FOREST GREEN BAG W/ZIPPER LOCK) AND WILL BE GIVEN TO CENTRAL COUNT WITH THE BALLOT BOX AT THE END OF EARLY VOTING AND ELECTION DAY.

## GENERAL CUSTODIAN OF ELECTION RECORDS

(ENVELOPE #2)

#### **DESCRIPTION OF ENVELOPE:**

LARGE Yellow, Envelope #2

#### WHEN IS IT USED?

Early Voting & Election Day

#### WHERE DOES IT GO?

General Custodial of Election Records \*aka\* "Elections Administrator" To be placed into the Supply Box and returned to (Bowie County Courthouse)

#### **ENVELOPE INSTRUCTIONS:**

- After closing the polls, the Presiding Judge must enclose the completed (correct colored) copy of each form listed into the envelope.
- The Presiding Judge will place this *completed* Envelope into the Supply Box and will check the Supply Box in at the Check-In Station located in the Bowie County Courthouse at the end of Early Voting / Election Night.

| Records of day of in Election Precinct No | , 20                                  |  |
|-------------------------------------------|---------------------------------------|--|
| in                                        |                                       |  |
| ENVELOPE 2                                |                                       |  |
| To:                                       |                                       |  |
| (Gene                                     | eral Custodian of Election Records)   |  |
| Enclose:                                  |                                       |  |
|                                           | t Election Returns (M100 report)      |  |
|                                           | ensation Form (white & yellow copies) |  |
| ☐ 3. Combination Form (y                  |                                       |  |
| ☐ 4. Notice of Total Number               | ber of Voters Who Have Voted          |  |
| ☐ 5. List of Provisional Vo               | oters (yellow copy)                   |  |
| ☐ 6. Oaths of Election Offi               | ficials, Assistants, Interpreters     |  |
| ☐ 7. Certificate of Appoint               | tment of Poll Watcher                 |  |
| ☐ 8. Tally List                           |                                       |  |
|                                           |                                       |  |
|                                           |                                       |  |
|                                           |                                       |  |

## PRESIDING JUDGE (ENVELOPE #3)

#### **DESCRIPTION OF ENVELOPE:**

LARGE Pink, Envelope #3

#### WHEN IS IT USED?

Early Voting & Election Day

#### WHERE DOES IT GO?

Presiding Judge will keep this Envelope for their records

#### **ENVELOPE INSTRUCTIONS:**

- After closing the polls, the Presiding Judge must enclose the completed (correct colored) copy of each form listed into the envelope.
- The Presiding Judge shall keep this *completed* Envelope for their records.
- <u>(RETAIN FOR 22 MONTHS)</u>

| Records of day of in Election Provinct No. | , 20                     |
|--------------------------------------------|--------------------------|
| in Election Precinct Noinin                | County, Texas            |
|                                            |                          |
| ENVELOPE 3                                 |                          |
| To: Draciding led                          | <b>~</b>                 |
| To: Presiding Jud                          | ge                       |
| Enclose:                                   |                          |
| □ 1. Precinct Election Ret                 | urns (M100 report)       |
| ☐ 2. Combination Form (p                   | ink copy)                |
| ☐ 3. Register of Official Ba               | allots (pink copy)       |
| ☐ 4. List of Provisional Vo                | ters (pink copy)         |
| ☐ 5. Statement of Compensation             | nsation Form (pink copy) |

## **VOTER REGISTRAR**

(ENVELOPE #4)

#### **DESCRIPTION OF ENVELOPE:**

LARGE Grey, Envelope #4

#### WHEN IS IT USED?

Early Voting & Election Day

#### WHERE DOES IT GO?

Voter Registrar \*aka\* "Elections Administrator"

To be placed into the Supply Box and returned to (Bowie County Courthouse)

#### **ENVELOPE INSTRUCTIONS:**

- After closing the polls, the Presiding Judge must enclose the completed (correct colored) copy of each form listed into the envelope.
- The Presiding Judge will place this *completed* Envelope into the Supply Box and will check the Supply Box in at the Check-In Station located in the Bowie County Courthouse at the end of Early Voting / Election Night.

| Voter Registration Material of                     |  |  |
|----------------------------------------------------|--|--|
| ENVELOPE 4                                         |  |  |
| To: Voter Registrar                                |  |  |
| Enclose:                                           |  |  |
| ☐ 1. Combination Form (grey copy)                  |  |  |
| ☐ 2. Statement of Residence Cards                  |  |  |
| ☐ 3. List of First Time Voters (if applicable)     |  |  |
| ☐ 4. Registration Omissions List (if applicable)   |  |  |
| ☐ 5. Registration Corrections List (if applicable) |  |  |

## **SPOILED BALLOT ENVELOPE**

#### **DESCRIPTION OF ENVELOPE:**

LARGE Goldenrod Envelope

#### WHEN IS IT USED?

Early Voting & Election Day

#### WHERE DOES IT GO?

To be placed into THE SUPPLY BOX and returned to (Bowie County Courthouse)

#### **ENVELOPE INSTRUCTIONS:**

- The Presiding Judge must enclose any and all SPOILED BALLOTS into this envelope.
- The Presiding Judge will place this *completed* Envelope into **the Supply Box** and will check the Supply Box in at the Check-In Station located in the Bowie County Courthouse at the end of Early Voting / Election Night.

| Envelope for Spoiled Ballots for the |                  |
|--------------------------------------|------------------|
|                                      | Election held on |
|                                      | , 20             |
| Election Precinct No                 |                  |
|                                      | County, Texas.   |

#### SPOILED BALLOTS

This envelope contains all spoiled ballots which were returned by voters for another ballot. The ballots contained in this envelope have been registered on the Register of Spoiled Ballots and on the Official Ballot Register. Place in Ballot Box No. 4 with ballots and supplies not used.

## REQUESTS AND CANCELED BALLOT ENVELOPE

#### **DESCRIPTION OF ENVELOPE:**

LARGE Goldenrod Envelope

#### WHEN IS IT USED?

Early Voting & Election Day

#### WHERE DOES IT GO?

INSIDE BALLOT BAG #4 (FOREST GREEN BAG W/ ZIPPER LOCK)

#### **ENVELOPE INSTRUCTIONS:**

The Presiding Judge must enclose any and all Requests and Canceled Ballots into this envelope <u>ALONG WITH THE REGISTER OF SURRENDERED</u> <u>BALLOTS BY MAIL.</u>

<u>Deposit the Gold Envelope for Requests and Cancelled</u> <u>Ballots into the Ballot Box/Bag #4 at the end of Early</u> <u>Voting /Election Day.</u>

| Envelope for Requests and Canceled Ballots for the |                |
|----------------------------------------------------|----------------|
|                                                    |                |
|                                                    | , 20           |
| Election Precinct No                               |                |
|                                                    | County, Texas. |

### ENVELOPE FOR REQUESTS AND CANCELED BALLOTS

- This envelope is used when a voter completes a request to cancel his/her mail ballot at the polling place on election day.
- The election judge shall write "canceled" on the returned ballot and place the request and ballot in this envelope.
- If the request to cancel a ballot does not comply, the election judge writes denied on the request and places the request in this envelope.
- Place this envelope in Ballot Box No. 4 before delivering the ballot box to the general custodian of records.

## ED - SEALS / BROKEN SEALS ENVELOPE

#### **DESCRIPTION OF ENVELOPE:**

Goldenrod Envelope

#### WHEN IS IT USED?

Election Day (ED)

#### WHERE DOES IT GO?

To be placed into THE SUPPLY BOX and returned to (Bowie County Courthouse)

#### **ENVELOPE INSTRUCTIONS:**

Use all seals required where needed and make sure you put all broken seals in this envelope for return. This envelope will be used for AUDIT PURPOSES. Please make sure you can account for all seals / broken seals.

## ED-SEAL / BROKEN SEAL ENVELOPE

#### **ENVELOPE WILL CONTAIN**

#### • 4 RED REPLACEMENT SEALS

- 1 SEAL WILL BE USED TO RE-SEAL THE LID OF THE DS200 AFTER CHECK- IN OF EQUIPMENT.
- 2 OF THESE SEALS ARE FOR YOU TO RE-SEAL THE PROVISIONAL BALLOT DOOR
   & BALLOT BOX DOOR AFTER CHECK-IN OF EQUIPMENT.
- 1 SEAL WILL BE USED TO RE-SEAL THE PROVISIONAL BALLOT DOOR ON ELECTION MORNING AFTER YOU BREAK THE SEAL AND OPEN THE SILVER FLAP TO INSERT PROVISIONAL BALLOTS THROUGHOUT ELECTION DAY.

#### MAKE SURE YOUR SEAL NUMBERS MATCH UP ON YOUR PAPERWORK

#### • 4 GREEN RETURN DELIVERY SEALS

- 2 OF THESE SEALS ARE FOR YOU TO SEAL <u>EACH END</u> OF THE BLUE BALLOT BOX AT THE END OF ELECTION NIGHT.
- 1 SEAL IS FOR YOU TO SEAL THE DS200 LID AT THE END OF ELECTION NIGHT.
   SEAL ONLY AFTER ALL REPORTS ARE RAN AND PAPERWORK IS FINISHED.
- 1 SEAL IS TO SEAL BALLOT BAG #4. SEAL ONLY AFTER EVERYTHING HAS BEEN CHECKED OFF OF THE LIST INSIDE AND BAG HAS BEEN LOCKED.

#### MAKE SURE YOUR SEAL NUMBERS MATCH UP ON YOUR PAPERWORK.

#### • 1 RED "STICKER" SEAL (Return Delivery Seals)

 THIS SEAL IS FOR YOU TO SEAL AROUND THE THUMB DRIVE AT THE END OF ELECTION NIGHT.

#### **NEED TO RETURN IN THIS ENVELOPE**

- 1 "BROKEN" BLUE SEALS
- 4 "BROKEN" RED SEALS

YOU ARE RESPONSIBLE FOR ALL OF THESE SEALS
AND WILL NEED TO RETURN ALL BROKEN SEALS

## EV - SEALS / BROKEN SEALS ENVELOPE

#### **DESCRIPTION OF ENVELOPE:**

Goldenrod Envelope

#### WHEN IS IT USED?

Early Voting (EV)

#### WHERE DOES IT GO?

To be placed into THE SUPPLY BOX and returned to (Bowie County Courthouse)

#### **ENVELOPE INSTRUCTIONS:**

Use all seals required where needed and make sure you put all broken seals in this envelope for return. Keep track of sealing and re-sealing your equipment with the Seal Logs Provided. **This envelope will be used for AUDIT PURPOSES.** Please make sure you can account for all seals / broken seals.

## EV-SEAL / BROKEN SEAL ENVELOPE

#### **ENVELOPE WILL CONTAIN**

- 4 RED SEALS (REPLACEMENT SEAL SHEET DURING CHECK-IN)
  - o 1 SEAL WILL BE USED TO RE-SEAL THE LID OF THE DS200 AFTER CHECK- IN OF EQUIPMENT.
  - 2 OF THESE SEALS ARE FOR YOU TO RE-SEAL THE PROVISIONAL BALLOT DOOR & BALLOT BOX DOOR AFTER CHECK-IN OF EQUIPMENT.
  - 1 SEAL WILL BE USED TO RE-SEAL THE PROVISIONAL BALLOT DOOR ON THE FIRST DAY (MORNING) OF EARLY VOTING AFTER YOU BREAK THE SEAL AND OPEN THE SILVER FLAP TO INSERT PROVISIONAL BALLOTS THROUGHOUT THE DAY.

#### MAKE SURE YOUR SEAL NUMBERS MATCH WITH YOUR PAPERWORK.

- RED DAILY SEALS (DAILY SEAL LOG)
  - THESE SEALS ARE IN ADDITION TO THE RED SEALS ON THE EQUIPMENT RECIEPT.
  - YOU WILL BEGIN THIS PROCESS AT THE END OF EARLY VOTING DAY 1
  - THESE SEALS ARE FOR SEALING AND RE-SEALING THE DS200 LID AND THE PROVISIONAL BALLOT DOOR EVERY DAY DURING EARLY VOTING.
  - THESE SEALS ARE NUMBERED CONSECUTIVELY AND NEED TO BE USED IN A NUMERICAL ORDER.
- 4 GREEN (Return Delivery Seals)
  - 2 OF THESE SEALS ARE FOR YOU TO SEAL <u>EACH END</u> OF THE BLUE BALLOT BOX AT THE END OF EARLY VOTING.
  - 1 SEAL IS FOR YOU TO SEAL THE DS200 LID AT THE END OF ELECTION NIGHT. SEAL ONLY AFTER ALL REPORTS ARE RAN AND PAPERWORK IS FINISHED.
  - 1 SEAL IS TO SEAL BALLOT BAG #4. SEAL ONLY AFTER EVERYTHING HAS BEEN CHECKED OFF OF THE LIST INSIDE AND BAG HAS BEEN LOCKED.
- 1 RED "STICKER" SEAL (Return Delivery Seals)
  - $\circ$  This seal is for you to seal around the thumb drive at the end of early voting

#### MAKE SURE YOUR SEAL NUMBERS MATCH UP ON YOUR PAPERWORK.

#### <u>RETURN</u>

<u>All</u> - "BROKEN" <u>RED & BLUE</u> SEALS AND THE <u>DAILY SEAL LOG</u> IN THIS ENVELOPE AT THE END OF EARLY VOTING.

YOU ARE RESPONSIBLE FOR ALL OF THESE SEALS AND WILL NEED TO RETURN ALL BROKEN SEALS

## **BALLOT BAG #4**

**DESCRIPTION OF BAG:** LARGE Forest Green Bag (Nylon) w/Zipper and Silver Key Lock (Silver Key W/ Purple Rubber Cover on the Judge's Key Ring)

#### WHEN IS IT USED?

Last Night of Early Voting & Election Night after the closing of the polls

#### WHERE DOES IT GO?

Early Voting Clerk/ Central Counting Station

#### **ENVELOPE INSTRUCTIONS:**

Use the Checklist inside the Ballot Bag to make sure that you have everything to turn into the Early Voting Clerk / Central Counting Station. When you are sure and only when you're sure that you have all required item inside the bag, zip the bag closed, turn the lock to cover the zipper and push the lock down. Pull the zipper to make sure the lock is holding it in place and that the zipper will not open. SEAL the bag thru the zipper and the hole in the bag under the lock. You will find this **Green Seal #4** attached to the Return Seal Sheet. You will then transport this bag with the Blue Ballot Box to the Early Voting Clerk / Central Counting Station.

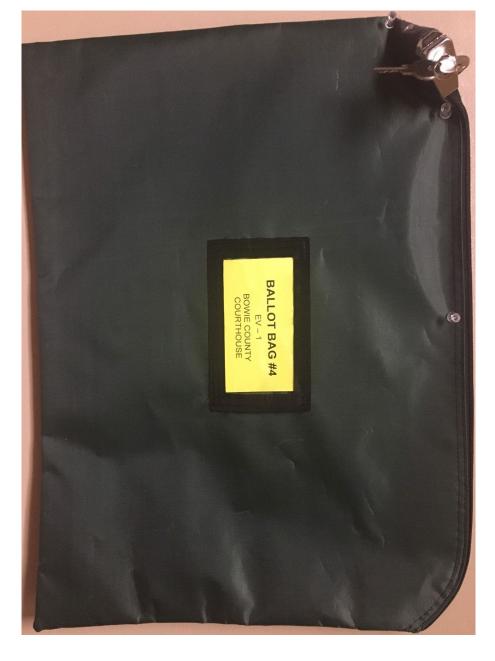

**DO NOT** PUT THIS BALLOT BAG IN THE BLUE BALLOT BOX

## BALLOT BAG #4 CHECKLIST

**DESCRIPTION:** Blue-ish Grey – Letter Size

#### WHEN IS IT USED?

Last Night of Early Voting & Election Night after the closing of the polls

#### WHERE DOES IT GO?

Ballot Bag # 4

#### **ENVELOPE INSTRUCTIONS:**

THIS CHECKLIST WILL BE FOUND IN THE (FOREST GREEN) BALLOT BAG #4.

Use the Checklist to make sure that you have ALL item listed to turn into the Early Voting Clerk / Central Counting Station. IT IS VERY IMPORTANT THAT ALL ITEMS ARE ACCOUNTED FOR.

#### **BALLOT BAG #4 CHECKLIST**

- ☐ ENVELOPE FOR REQUEST AND CANCELED BALLOTS
  - o All Request & Canceled Mail Ballots
  - Register of Surrendered Ballots by Mail (Golden Rod-Letter Size)
- ☐ LIST OF PROVISIONAL VOTERS
  - o (WHITE COPY)
- ☐ ALL VOTED PROVISIONAL BALLOT ENVELOPES
  - (Green Envelopes located in "PROVISIONAL BALLOT DOOR" of the DS200)
- ☐ **THUMB-DRIVE** (FROM THE DS200)
  - "Sealed" With the <u>RED STICKER Seal</u> from the Return Seal Sheet
- ☐ (RED WIRE) BROKEN SEAL
  - o (FROM THE DS200 THUMB-DRIVE)
- ☐ ALL PAPER ROLL REPORTS
  - (CONFIGURATION REPORT, ZERO TOTALS REPORT, END OF NIGHT TOTALS REPORT & BALLOT STATUS ACCOUNTING REPORT)
- ☐ WHITE ENVELOPE #1 (CENTRAL COUNTING ENVELOPE)
  - REGISTER OF OFFICIAL BALLOTS (WHITE COPY)
  - $\circ\,$  ELECTION NIGHT TRANSFER VOUCHER

(BALLOT & SEAL CERTIFICATE)

(BLUE COPY)

O COMBINATION FORM

 $(Provisional\ Voting,\ Curbside\ Voting\ \&\ Omissions\ List)$ 

(BLUE COPY)

## **GETTING TO KNOW THE EPOLLBOOK &** PRINTER & MIFI

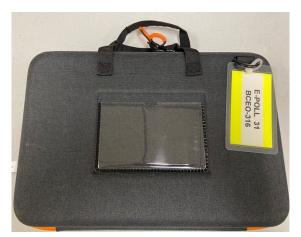

**EPOLLBOOK CASE** 

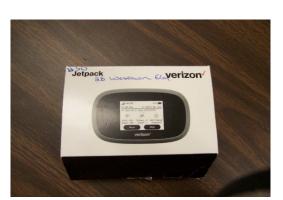

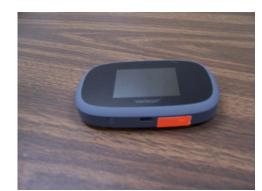

OPENED EPOLLBOOK CASE

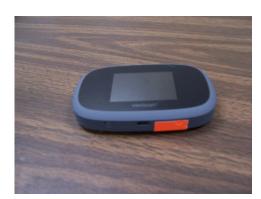

MiFi

PRINTER CASE

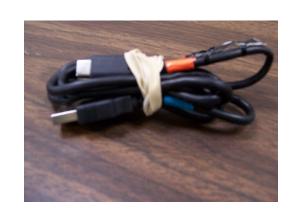

MiFi POWER CORD

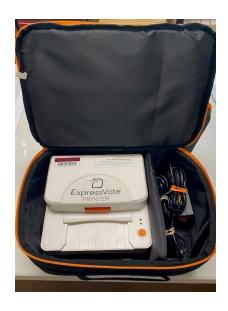

**OPENED PRINTER CASE** 

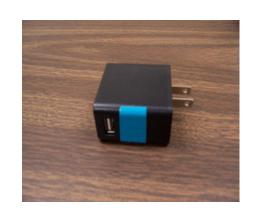

MiFi BLOCK

MiFi BOX

## GETTING TO KNOW THE EPOLLBOOK & PRINTER

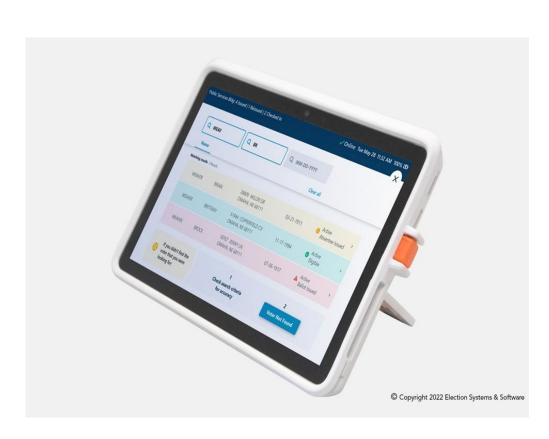

**ExpressPoll® Electronic Pollbook** 

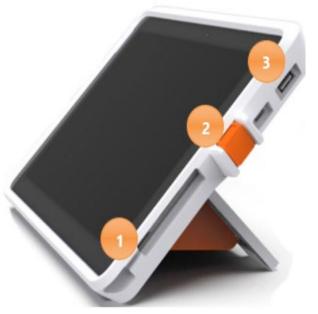

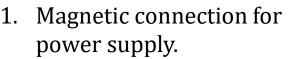

- 2. Flip Stand tablet lock to secure tablet in enclosure
- 3. USB-A and USB-C external data ports, used to load data or connect up to two printers.

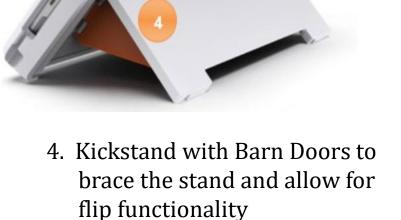

- 5. Tablet On/Off Button (Red Arrow)
- 6. Rear-facing scanner, used to read barcodes

**Power** 

on/off

### GETTING TO KNOW THE EXPRESSVOTE PRINTER

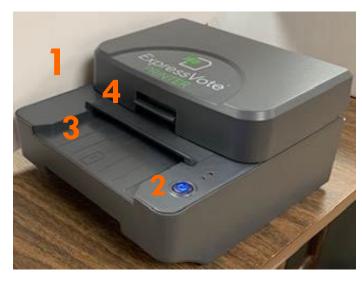

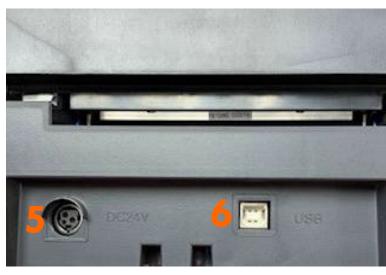

- 1. EXPRESSVOTE PRINTER
- 2. POWER BUTTON
- 3. ACTIVATION CARD FEEDER
- 4. SWITCH TO OPEN PRINTER
- 5. POWER INLET ON PRINTER
- 6. USB PORT ON PRINTER (REF. #11 USB CORD)

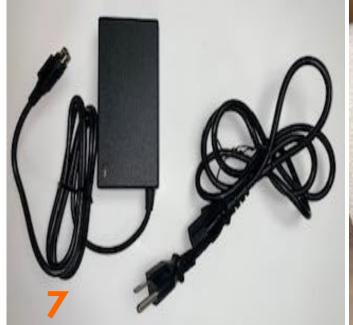

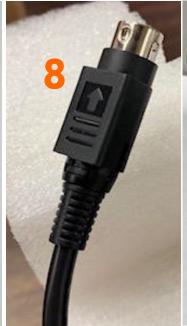

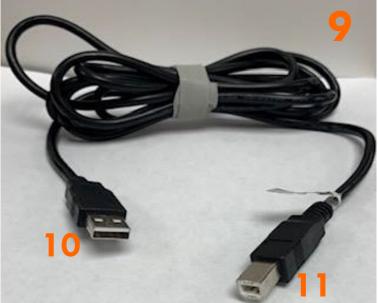

- 7. POWER CORD TO PRINTER
- 8. POWER CORD TO INLET ON PRINTER (#5) FLAT PART GOES DOWN.
- 9. USB CORD TO CONNECT TO PRINTER TO EPOLLBOOK
- 10. USB TO EPOLLBOOK
- 11. USB TO PRINTER

### SETTING UP AND TURNING ON EXPRESSVOTE PRINTER

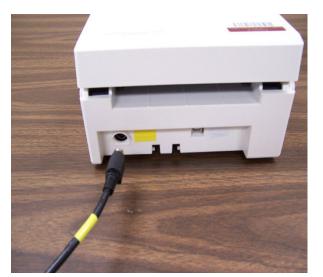

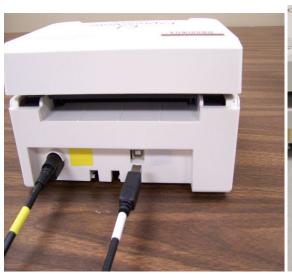

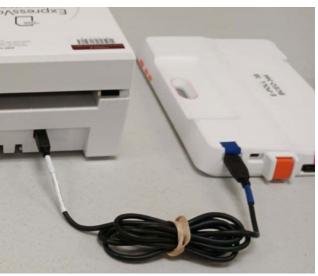

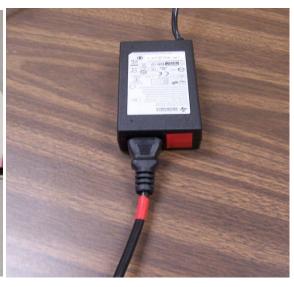

\*\*\*\*\* MATCH UP YOUR COLORS \*\*\*\*\*\*

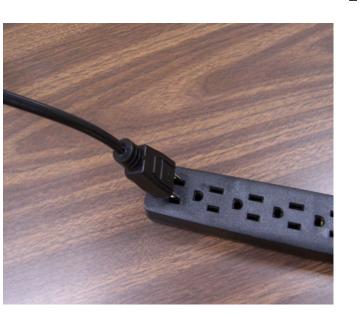

PLUG INTO A
110 POWER
OUTLET/
POWER STRIP

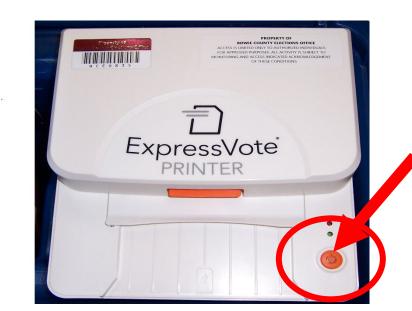

TURN ON THE PRINTER

## SETING UP AND TURNING ON THE MiFi \*\*\*\*\*\* MATCH UP YOUR COLORS \*\*\*\*\*\*\*

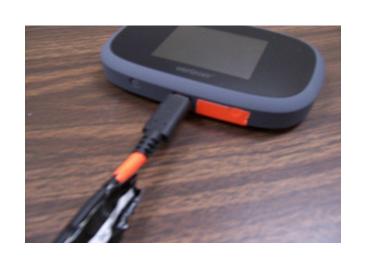

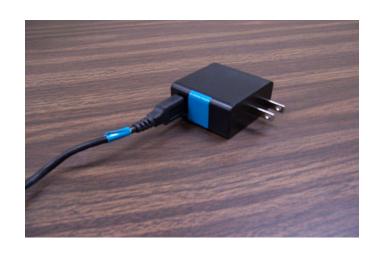

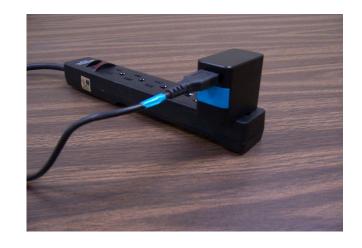

- Plug in the Mi-Fi USB Cord into the charging block and plug the other end of the cord into the Mi-Fi. Then plug the outlet end into an electrical outlet. **Make sure that your power supply strip is turned on.**
- Turn on the MI-Fi by pressing the power button located on the top right. The Mi-Fi should automatically connect as soon as it's powered on.
- If the Mi-Fi does not connect or is disconnected, hold down the power button until reset screen appears and press reset. The Mi-Fi should connect or reconnect.
- If the Mi-Fi is still not getting Signal, move it closer to a window or a door to allow the Data to load, then return it back to the polling table for Security.
- If your Mi-Fi will not connect after following all steps, please contact our office for help.
- To Shut down the Mi-Fi, press and hold the power button at the top right until you see the powering off screen. Then select shutdown and tap OK.

Make sure the USB cord and charging block is returned in the Mi-Fi Box with the Mi-Fi at the end of the night.

## STEP BY STEP OPENING EPOLLBOOK INSTRUCTIONS

1. Open the Epollbook case and get all contents out.

2. Magnetic power adapter locks into place with power receiver. Be sure the cord is tucked into the groove, so it remains in place.

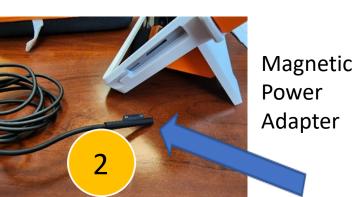

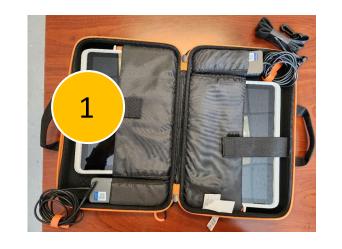

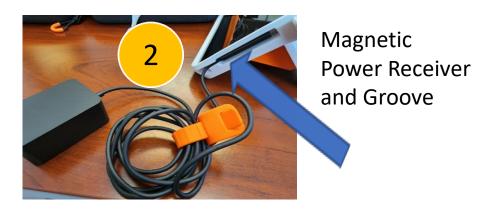

3. Take power block and plug into your Power Supply Bar

## **OPENING EPOLLBOOK INSTRUCTIONS**

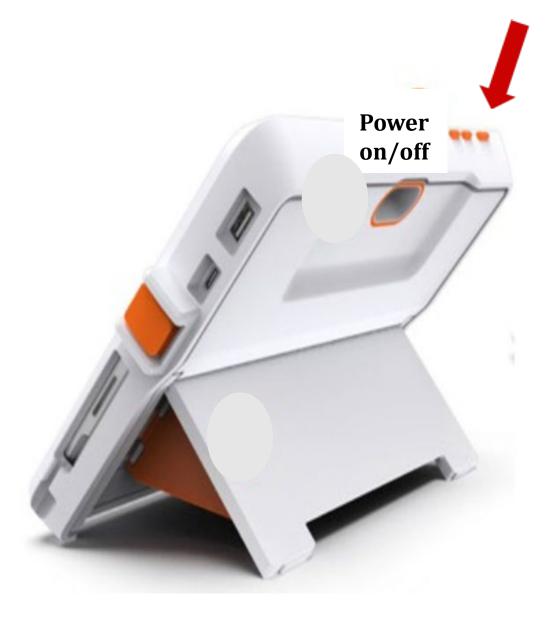

- Make sure the Epollbook, MiFi and printer are plugged into your power source.
- PRINTER & MiFi ARE BOTH POWERED ON.
  - **This is a very important part of turning on your Epollbook.**
- Press the Orange power button on the top left of the Epollbook.
  - It may take a second or two for you to see that it is powered on
- You are now ready to sign into the Epollbook.
  - Launch Codes/Passwords will be provided for you in your Supply Box.

## OPENING EPOLLBOOK INSTRUCTIONS CONTINUED

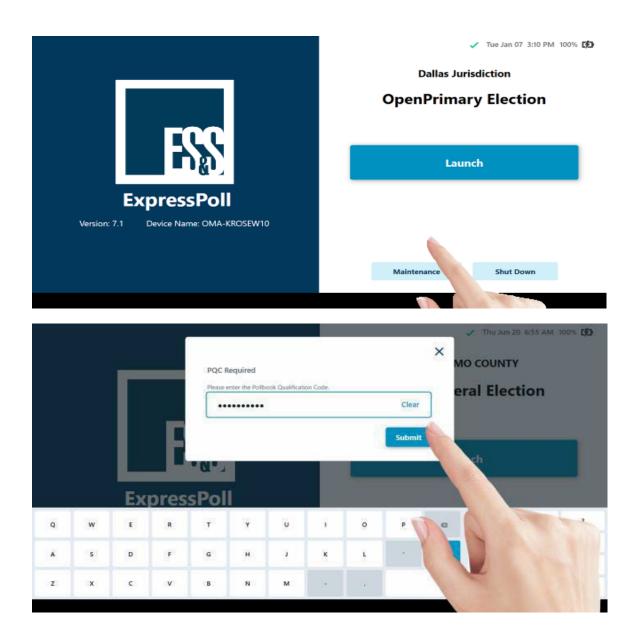

When the Launch screen appears, follow the steps below to Launch and Login to the ExpressPoll application.

- Once the tablet is powered on, the initial launch screen will display jurisdictional and election specific information. From this screen users can Launch the software, enter Maintenance or Shut Down the tablet.
  - ❖ Select Launch.
  - When Prompted, enter the <u>Pollbook</u>
    <u>Qualification Code (PQC)</u> in the required field.

Note: If you enter incorrect information, tap the Backspace on the keyboard to move back one character at time, or tap on **Clear** to start over. Once the PQC is entered, tap on **Submit**.

## **EPOLLBOOK - MONITORING POLL**

From the Monitor Poll screen, poll workers will be able to review information for the polling location, **View Reports** and **Open/Close Poll**. Details about this information is outlined below.

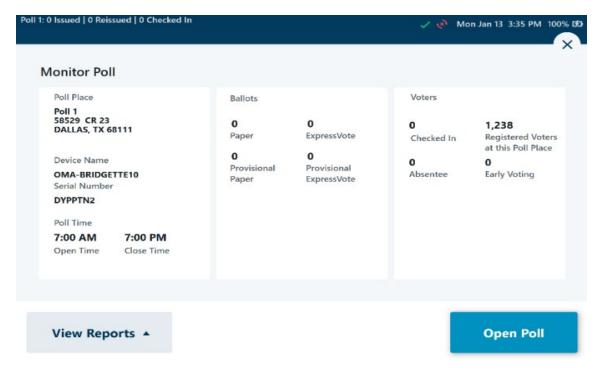

**Poll Place:** Verify that the Poll Place displayed is correct before selecting **Open Poll**. If the Poll Place is not correct, close the screen by clicking on the X in the upper right corner. This will return you to the main screen to select **Sign Out** from the **Options** menu. Once signed out, users can return to the Sign In page to **Change Poll Place**.

**Poll Time:** The Polls Open and Close time as defined by the jurisdiction is displayed.

**Ballots:** The details for the number of ballots issued by type, as defined by the jurisdiction, is displayed.

**Voters:** Information related to the total number of voters that have been checked in for the signed in location are displayed. If used in a Vote Center configuration, the total number of Registered Voters in the County is displayed, while the Registered Voters in the Location are displayed if used in a Precinct/Multi-Precinct configuration.

Additional information related to Absentee, Early Voting and Not in Roster voters will also be displayed here, applicable for the jurisdiction.

### **OPENING EPOLLBOOK – OPEN POLL**

Once the information displayed on **Monitor Poll** has been verified, select **Open Poll** to open the polling place.

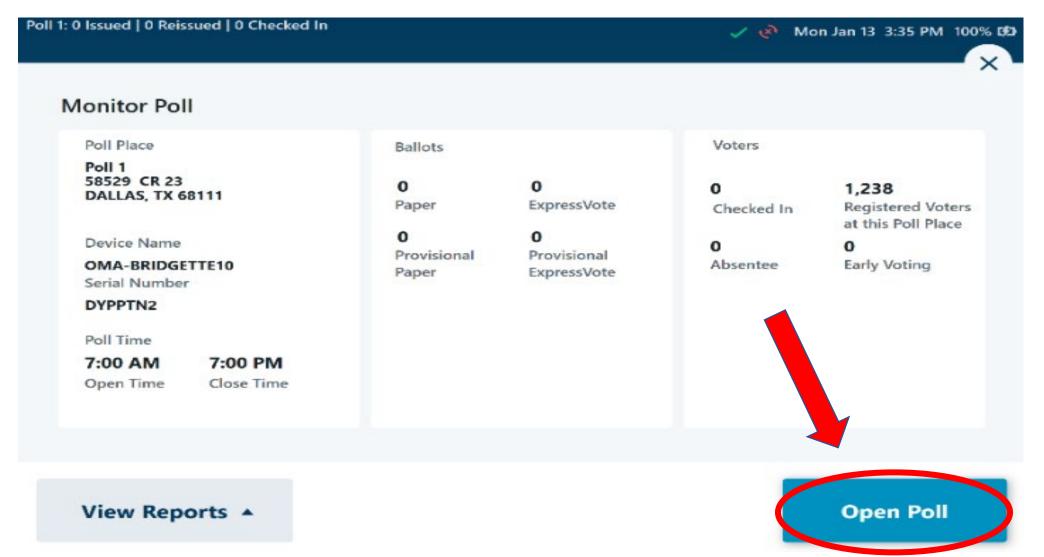

### **EPOLLBOOK - OPENING POLL**

Once the poll is open, the **Time Remaining to Vote** will be displayed on the main screen.

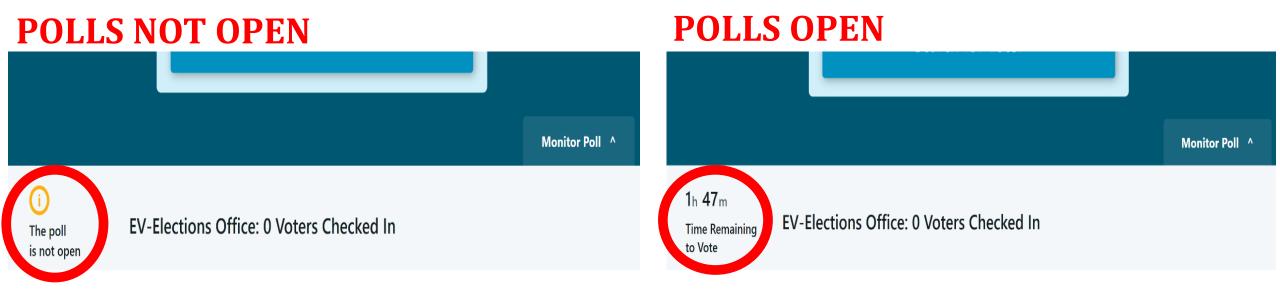

IT IS VERY IMPORTANT TO KEEP ALL EQUIPTMENT (MI-FI, EPOLLBOOKS & EXPRESS VOTE SYSTEMS) PLUGGED INTO AN ELECTRICAL OUTLET / POWER SUPPLY STRIP AT ALL TIMES.

If you have trouble "Opening the Poll" Reference the steps again or call our office for help.

### **SEARCHING FOR A VOTER**

From the main screen, users can review important information related to the ExpressPoll device and voter turnout for the location, as well as accessing the Monitor Polls and Options menu, Live Chat feature (if enabled) and Search for Voters. Additional details related to this page and the functions available are outlined below.

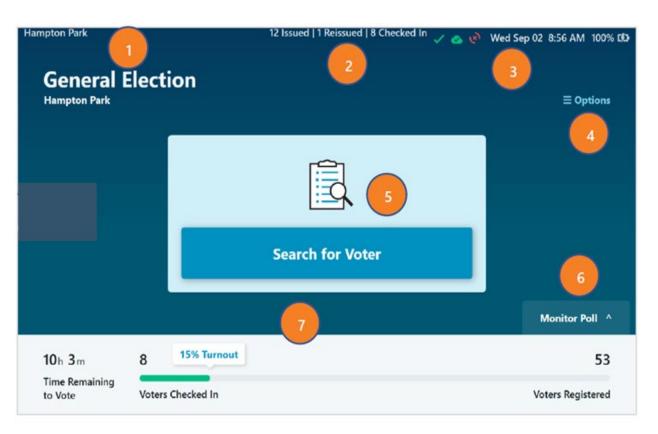

- 1. The Polling Location the device is signed into is displayed in the upper-left corner, as well as under the Election Name.
- 2. Total number of ballots Issued, Reissued and voters Checked In is displayed in the header.
- 3. Information related to Wi-Fi, Host and Peer to Peer connectivity is displayed, as well as the current date, time, battery charge percentage and AC power status. For information on the Network Connection Icons, refer to the *ExpressPoll Application 7.2.0.0 Administrators Guide*.
- 4. **Options** Menu can be accessed by selecting the blue text. For information on the Options menu, refer to the *ExpressPoll Application* 7.2.0.0 Administrators Guide.
- 5. Select **Search for Voter** to begin a manual voter search. Additional details are in the following sections.
- 6. The **Monitor Poll** menu can be accessed by selecting this tab. Additional details are in the following Monitor Poll section.
- 7. Time Remaining to Vote and information related to voter turnout is displayed on the bottom of the main page. If used in a Precinct/Multi-Precinct configuration, turnout for the Polling Place will be displayed. If used in a Vote Center configuration, the total number of voters checked in at that location will be displayed.

## **SEARCHING FOR A VOTER**Continued......

#### **Voter Search with Barcode Scan**

From the main screen, you can perform a voter search by scanning a barcode. Simply place a barcode, such as one located on the back of a Driver's License or Voter Registration card, on the 'Scan Here' graphic located on the base of the ExpressPoll terminal. The integrated infrared barcode reader will illuminate to scan the barcode and will automatically populate the search fields to include the first three letters of the first name and last name, and the date of birth. Matching results will be displayed below.

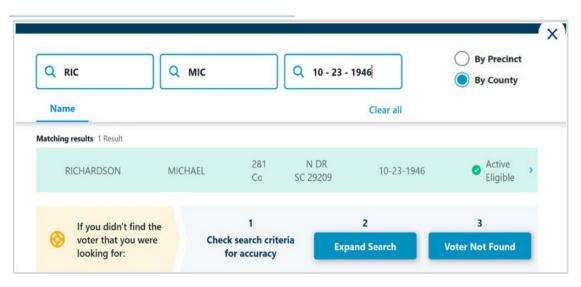

#### **Manual Voter Search**

To conduct a manual search, select the **Search for Voter** button on the main screen. Select a search field and use the onscreen keyboard to enter the voter's Last Name, First Name, Date of Birth or a combination of these items.

As you provide input into each field, the application will conduct a dynamic search and show matching results.

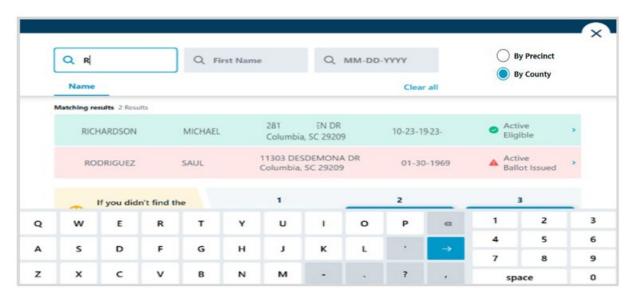

Tap the matching voter record to select the voter and view their Voter Details.

## SEARCHING FOR A VOTER Continued......

#### **Voter Status**

Each voter record displayed in the search results will be assigned one of three colors based on their status, as determined by the jurisdictional requirements.

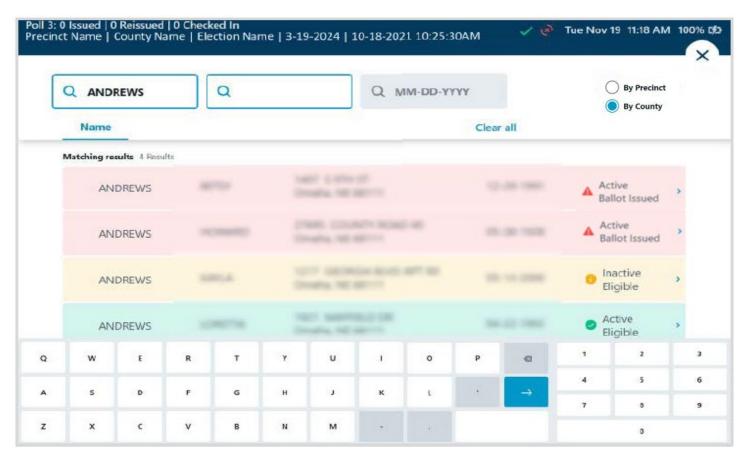

- Green indicates that the voter may vote a standard ballot.
- **Yellow** indicates that the voter may vote a provisional ballot, or some action needs to be done for the voter before they can vote a standard ballot.
- Red indicates that the voter cannot be issued a ballot from the ExpressPoll due to exceptions with his/her voter record.

## **SEARCHING FOR A VOTER**Continued......

### **Voter Details**

After selecting the correct voter's record, the Voter Details page will display. Information relevant to the voter is displayed on four tabs, including **Basic Info**, **Identification**, **Voter History** and **Poll Place**. (Note: If your signed in polling place is configured as a Vote Center, the Poll Place tab will not appear.)

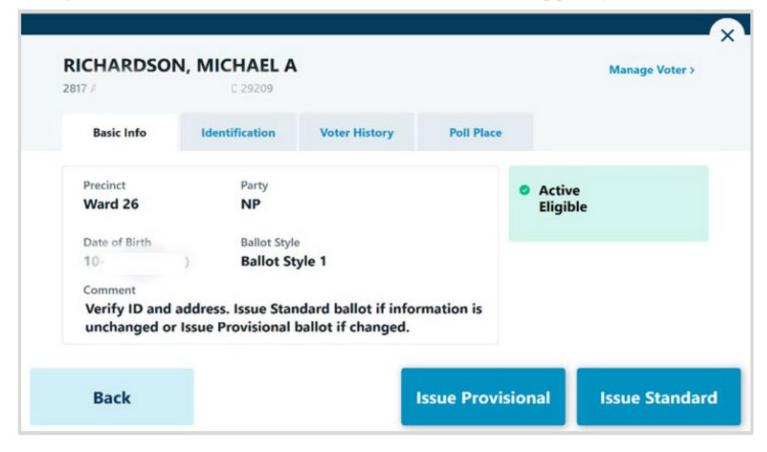

Basic Info: Information used to validate the voter and instructions on issuing a ballot is displayed. Name, Address, Precinct, Party, DOB and Ballot Style is presented, along with comments and their Voter and Absentee status. Poll workers can select from Issue Standard or Issue Provisional, based on the jurisdictional requirements and defined workflows.

### **ISSUE A STANDARD BALLOT**

#### **Issue Standard Ballot**

Perform a voter search and locate the correct voter's record. If the status is displayed in green, the voter is eligible for a Standard Ballot.

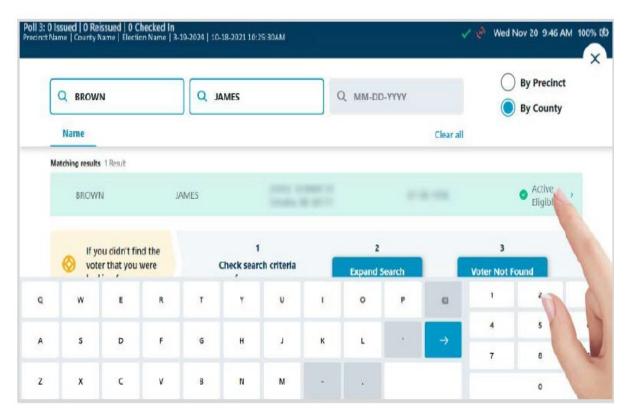

Select the voter's record to navigate to the Voter Details page and follow the below steps to Issue Standard ballot.

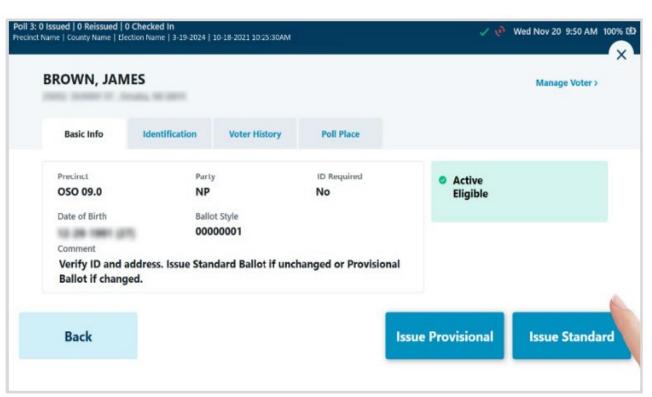

Verify that you have located the correct record. Complete any additional verification procedures as required by the jurisdiction, then select Issue Standard to proceed.

79

# ISSUE A STANDARD BALLOT Continued......

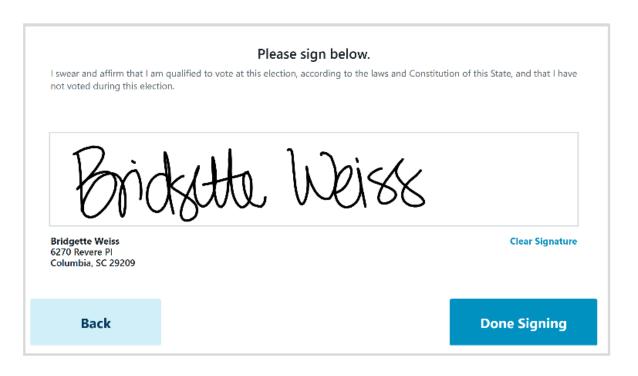

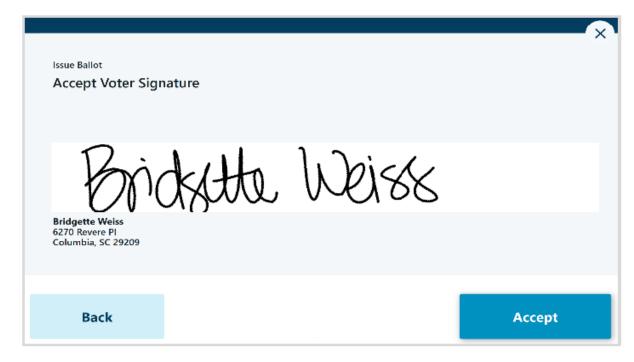

If signature capture is enabled, rotate the tablet screen towards the voter and allow them to sign, either with a finger or stylus device. If they need to start over, select **Clear Signature**. Once the voter has completed their signature, they will select **Done Signing** and rotate the tablet back to the poll worker.

The poll worker will be prompted to review and **Accept** the captured signature to proceed. If signature comparison is used by the jurisdiction, the Signature on File will be displayed in addition to the captured signature.

# ISSUE A STANDARD BALLOT Continued......

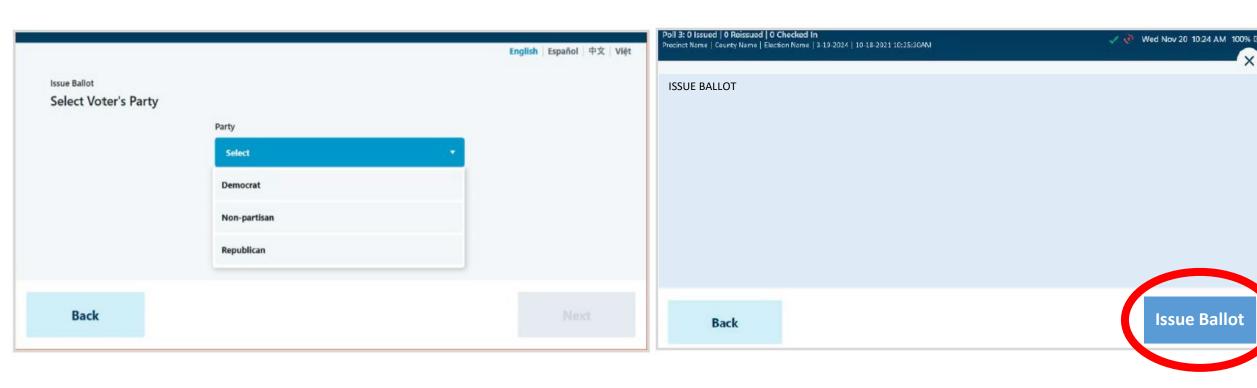

If used in an Open or JOINT Primary Election, based on the jurisdictional requirements, the Select Voter's Party page will appear. Select from the available Party ballots and select **Next** to proceed. (**Note:** if configured for a General or Closed Primary Election, the Party Selection screen will not appear.)

Select Ballot Type when prompted to issue an ExpressVote Activation Card or a Paper Ballot, then select **Issue Ballot** to proceed. (*Note:* if your jurisdiction only has one type of ballot enabled, the Ballot Type Selection screen will not appear.)

# ISSUE A STANDARD BALLOT Continued......

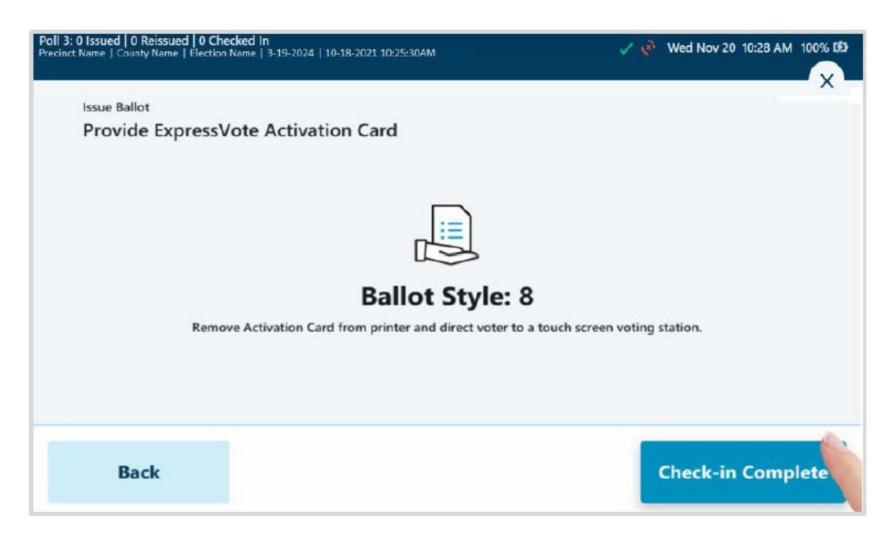

If ExpressVote Activation Card is selected and the jurisdiction is configured to use the ExpressVote Activation Printers, the correct ballot style information for the voter will be sent from the ExpressPoll to the printer after selecting Issue Ballot.

Insert a blank Activation Card into the printer when prompted. When printing is complete, remove the Activation Card from the printer and provide to the voter, then select **Complete Check-in**.

### **ISSUE A PROVISIONAL BALLOT**

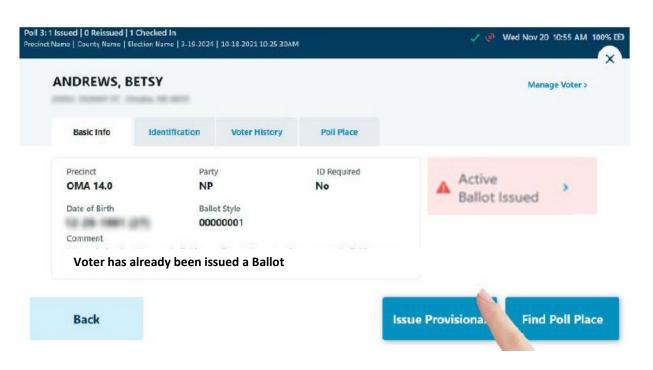

A Provisional Ballot is issued to a voter whose eligibility has been challenged in some way. Perform a voter search and locate the correct voter's record. If the status is displayed in yellow or red, the voter is likely eligible for a Provisional Ballot, if enabled by the jurisdiction. Select the voter's record to navigate to the Voter Details page and follow steps to **Issue Provisional** ballot.

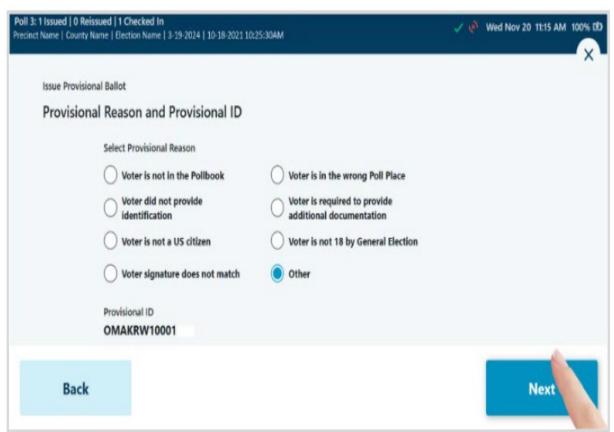

Select the **Provisional Reason** from the options presented, then select **Next**.

# ISSUE A PROVISIONAL BALLOT Continued......

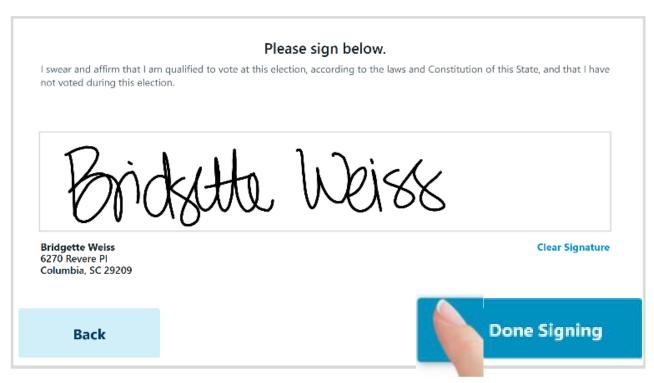

If signature capture is enabled, rotate the tablet screen towards the voter and allow them to sign, either with a finger or stylus device. If they need to start over, select **Clear Signature**. Once the voter has completed their signature, they will select **Done Signing** and rotate the tablet back to the poll worker.

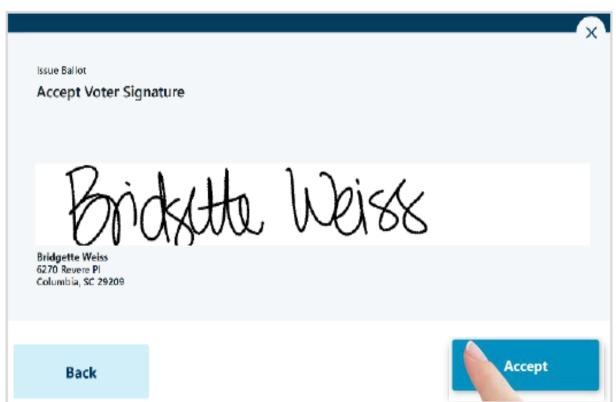

The poll worker will be prompted to review and **Accept** the captured signature to proceed.

# ISSUE A PROVISIONAL BALLOT Continued......

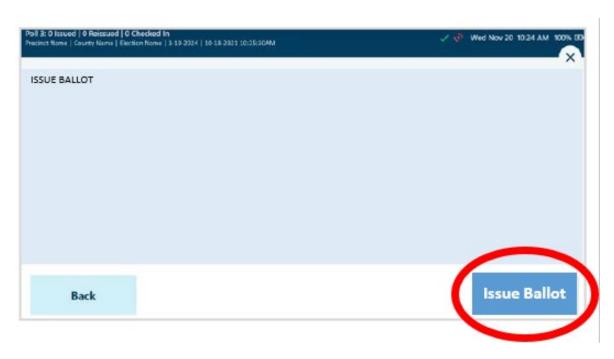

Select Ballot Type when prompted to issue an ExpressVote Activation Card or a Paper Ballot, then select **Issue Ballot** to proceed. (Note: if your jurisdiction only has one type of ballot enabled, the Ballot Type Selection screen will not appear.)

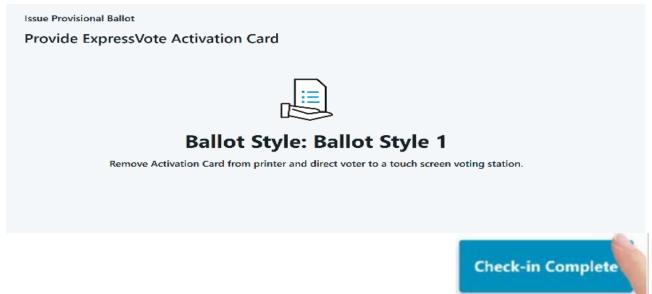

If **ExpressVote Activation Card** is selected and the jurisdiction is configured to use the ExpressVote Activation Printers, the correct ballot style information for the voter will be sent from the ExpressPoll to the printer after selecting **Issue Ballot**.

Insert a blank Activation Card into the printer when prompted. When printing is complete, remove the Activation Card from the printer and provide to the voter, then select **Complete**Check-in.

85

## SEARCHING & PROCESSING VOTER IN EPOLLBOOK

- AFTER THE VOTER CHOOSES
   THEIR ACTIVATION CARD, INSERT
   THEIR ACTIVATION CARD INTO
   THE EXPRESSVOTE PRINTER.
- ONCE INSERTED, IT WILL
   AUTOMATICALLY GRAB IT AND HOLD
   THE CARD UNTIL IT IS TIME TO PRINT
   VOTER INFORMATION.
- AT THIS TIME YOU WILL CHECK IN THE VOTER.
- ACTIVATION CARD WILL BE ACTIVATED AND RETURNED TO YOU.

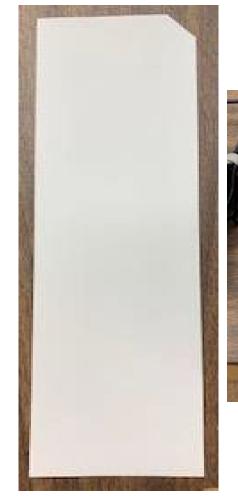

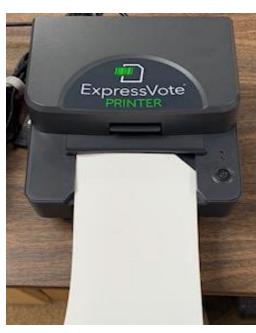

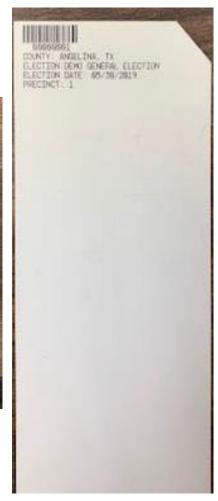

### **CURBSIDE VOTING**

All Early Voting & Election Day Vote Centers will be equipped with a Curbside Voting Cell Phone along with a Designated Curbside Parking area and a sign displaying the phone number for the voter to call. Once your location receives a call that a curbside voter is waiting, that voter becomes a Priority. You will need to attend to that voter as soon as possible. The Curbside Voter's wait time should not be longer than 5-7 minutes.

#### GATHER ALL REQUIRED ITEMS BELOW TO PROCESS THE CURBSIDE VOTER.

#### **ITEMS REQUIRED:**

- POLLBOOK TABLET
- CURBSIDE EXPRESSVOTE CART (Be sure to unplug)
- 3 BLANK ACTIVATION CARD (3 per voter. If there are 2 curbside voter, you will need to take 6 blank activation cards.)
- SECRECY ENVELOPE (1 per voter)

#### **THINGS TO REMEMBER:**

- ❖ At the voter's request, a person accompanying the voter shall be permitted to select the voter's ballot and deposit the ballot in the ballot box
- ❖ If the voter will need assistance or interpretation, make sure to have the assistant or interpreter fill out the "Oath of Assistants and Oath of Interpreters" form(s).

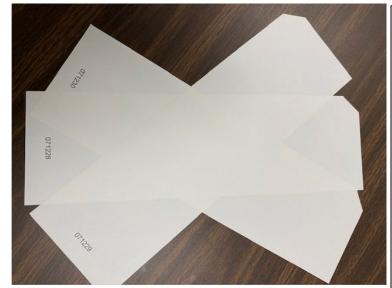

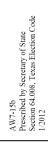

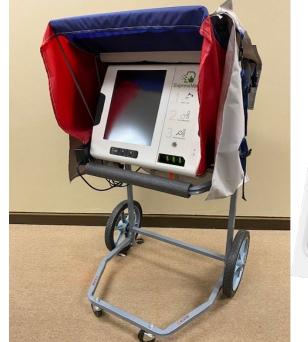

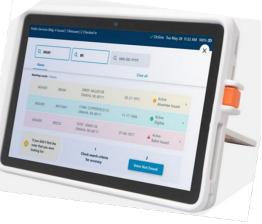

## **CURBSIDE VOTING**Continued....

- USING THE POLLBOOK, CHECK-IN THE VOTER WITH NORMAL PROCEEDURES, BUT YOU ARE GOING TO SKIP THE PRINT PROCESS AT THE END OF CHECK IN
- HOLD OUT 3 BLANK ACTIVATION CARDS TO THE VOTER AND ASK THE VOTER TO CHOOSE THEIR CARD. GIVE THE VOTER
  INSTRUCTIONS ON HOW TO INSERT THE BLANK ACTIVATION CARD INTO THE EXPRESSVOTE. YOU WILL THEN SHOW
  THEM HOW TO CHOOSE THEIR PRECINCT AND BALLOT STYLE SO THAT IT WILL DISPLAY THE CORRECT BALLOT.
- ONCE VOTER HAS COMPLETED VOTING AND PRINTING THEIR BALLOT, INSTRUCT THEM TO LOOK OVER THEIR BALLOT TO MAKE SURE EVERYTHING LOOKS CORRECT THEN INSTRUCT THEM TO INSERT THE VOTED BALLOT INTO THE SECRECY ENVELOPE. On the voter's request, a person accompanying the voter shall be permitted to select the voter's ballot and deposit the ballot in the ballot box
- THE JUDGE/ALT. JUDGE AND CLERK WILL PROCEED TO THE DS200 AND INSERT THE BALLOT FOR TABULATION.
- If the voter will need assistance or interpretation, make sure to have the assistant or interpreter fill out the "Oath of Assistants and Oath of Interpreters" form(s).
- Once the voter has finished the voting process and their Ballot has printed from the ExpressVote, have the voter place the Ballot into the provided Secrecy Envelope.
- They will then open the envelope containing the voted ballot and place the Ballot into the DS200.
- Finally make sure that you plug the Curbside ExpressVote back into the power source so that it will maintain charge.

### STEP BY STEP CLOSING INSTRUCTIONS

1. 7:00 PM =

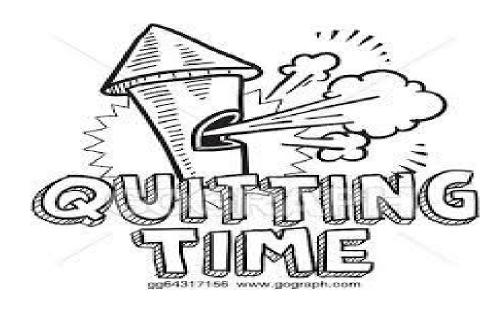

2. VOTERS WHO ARE IN LINE BEFORE THE OFFICIAL CLOSING TIME

MUST BE ALLOWED TO VOTE.

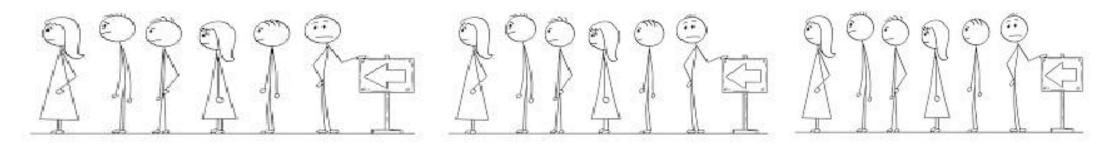

### **CLOSING THE POLLS**

### **HANDLING THE LAST VOTER**

Officially close and lock the door to the polling place at 7:00 p.m. {Sec. 41.031

Handling the "LAST VOTER"

- 1. Voters who have not voted and are inside or waiting to enter the polling place at 7:00 p.m., must be allowed an opportunity to vote. {Sec. 41.032}
- 2. If there are people waiting in line outside the polling place:
  - Have all the people enter the polling place, if possible, and lock the door. {Sec. 41.032}
  - If it is not possible to get all voters inside the polling place, position an election official after the last person in line at 7:00 p.m.
  - If you expect to be delayed because of a long line, please call the Election's Office.

### IF IT IS NOT POSSIBLE TO LOCK THE DOOR, HAVE AN ELECTION OFFICAL STAND AT THE DOOR SO NO ONE ELSE MAY ENTER.

# CLOSING THE POLLS Continued.....

#### **CLOSING EXPRESSPOLL BOOK**

After the last voter has put their Ballot in the Ballot Box. Then it is time for you to "CLOSE POLL" on the ExpressPoll Book.

From the main search screen, select the **Monitor Poll** tab to display the Monitor Poll menu, and select **Close Poll**.

**Monitor Poll** Poll Place Voters Ballots 1,500 ExpressVote Paper Checked In Registered Voters at this Poll Place Device Name Provisional Absentee ExpressVote Serial Number 1L5Q2 Early Voting 7:00 AM 7:00 PM Close Time Close Poll View Reports A

The poll will be **closed** and you will be asked if you would like to also sign out of the application. If **No** is selected, the user(s) will remain signed into the application to access reports and election information. If **yes** is selected, the user(s) will be signed out of the application and redirected to the Launch screen.

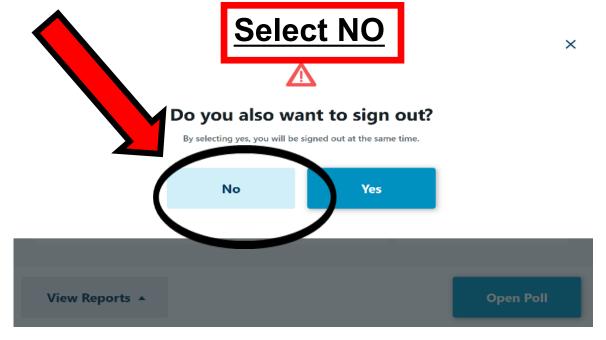

# CLOSING THE POLLS Continued.....

### **REPORTS**

You will then want to SELECT "VIEW REPORTS"

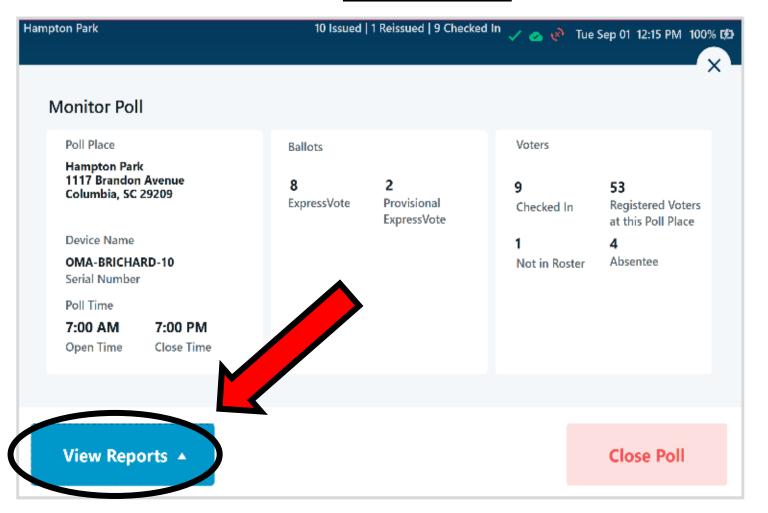

### You will use this information to complete the forms at the end of the Election Night.

Multiple reports are available from within the ExpressPoll application, allowing users important insights and information related to voters processed and ballots issued during an election event.

A list of available reports will appear for users to select from, including Ballot Totals, Voted List, Reissued Report, Spoiled Ballot Report and Voter List. Additional information about each report is listed below.

# CLOSING THE POLLS REPORTS Continued.....

### **Ballot Totals Report**

The Ballot Totals report provides detailed information related to the number of ballots: Issued, Reissued, Canceled, and Net.

(**NOTE:** If the election is configured for multiple types of ballots (Paper or ExpressVote), or if Provisional Ballots are enabled, totals for each of those are also provided.)

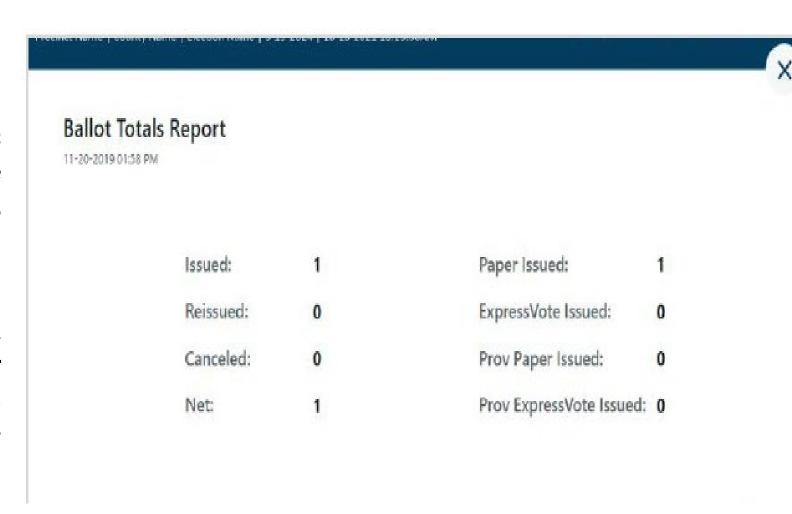

## CLOSING THE POLLS REPORTS Continued.....

### (Voted List)

The Voted List provides details on voters that have been issued a ballot. Users can select from multiple tabs to view the **Overview**, **Standard**, **Not In Roster** and **Provisional** voters. Each tab provides options to Group By Precinct, as well as to filter by Party, Voter Status, Device and Date & Time.

**Overview:** Includes a list of all voters that have been issued a ballot in the signed-in polling location, including Standard and Provisional Voters, in additional to voters that were previously Not In Roster, if enabled.

**Standard:** Includes only voters that were issued a Standard Ballot in the signed-in polling location.

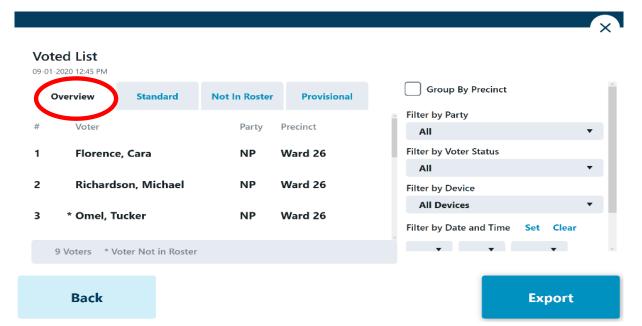

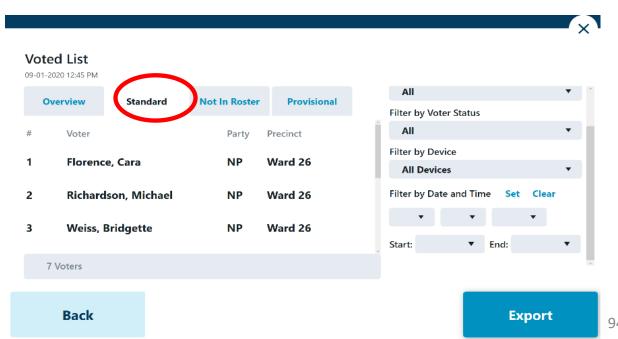

# CLOSING THE POLLS REPORTS Continued.....

### (Voted List) Continued.....

**Not In Roster:** If enabled, includes only voters that were not included on the initial voter roster and received a Provisional Ballot after being added to the poll roster from the pollbook.

 $\mathbf{x}^{\mathsf{T}}$ Voted List 09-01-2020 12:45 PM All **Provisional** Overview Standard Not In Roster Filter by Voter Status All Precinct Filter by Device Omel, Tucker Ward 26 All Devices Filter by Date and Time Set Clear ▼ End: Start: 1 Voter Back **Export** 

**Provisional:** If enabled, includes only voters that were issued a Provisional Ballot, including Not in Roster voters.

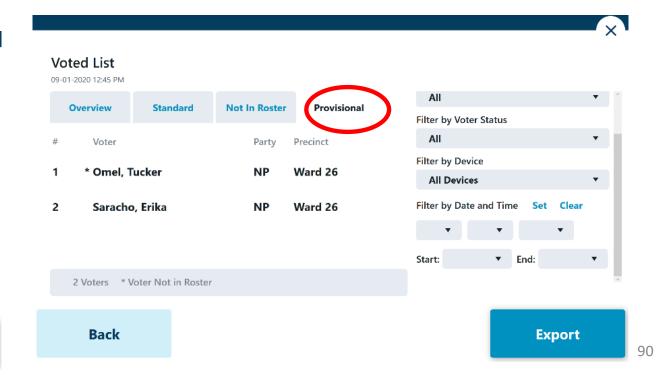

# CLOSING THE POLLS REPORTS Continued.....

### **Reissued Report**

The Reissued Report provides details on voters that have been reissued a ballot. If the voter was reissued multiple ballots, that voter's information would display multiple times. This report can be Grouped by Voter, as well as filtered by Device or Date & Time.

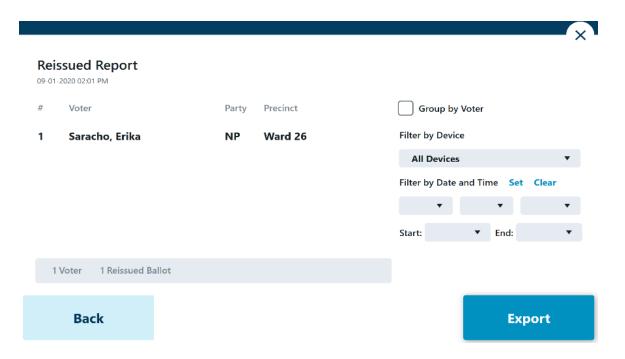

#### **Spoiled Ballot Report**

The Spoiled Ballot Report provides detailed information related to the number of Reissued Ballots, including a breakdown by jurisdiction-defined reissue reasons, and the number of Cancelled Ballots.

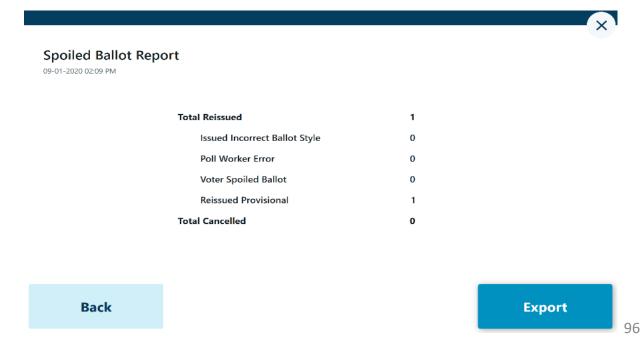

### **CLOSING THE POLLS**

Continued.....

### SIGNING OUT AND SHUTTING DOWN EXPRESSPOLL BOOK

From the Main
"Search for Voter"
Screen, Select
"Options"

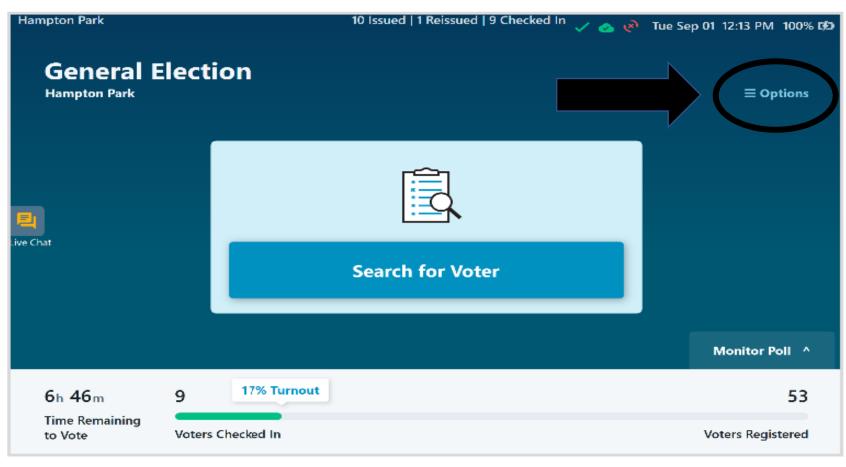

### **CLOSING THE POLLS**

### Continued.....

### SIGNING OUT AND SHUTTING DOWN EXPRESSPOLL BOOK Continued....

At the bottom of the "Options Menu" Select "Sign Out"

Appendix B: Options Menu The Options Menu shows the Manage following information: Incremental Updates Incremental Updates will show Last Applied: 06/18/2019 10:23 AM when the updates were last applied. SD Card Not Connected will only SD Card Not Connected appear if the SD Card is not connected. When the SD Card is System Information connected, no message will appear. Device Name: OMA-System Information is specific to the device. Serial Number: Peer to Peer Connected will appear Peer to Peer Connected when the device is connected to another device. If the device is not connected, the message Peer to Peer Peers in Network Not Connected will appear. OMA-Peers in Network will show the peers your device is connected to. If no peers are connected the list will be blank. Sign Out after polls are closed.

You will be asked if you would like to sign out. Select **Yes** is selected, the user(s) will be signed out of the application and redirected to the Launch screen.

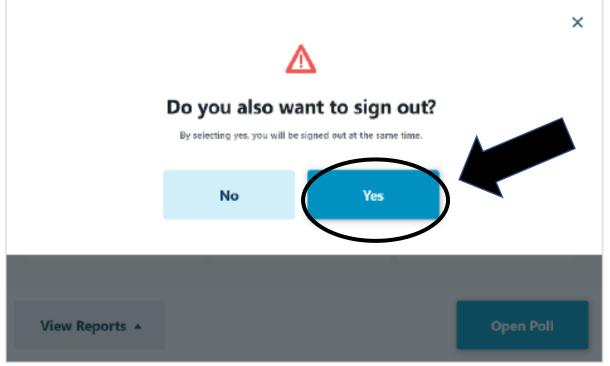

## CLOSING THE POLLS Continued.....

### SIGNING OUT AND SHUTTING DOWN EXPRESSPOLL BOOK Continued....

Once on the Launch screen, select **Shut Down** to power off the tablet, then select **Yes** when prompted to complete the action, or **No** to return to the launch screen.

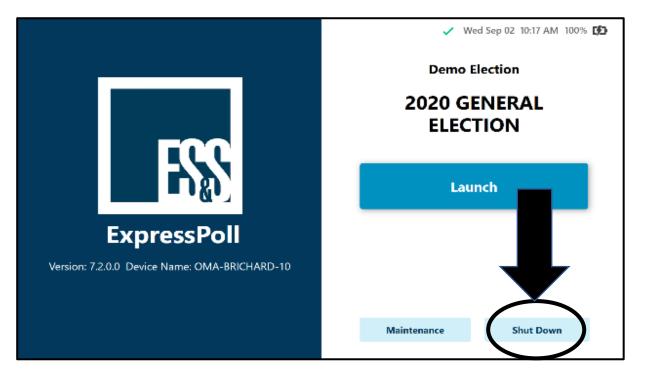

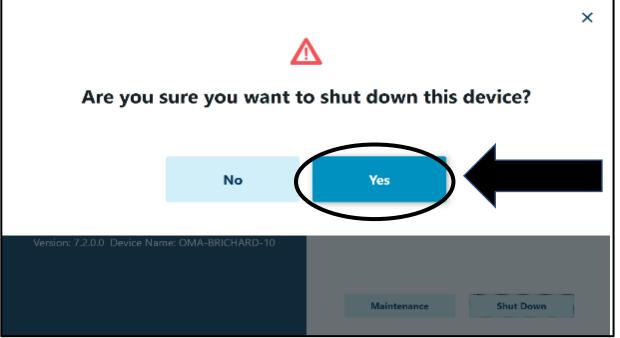

## CLOSING THE POLLS Continued.....

### **EXPRESSVOTE CLOSING PROCEDURES**

- Retrieve the barrel key, unlock, and open the secured access compartment.
- Flip the Power switch to "Off". Note: The system shutdown may take several minutes.
- On the Confirm Shut Down screen, press "Shut Down".
- Lock the secured access compartment.
  - \* Note: Make sure the ADA keypad cord allows you to close the door properly.
- Gently place the ExpressVote face down and remove the electrical cord.
- Gently place the ExpressVote into its carrying case along with the electrical cord.
- Place them all onto the SILVER Shelved Cart, starting on the bottom shelf.

### STEP BY STEP CLOSING THE EPOLLBOOK INSTRUCTIONS

GET YOUR ISSUE COUNT OF VOTERS WHO VOTED THAT IS LISTED ON THE TOP OF YOUR EPOLLBOOK SCREEN.

BALANCE YOUR ELECTION NIGHT TOTALS WITH THE FOLLOWING ITEMS:

- DS200 PUBLIC COUNT
- EPOLLBOOK CHECKED IN/ISSUED NUMBERS
- COMBINATION FORMS

DO NOT SHUT ANYTHING
DOWN UNTIL YOU KNOW YOU
ARE COMPLETELY BALANCED.

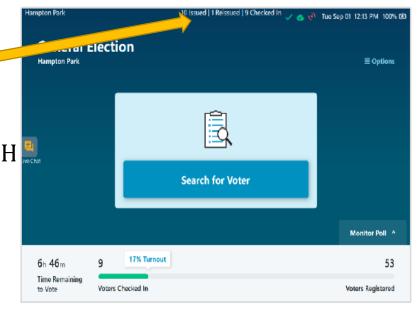

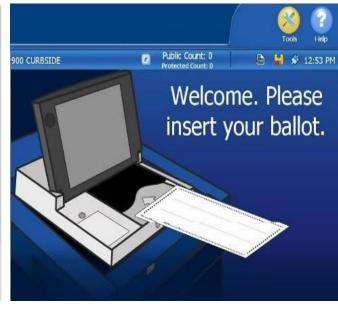

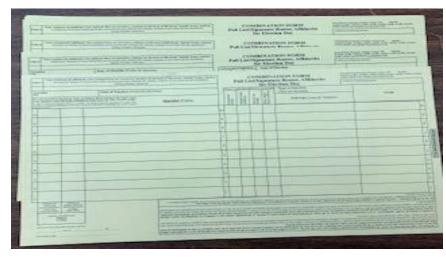

### **GETTING TO KNOW THE EXPRESSVOTE**

- 1. ACCESS COMPARTMENT
- 2. POWER SOURCE INDICATOR
- 3. BATTERY STATUS INDICATOR
- 4. ACCESSIBILITY DEVISE PORT
- 5. HEADPHONE JACK
- 6. PAPER BALLOT FEED
- 7. TOUCH SCREEN

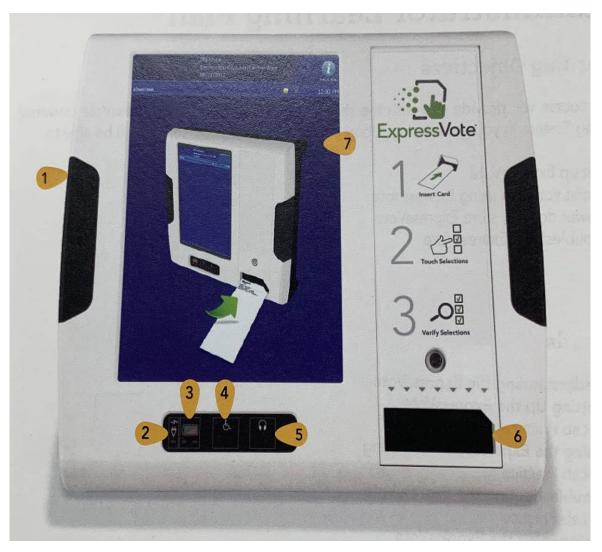

#### KEY TO USE ON EXPRESSVOTE

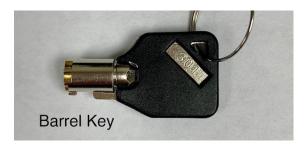

### **GETTING TO KNOW THE EXPRESSVOTE**

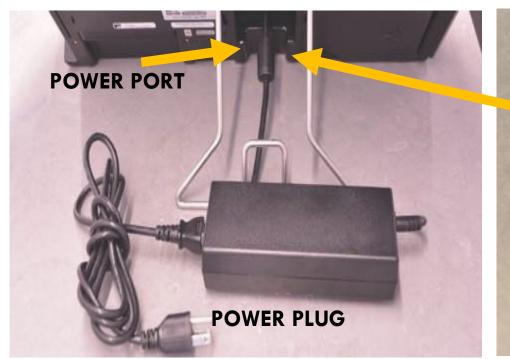

END THAT PLUGS INTO POWER PORT FLAT SIDE UP.

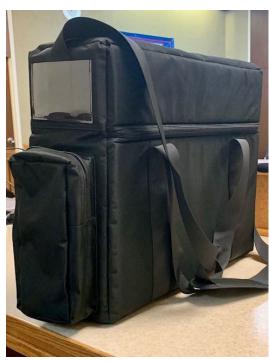

**SOFT SIDED CASE** 

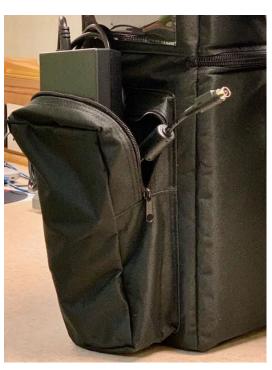

STORAGE POCKET FOR POWER PLUG ONLY

## STEP BY STEP OPENING EXPRESSVOTE INSTRUCTIONS

NOTE: KEEP EXPRESSVOTE BAG ON THE FLOOR WHILE UNPACKING ALL ITEMS.

- 1. PULL EXPRESSVOTE OUT OF BAG AND CAREFULLY LAY FACEDOWN ON THE TABLE.
  - PULL THE METAL STAND OUT AND LEAVE AT A 45-DEGREE ANGLE.
  - PLUG THE POWER CORD INTO THE EXPRESSVOTE (FLAT SIDE WILL FACE UPWARDS)
  - PLUG THE OTHER END INTO THE 110 POWER OUTLET.
  - MAKE SURE YOUR POWER PACK ISN'T HANGING OFF THE TABLE
- 2. USING THE BARREL KEY OPEN THE LEFT SIDE ACCESS COMPARTMENT.
- 3. PUSH THE POWER SWITCH TO THE **ON** POSITION
  - NOTE: THE SYSTEM STARTUP CAN TAKE SEVERAL MINUTES
- 4. SET UP PRIVACY PANELS AROUND EXPRESSVOTES.

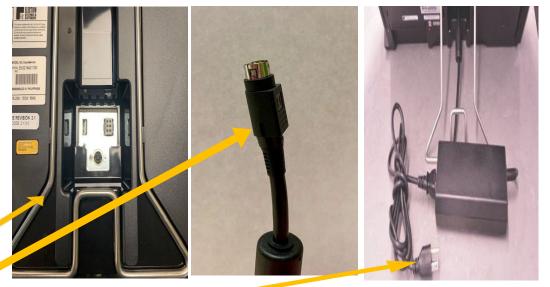

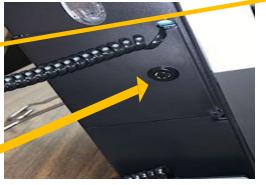

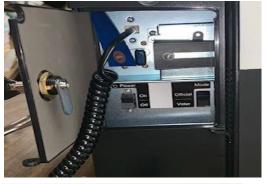

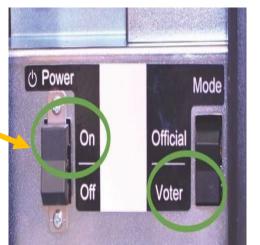

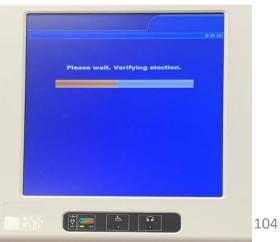

### GETTING TO KNOW THE EXPRESSVOTE

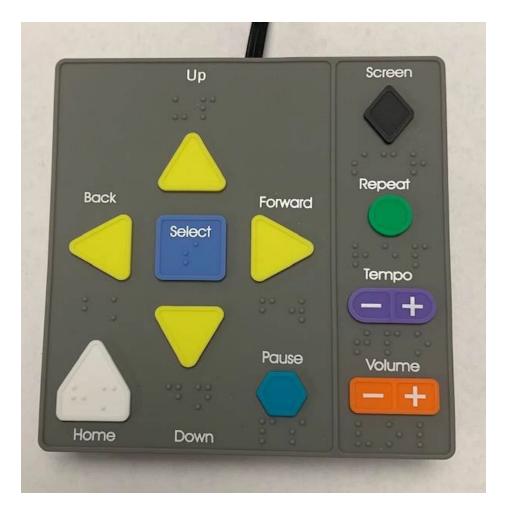

• UP ARROW

- MOVES THE CURSER UP THE SCREEN MENU.

BACK ARROW

- MOVES TO THE PREVIOUS SCREEN.

• SELECT

- SELECTS THE VOTER'S CONTEST CHOICES.
- FORWARD ARROW
- ADVANCES TO NEXT SCREEN.
- DOWN ARROW
- MOVES THE CURSOR DOWN THE SCREEN MENU.

HOME

 OPENS SCREEN WITH VOTING INSTRUCTIONS.

PAUSE

- STOPS THE AUDIO MESSAGE MOMENTARILY; PRESS PAUSE AGAIN TO RESUME THE AUDIO.

SCREEN

 DARKENS THE MONITOR FOR PRIVACY VIEWING; PRESS AGAIN TO RETURN TO NORMAL DISPLAY.

REPEAT

- REPEATS THE LAST SPOKEN PHRASE OF THE AUDIO.

TEMPO

- ADJUSTS THE AUDIO SPEED.

VOLUME

– ADJUSTS THE AUDIO LEVEL

### **OPENING EXPRESSVOTE INSTRUCTIONS**

### **CONTINUED**

- 4. FOR ACCESSIBLE VOTING HAVE YOUR HEADPHONES OUT & READY BY THE EPOLLBOOK CLERK
- 5. ENTER THE ELECTION CODE
  - ELECTION CODE WILL BE PROVIDED ON YOUR OPEN/CLOSE INSTRUCTION FORM IN THE MEDIA STICK ZIPLOCK BAG.
- 6. ON THE '**READY FOR VOTING'** SCREEN:
  - A. CONFIRM THE UNIT IS PLUGGED INTO AC POWER. WHEN PLUGGED IN, THE GREEN INDICATOR LIGHT WILL BE LIT ON THE BOTTOM LEFT SIDE.
  - B. CONFIRM THE TIME, NAME & DATE OF THE ELECTION, AND POLL NAME.
    - IF NOT ACCURATE PLEASE CALL OUR OFFICE.
- 7. YOU MAY NOW PRESS OK

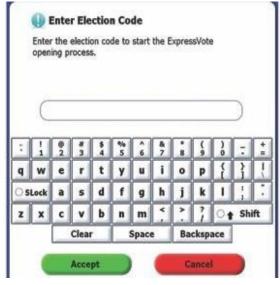

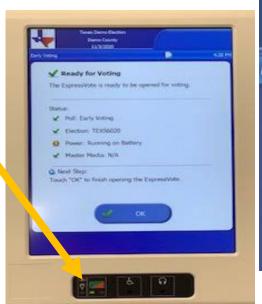

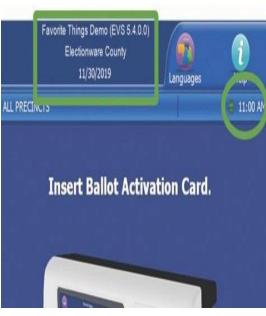

### **GETTING TO KNOW THE EXPRESSVOTE**

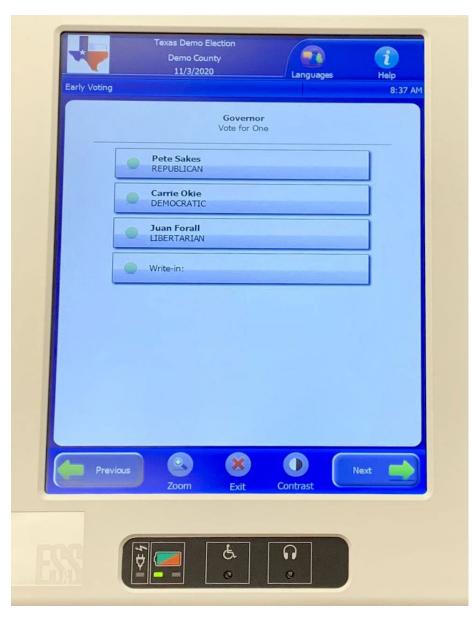

**PREVIOUS** – RETURNS TO PREVIOUS SCREEN

**ZOOM** – INCREASES AND DECREASES THE SIZE OF TEXT

**EXIT** – OPENS THE EXIT SCREEN

**CONTRAST** – CHANGES THE DISPLAY TO WHITE TEXT ON

**BLACK BACKGROUND** 

**NEXT** – ENTERS THE SELECTION AND OPENS THE NEXT SCREEN

**LANGUAGES** – CHANGES LANGUAGE TO ENGLISH TO SPANISH

**i HELP** – SUMMARY OF HOW TO USE THE EXPRESSVOTE TO

EXIT, HIT NEXT

## TROUBLESHOOTING EXPRESSVOTE IDLE ERROR MESSAGES

**PROBLEM**: AFTER SEVERAL MINUTES, THE FOLLOWING MESSAGE WILL APPEAR ON THE EXPRESSVOTE SCREEN:

"CONTINUE VOTING?

THERE HAS BEEN NO ACTIVITY FOR FIVE MINUTES.

NEXT STEP: TO CONTINUE VOTING, TOUCH 'PREVIOUS'.

TO RECEIVE YOUR CARD WITHOUT PRINTED SELECTIONS, TOUCH 'EXIT'."

**CAUSE**: THIS ERROR MESSAGE APPEARS AFTER THE EXPRESSVOTE HAS BEEN IDLE, WITH A CARD INSERTED FOR 5 MINUTES.

**SOLUTION**: IF A VOTER IS STILL USING THE EXPRESSVOTE, THE POLL WORKER WILL NEED TO ADVISE THE VOTER TO TOUCH THE WORD 'PREVIOUS' TO GO BACK TO THEIR BALLOT TO PROCEED TO MAKE THEIR SELECTIONS.

**NOTE**: THE OPTION TO GO BACK TO PREVIOUS SCREEN IN VOTER MODE ONLY EXISTS AFTER 5 MINUTES OF INACTIVITY. IF THE TERMINAL IS INACTIVE FOR ANOTHER 5 MINUTES, YOU WILL GET ANOTHER ERROR MESSAGE.

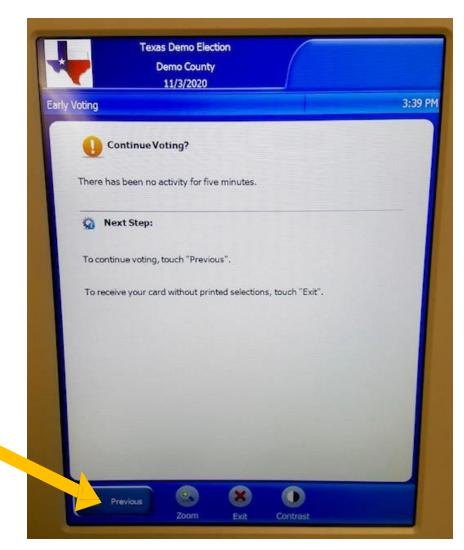

# TROUBLESHOOTING EXPRESSVOTE PROTECTING PRIVACY WHILE ASSISTING VOTERS

**PROBLEM**: AS A POLL WORKER I DON'T WANT TO INVADE THE VOTERS PRIVACY WHEN ANSWERING THEIR QUESTIONS.

**SOLUTION**: THE EXPRESSVOTE KEYPAD IS EQUIPPED WITH A PRIVACY KEY WHICH WILL TURN THE SCREEN BLACK WHEN VIEWING. THE DIAMOND SHAPED KEY AT THE TOP-RIGHT OF THE KEYPAD ALLOWS THE SCREEN NOT TO BE VIEWED WHILE ASSISTING VOTERS.

IF THE KEYPAD IS CONNECTED, THIS WILL PRESERVE THE PRIVACY FOR THE VOTERS WHO ARE USING ONLY THE AUDIO FEATURE TO SELECT THEIR VOTES OR FOR VOTERS WHO REQUEST ASSISTANCE FROM A POLL WORKER. POLL WORKERS CAN EASILY ACCESS THE BUTTON WHEN APPROACHING THE EXPRESSVOTE FROM BEHIND AS LONG AS THE KEYPAD IS CONNECTED.

MAKE SURE YOU TELL THE VOTER WHO IS USING THE VISUAL CARD TO PRESS THE BUTTON AGAIN TO RESUME

MAKING THEIR SELECTIONS TO THEIR ACTIVATION CARD ON THE SCREEN.

### STEP BY STEP CLOSING EXPRESSVOTE INSTRUCTIONS

- SHUTTING DOWN THE EXPRESSVOTE
  - OPEN THE LEFT SIDE ACCESS COMPARTMENT WITH THE BARREL KEY
  - PRESS DOWN THE POWER SWITCH TO TURN OFF.
  - CLOSE THE SIDE ACCESS COMPARTMENT & LOCK IT BACK WITH THE BARREL.
  - IF APPLICABLE, UNPLUG THE HEADPHONES
- GENTLY LAY THE EXPRESSVOTE FACE DOWN.
  - UNPLUG THE POWER PLUG FROM THE BACK OF THE EXPRESSVOTE
  - RETURN POWER CORD INTO SOFT SIDED CASE IN THE STORAGE POCKET.
- 3. LOCK THE METAL STAND BACK INTO THE EXPRESSVOTE
- 4. RETURN EXPRESSVOTE INTO SOFT SIDED CASE
- 5. PLACE THEM ALL ONTO THE SILVER SHELVED CART STARTING ON THE BOTTOM SHELF.

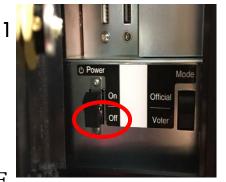

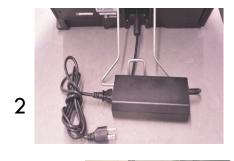

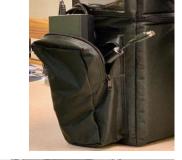

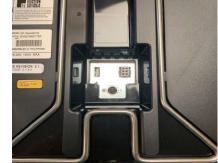

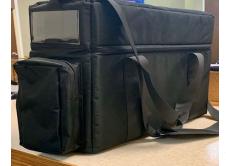

3

4

# DETAILED DS200 OPENING & CLOSING PROCEEDURES ARE IN THE SECURE BOX PLEASE USE THEM AND CALL US FOR HELP IF NEEDED. THANK YOU!! ©

# GETTING TO

## **KNOW**

**THE DS200** 

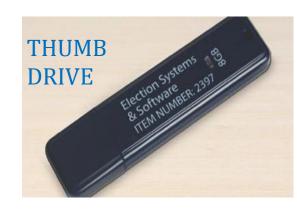

- 1 REAR DOOR
- 2 DISPLAY SCREEN
- 3 ACCESS DOOR
- 4 PROVISIONAL **BALLOT DOOR**
- 5 BALLOT BOX DOOR
- 6 BALLOT BOX
- 7 LOCKING WHEELS
- 8 DS200 LID

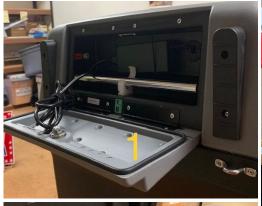

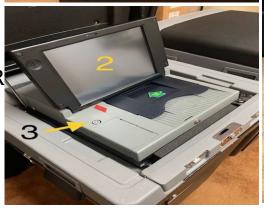

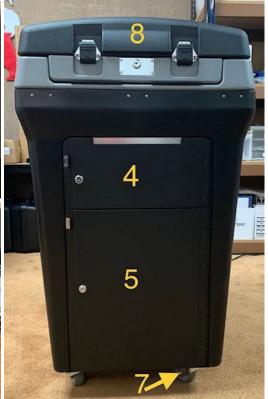

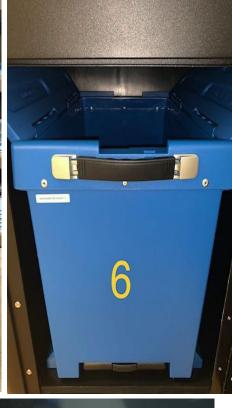

#### **TYPES OF KEYS** THAT WILL BE USED

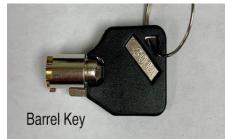

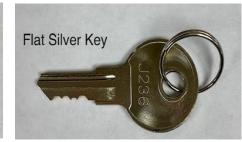

#### **INSIDE THE ACCESS DOOR**

- 1 POWER BUTTON
- 2 CLOSE POLL BUTTON
- 3 THUMB DRIVE W/SEAL

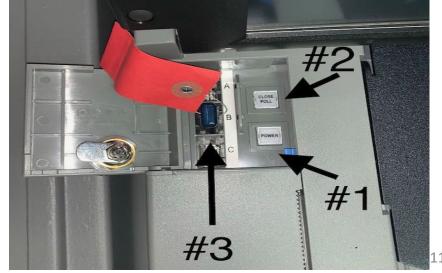

## STEP BY STEP DS200 OPENING INSTRUCTIONS

- 1. POSITION THE DS200 IN A CONVENIENT AREA FOR THE VOTER SO THE VOTER MAY DEPOSIT THEIR BALLOT WHEN DONE. **DON'T FORGET TO LOCK THE WHEELS DOWN.**
- 2. USE THE

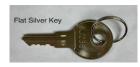

TO OPEN REAR DOOR.

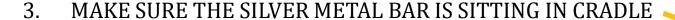

- 4. PULL THE POWER CORD OUT AND PLUG INTO A 110 POWER OUTLET
  - THE REAR DOOR IS TO REMAIN OPEN FOR VENTILATION DURING EARLY VOTING AND ELECTION DAY.
  - MAKE SURE THE ADAPTER IS CONNECTED PROPERLY INSIDE THE DS200.
  - MAKE SURE THE 110 POWER OUTLET IS WORKING
    - MAKE SURE YOUR POWERPACK HAS A GREEN LIGHT

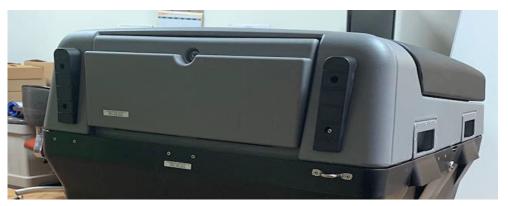

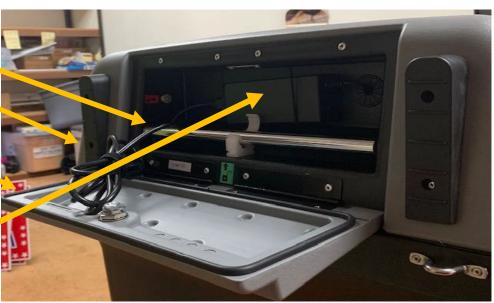

- 5. VERIFY THE PROVISIONAL AND BALLOT COMPARTMENTS ARE EMPTY
  - CUT SEALS AND USE THE "FLAT SILVER KEY" TO UNLOCK/LOCK BOTH COMPARTMENTS.
  - ONCE YOU HAVE VERIFIED THAT BOTH COMPARTMENTS &
    BLUE BALLOT BOX INSIDE ARE EMPTY, USE THE "FLAT SILVER
    KEY" TO RE-LOCK BOTH DOORS AND PLACE NEW SEALS ON
    EACH COMPARTMENT'S DOOR.
  - REMEMBER TO OPEN YOUR BLUE BALLOT TOTE
- 6. CLIP THE SEALS OFF THE DS200 LID USING YOUR WIRE CUTTERS / SCISSORS.

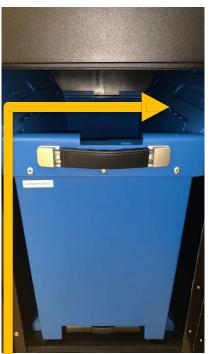

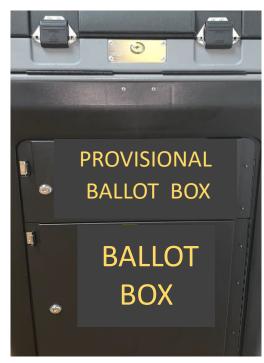

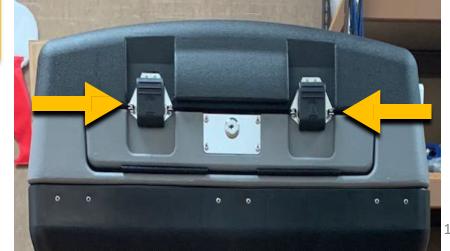

- 7. USE YOUR SILVER KEY AND UNLOCK THE DS200 LID.
  - THE LID HAS HYDRAULIC HINGES HANDLE WITH EASE
    - GUIDE WITH ONE HAND WHILE OPENING
    - PLEASE DO NOT FORCE THE LID TO OPEN OR CLOSE.
    - PLACE LATCHES, IN UPWARDS POSITION.
- 8. INSERT THE BARREL KEY TO UNLOCK THE DISPLAY SCREEN
  - FLIP UP SCREEN AND THE DS200 WILL AUTOMATICALLY POWER UP.
  - **BE AWARE:** THIS WILL TAKE A MINUTE TO POWER UP.
  - IF THE DS200 DOES NOT AUTOMATICALLY POWER UP, UNLOCK THE ACCESS DOOR ON THE FRONT LEFT WITH THE BARREL KEY, AND PRESS THE POWER BUTTON. THIS WILL TAKE A MINUTE TO POWER UP. <u>BE SURE TO</u> LOCK ACCESS DOOR BACK IF YOU HAVE TO OPEN IT.
- 9. DISPLAY SCREEN WILL PROMPT YOU TO ENTER AN ELECTION CODE:
  - ELECTION CODE WILL BE PROVIDED ON YOUR
     OPEN/CLOSE INSTRUCTION FORM IN THE MEDIA STICK ZIPLOCK BAG.

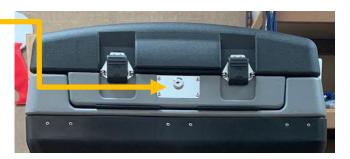

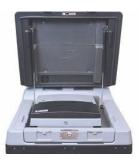

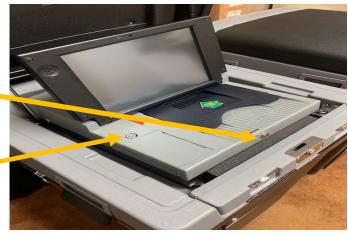

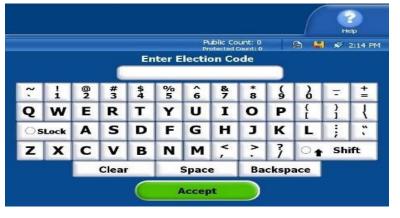

- 10. A CONFIGURATION REPORT WILL AUTOMATICALLY PRINT.
  - CHECK AND VERIFY THE FOLLOWING INFORMATION:
    - THE DATE
    - TIME
    - ELECTION
    - POLL NAME

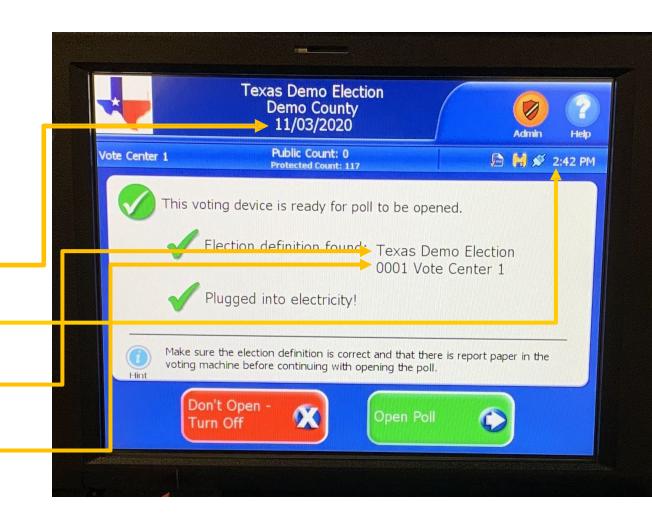

# CONTINUED DS200 OPENING INSTRUCTIONS CHANGING DATE AND TIME

DO NOT ADJUST DATE/TIME, CALL OUR OFFICE FIRST IF TIME IS OFF MORE THAN 5 MINUTES.

#### **FOLLOW THESE STEPS:**

- SELECT ADMIN
- SELECT LOGIN
- ENTER PASSWORD (PROVIDED IN SECURE BOX WITH BALLOT ACTIVATION CARDS)

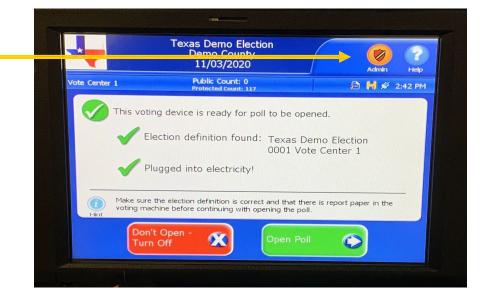

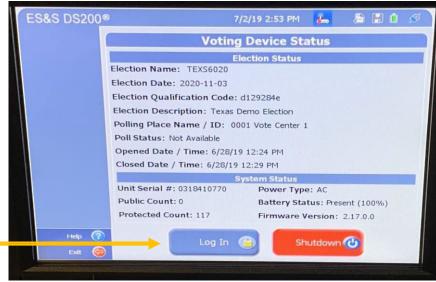

11. MAKE SURE THE SCREEN SHOWS A **GREEN CHECK MARK**BY THE FOLLOWING STATEMENTS:

"THIS VOTING DEVICE IS READY FOR POLL TO BE OPENED."

"ELECTION DEFINITION FOUND:"

"PLUGGED INTO ELECTRICITY!"

- MAKE SURE THE ELECTION IS CORRECT AND THAT THERE IS REPORT PAPER IN THE VOTING MACHINE BEFORE CONTINUING WITH OPENING THE POLL.
- 12. YOU CAN NOW SELECT OPEN POLL.
- 13. THE STATUS AND **1 ZERO TOTALS TAPES** WILL AUTOMATICALLY PRINT
  - IF YOU HAVE ANY ISSUES WITH THESE REPORTS NOT PRINTING, CALL OUR OFFICE AND WE WILL WALK YOU THROUGH THE REPORT OPTIONS TO PRINT ADDITIONAL REPORTS.
  - DO NOT PROCEED TO THE NEXT STEP UNTIL YOU HAVE THE ZERO TOTALS TAPE IN HAND.

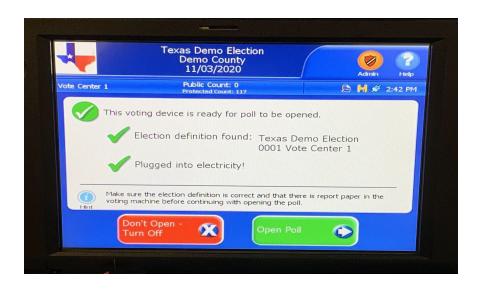

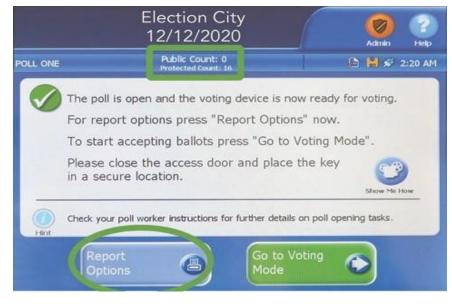

### **STOP**

14. VERIFY THAT THE PUBLIC COUNT IS ZERO.

IF IT'S NOT, CALL OUR OFFICE IMMEDIATELY.

- 15. PRESS GO TO VOTING MODE.
- 16. THE DS200 IS READY TO SCAN BALLOTS

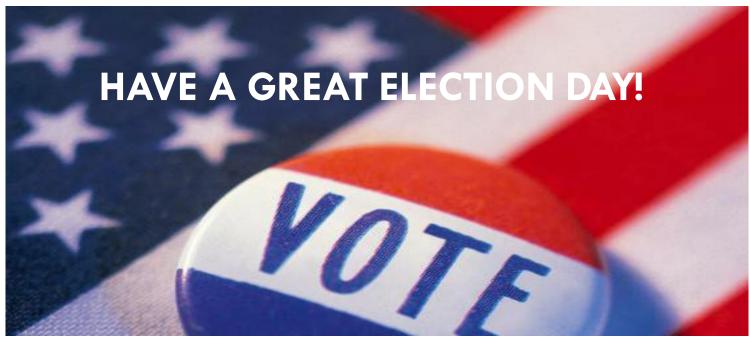

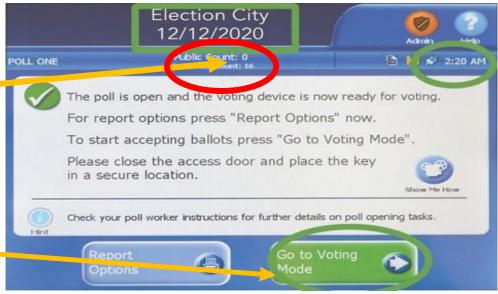

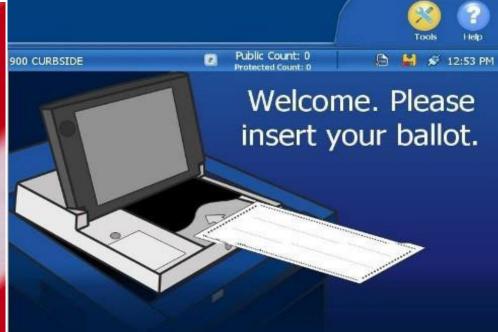

#### DS200 CLOSING INSTRUCTIONS

# BEFORE CLOSING THE DS200, HAVE YOU DONE THESE STEPS?

\*\*\*THE JUDGE AND ALT JUDGE MUST DO THIS TOGETHER\*\*\*

- 1. UNLOCK THE PROVISIONAL BALLOT DOOR ON THE DS200
- 2. NOW CUT THE SEAL ON THE PROVISIONAL BALLOT DOOR AND PLACE IT IN YOUR USED SEAL ENVELOPE.
- 3. TAKE OUT ALL OF THE PROVISIONAL BALLOT ENVELOPES THAT ARE INSIDE AND PLACE THEM INTO THE FOREST GREEN BALLOT BAG #4

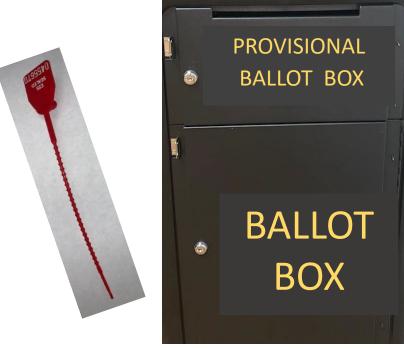

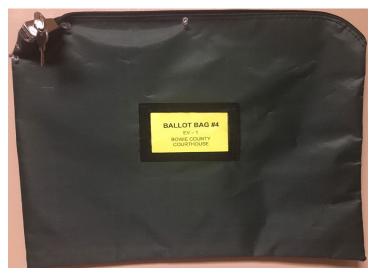

\*\*\*THE JUDGE AND ALT JUDGE MUST DO THIS TOGETHER\*\*\*

#### **USE THE FLAT SILVER KEY TO:**

- REMOVE THE BLUE BALLOT BOX
- CLOSE BLUE BALLOT BOX AND LOCK BOTH ENDS
- APPLY THE GREEN SEALS TO BOTH ENDS BEFORE TRANSPORTING TO ELECTION NIGHT HEADQUARTERS.

# DO NOT TOUCH THE BALLOTS INSIDE THE BLUE BALLOT BOX

LOCK THE MAIN BALLOT BIN BACK

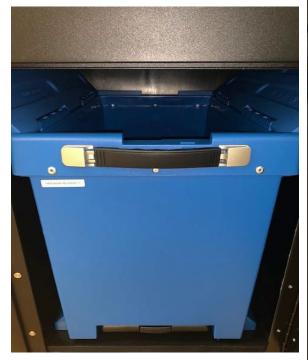

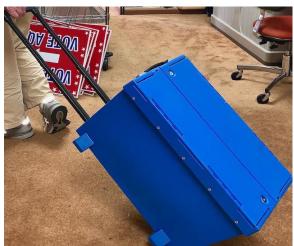

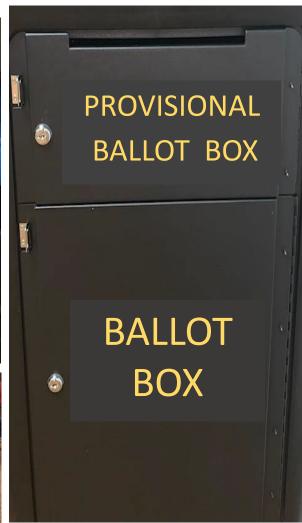

#### YOU ARE NOW READY TO CLOSE DOWN THE DS200!

1. TO OFFICIALLY CLOSE THE POLLS, UNLOCK THE ACCESS DOOR, PUSH CLOSE POLL BUTTON IN AND LET GO, IT WILL MAKE A CLICK SOUND.

**NOTE:** THE **CLOSE POLL** BUTTON WILL TURN RED AND THEN THE COLOR WILL DISAPPEAR.

2. THIS SCREEN WILL APPEAR TO CONFIRM YOU ARE READY TO

CLOSE THE POLL

- SELECT CLOSE POLL

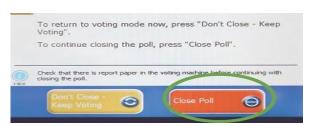

- 3. THE DS200 WILL PRINT OUT 1 TOTALS REPORTS.
- 4. YOU NEED TO PRINT AN ADDITIONAL REPORTS,
- 5. SELECT REPORT OPTIONS
  - SELECT "BALLOT STATUS ACCOUNTING REPORT"

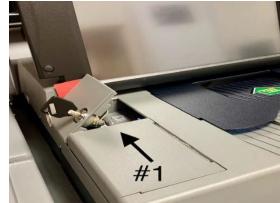

To re-open poll (if enabled) for this voting device now, press

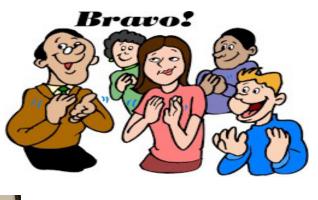

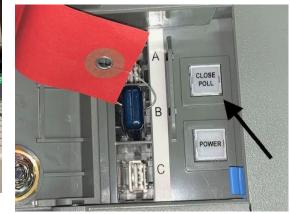

6. AFTER ALL PRINTING IS COMPLETE, SELECT **FINISHED – TURN OFF** TO SHUT DOWN THE DS200.

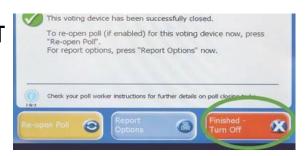

7. WAIT FOR THE DISPLAY SCREEN TO TURN COMPLETELY OFF AND FOR THE POWER BUTTON LIGHT MUST BE OFF BEFORE REMOVING THE THUMB DRIVE.

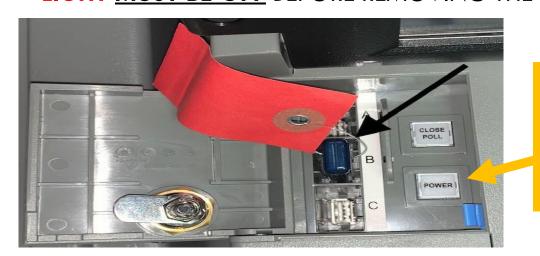

BE SURE THE POWER BUTTON LIGHT **TURNS OFF** BEFORE REMOVING THE MEDIA STICK.

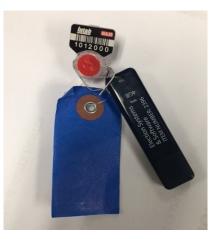

8. SHUTDOWN IS COMPLETE.

REMOVING THE THUMB DRIVE BEFORE SHUTDOWN IS COMPLETED, COULD DAMAGE THE EQUIPMENT.

#### REMOVAL OF THUMBDRIVE

- ➤ Look Inside the Access Door on the DS200 (TOP, Under Screen
- CHECK to make sure the POWER button is not lit up (RED/GREEN)
- > Use the wire cutters to cut the "WIRE SEAL" attached to the thumb drive
  - (Careful not to cut the attached tag)
- Pull out the Thumb drive.
- Place the Cap on Thumb drive.
  - (you will find the Cap in the small ZipLock Bag stapled to the RETURN SEAL SHEET)

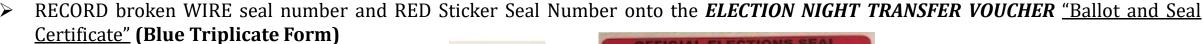

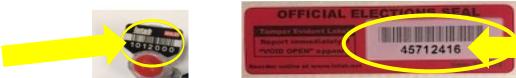

- > Starting with the SOLID red end of the sticker seal, place it around the Thumb drive covering part of the Cap and part of the Thumb drive body so that the Seal Covers BOTH.
- Place BOTH the <u>Broken Wire Seal</u> and the <u>SEALED</u> <u>Thumb drive</u> into the <u>LARGE GREEN</u> Ballot Bag #4.

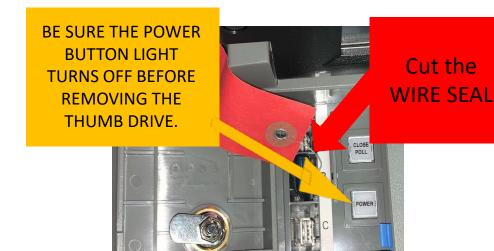

## GETTING DS200 READY FOR TO PICK UP

- 9. CLOSE AND LOCK THE FOLLOWING ITEMS:
  - ACCESS DOOR
  - THE DISPLAY SCREEN

(DO NOT RAISE DISPLAY SCREEN BACK UP ONCE IT HAS BEEN CLOSED, IF THIS HAPPENS, <u>CALL OUR OFFICE IMMEDIATLY</u>)

- DS200 LID
  - CLOSE THE LID (DO NOT FORCE LID DOWN)
  - CLOSE THE LATCHES
  - LOCK THE SILVER LOCK WITH SILVER KEY
  - <u>DO NOT FORGET</u> to <u>SEAL</u> the DS200 Lid with the Designated (GREEN #3) Seal from your "Return Seal Sheet."
- REAR DOOR
  - UNPLUG AND RETURN THE POWER CORD
  - CLOSE AND LOCK WITH SILVER KEY

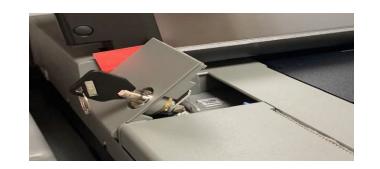

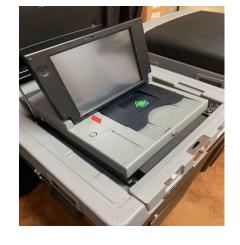

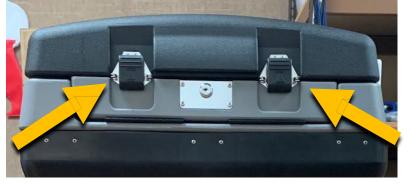

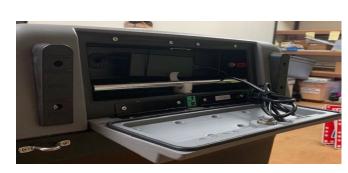

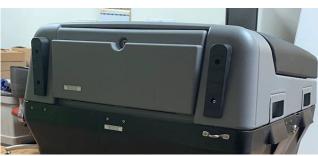

BRING BACK THE FOLLOWING ITEMS TO THE EARLY VOTING CLERK / CENTRAL COUNTING STATION.

- BLUE BALLOT BOX (LOCKED & SEALED) ON BOTH ENDS.
- FOREST GREEN BALLOT BAG #4
  (LOCKED & SEALED) CONTAING ALL
  CONTENTS LISTED ON THE
  CHECKLIST.

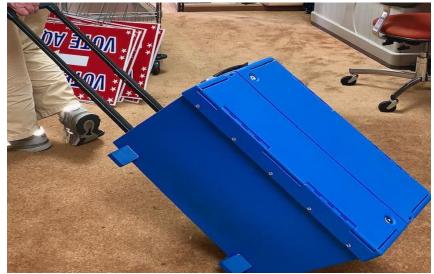

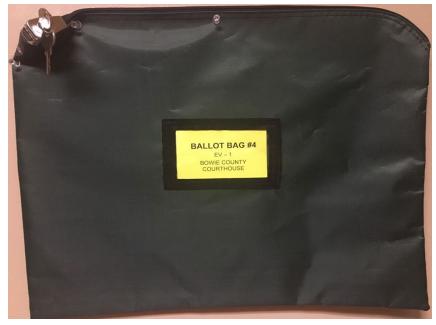

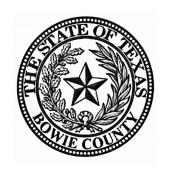

#### Judges, Alternate Judges & Clerks:

Here in Bowie County, we believe in creating a safe experience for our voters so they can exercise their right to vote in a supporting environment and without intimidation. Most importantly, we believe that all voters have the right to cast their vote independently and confidentially. Your hard work and commitment helps us make sure that Bowie County has a safe and secure Election. You are all very appreciated and we want you to know that we could not do this without your help.

Thank You All, Bowie County Elections Office